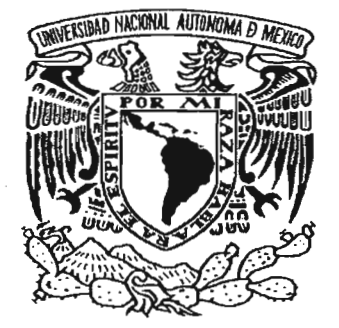

## **UNIVERSIDAD NACIONAL AUTONOMA**  DE MÉXICO

## **"REDISEÑO DE UN COMPONENTE MECÁNICO CON AYUDA DEL MÉTODO DE ELEMENTO FINITO"**

# T E S I S

QUE PARA OBTENER EL TÍTULO DE:

### **MAESTRO EN INGENIERIA**

PRESENTA:

**ING. RAUL BUENDIA BLANCAS** 

ASESOR DE TESIS: DR. MARCELO LÓPEZ PARRA

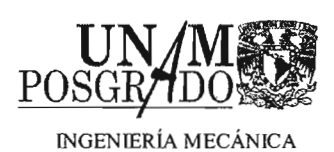

MÉXICO, D.F. 2005

m346446

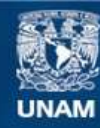

Universidad Nacional Autónoma de México

**UNAM – Dirección General de Bibliotecas Tesis Digitales Restricciones de uso**

#### **DERECHOS RESERVADOS © PROHIBIDA SU REPRODUCCIÓN TOTAL O PARCIAL**

Todo el material contenido en esta tesis esta protegido por la Ley Federal del Derecho de Autor (LFDA) de los Estados Unidos Mexicanos (México).

**Biblioteca Central** 

Dirección General de Bibliotecas de la UNAM

El uso de imágenes, fragmentos de videos, y demás material que sea objeto de protección de los derechos de autor, será exclusivamente para fines educativos e informativos y deberá citar la fuente donde la obtuvo mencionando el autor o autores. Cualquier uso distinto como el lucro, reproducción, edición o modificación, será perseguido y sancionado por el respectivo titular de los Derechos de Autor.

Agradecimientos

 $\ddot{}$ 

#### *Agradecimientos.*

Al Dr. Marcelo López Parra, asesor y tutor de este proyecto, que gracias a su apoyo y comprensión fue posible la realización de este trabajo.

Al M. l. Antonio Zepeda Sánchez, por todo el tiempo y apoyo que me ha proporcionado a lo largo de mis estudios superiores.

Al Dr. Jesús M. Dorador, por el tiempo y apoyo que dedicó para el desarrollo de esta tesis.

Al Dr. Adrián Espinosa, por el tiempo proporcionado y apoyo.

Al Dr. Vicente Borja, por las observaciones realizadas y comentarios en el desarrollo de este trabajo de tesis.  $21 - 66$ 

Al Posgrado y Facultad de Ingeniería, que siempre me brindaron sus instalaciones para mi formación profesional.

> Autorizo e la Dirección General de Bibliotecas de la UNAM a difundir en formato electrónico e impreso el coatenido de mi trabajo racepcional. **NO .. IRE· 6&1L l3ugNo'A Bú}NCaS**

FECHA: OSIUU<br>FIRMA:

Dedicatorias

 $\mathcal{L}^{\mathcal{R}}$ 

#### *Dedicatorias.*

Gracias Dios mío y Virgen de Guadalupe, que me dieron la fuerza, coraje y serenidad para dar un paso más en la vida.

#### A mis padres, .

Que toda la vida han procurado mi bienestar, les agradezco toda su ayuda y sacrificio que me han proporcionado a lo largo de mi vida, pero sobre todo en aquellos momentos difíciles, los amo. .

#### -Violeta y Sofía,

Les agradezco toda la paciencia y tiempo que las descuide para concluir este trabajo. Violeta, muchas gracias por el apoyo y ayuda que me has brindado a lo largo de mis estudios. Sofía eres lo mejor y mas grande que Dios pudo enviarme.

#### . A mis hermanos, abuelita, cuñados, sobrinos,

Les doy gracias por todo el apoyo que me han proporcionado. Víctor, tu apoyo ha sido fundamental en todo este tiempo, no tengo palabras para agradecer toda tu ayuda.

#### Señor Roberto Montes y Familia,

Les agradezco todo el apoyo y ayuda que me han proporcionado, sobre todo en esta nueva etapa de mi vida.

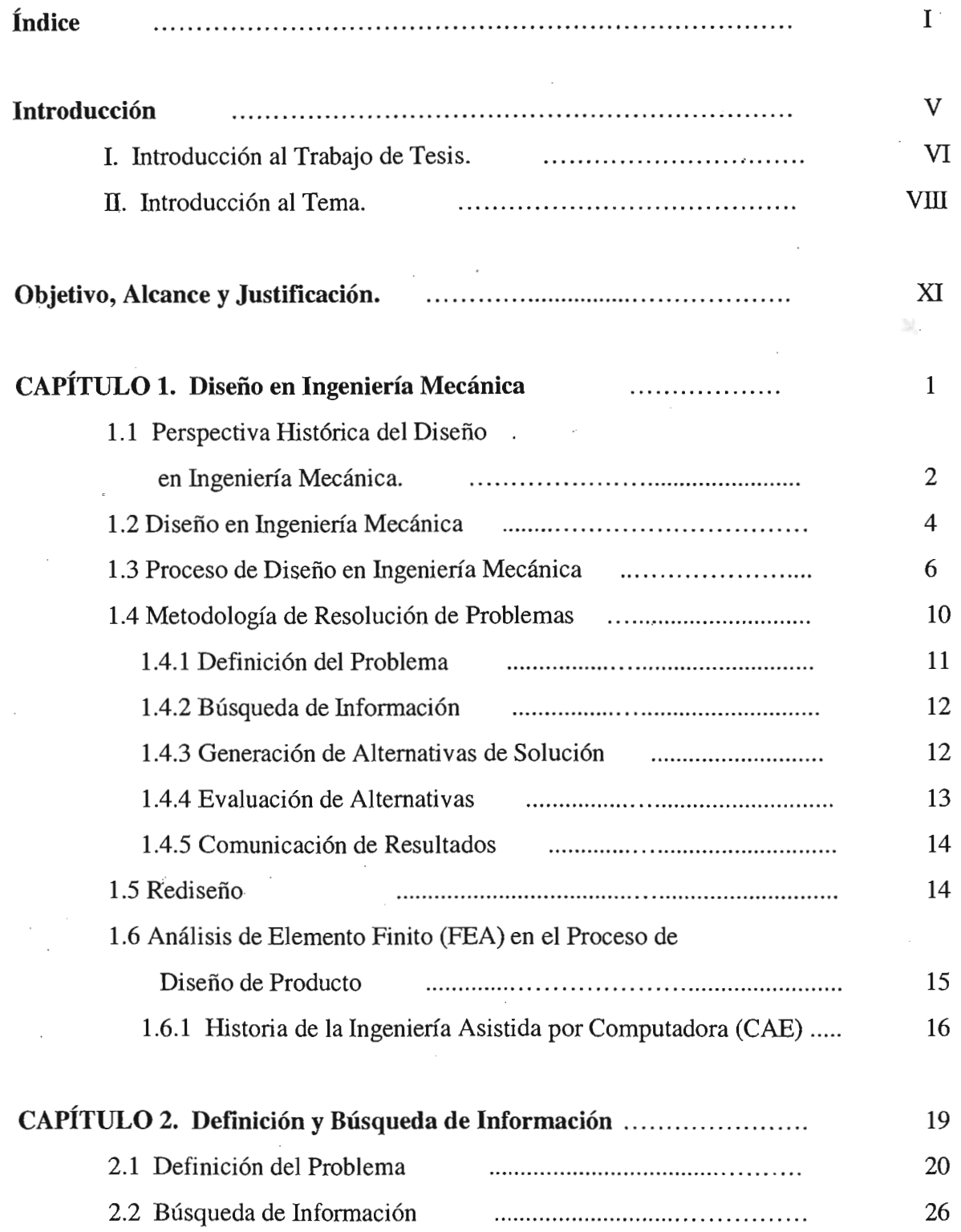

 $\sim$ 

ŕ,

1

 $\epsilon$ 

 $\bar{\phantom{a}}$ 

 $\overline{\mathcal{G}}^{L_1}$ 

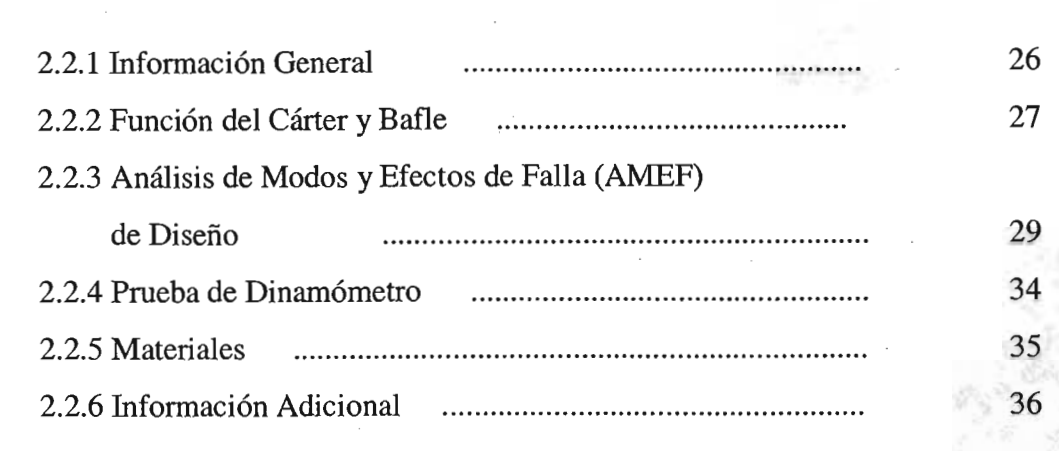

 $\ddot{\phantom{0}}$ 

 $\overline{\phantom{a}}$ 

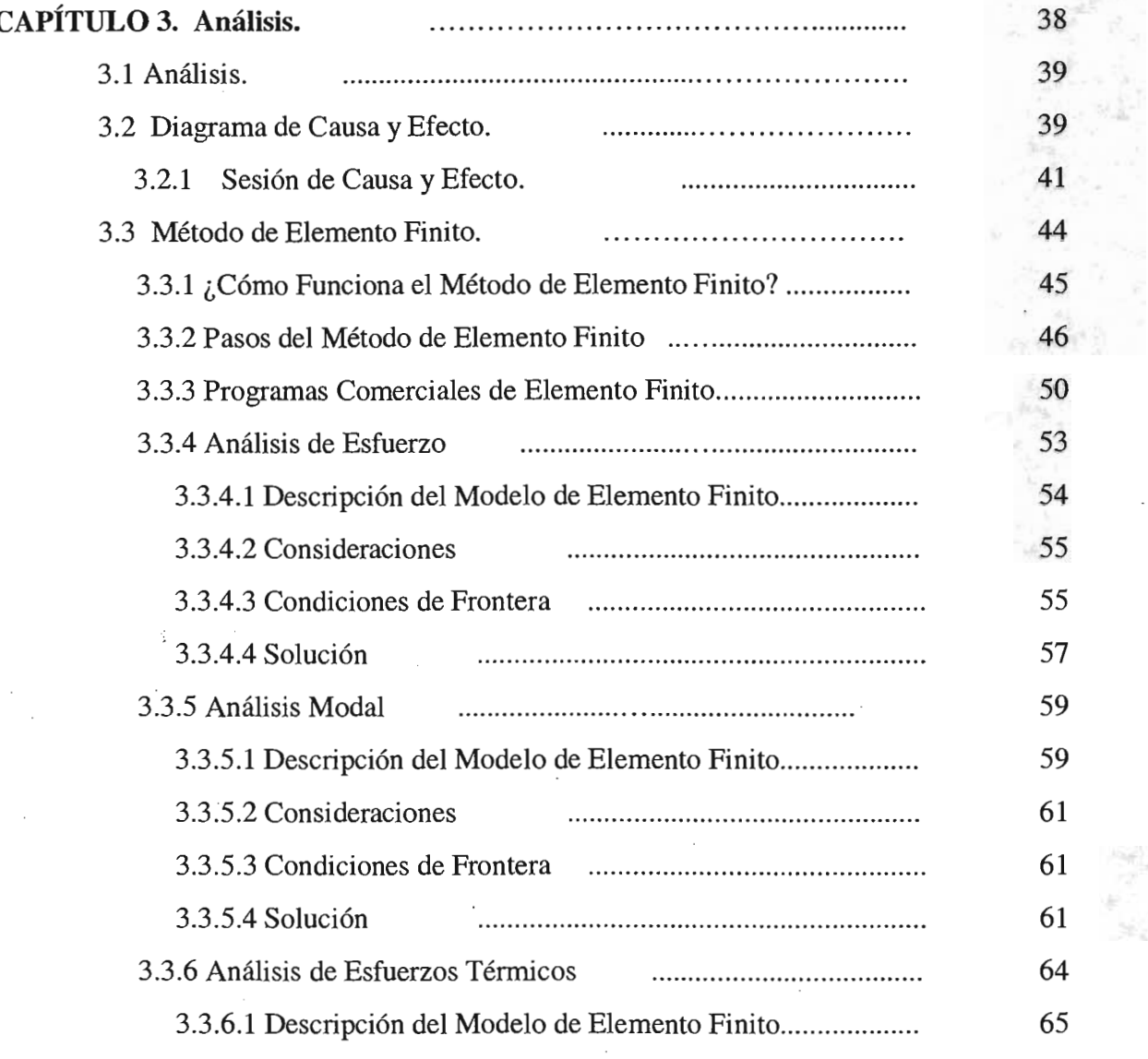

II

×J

×

 $\overline{\phantom{a}}$ 

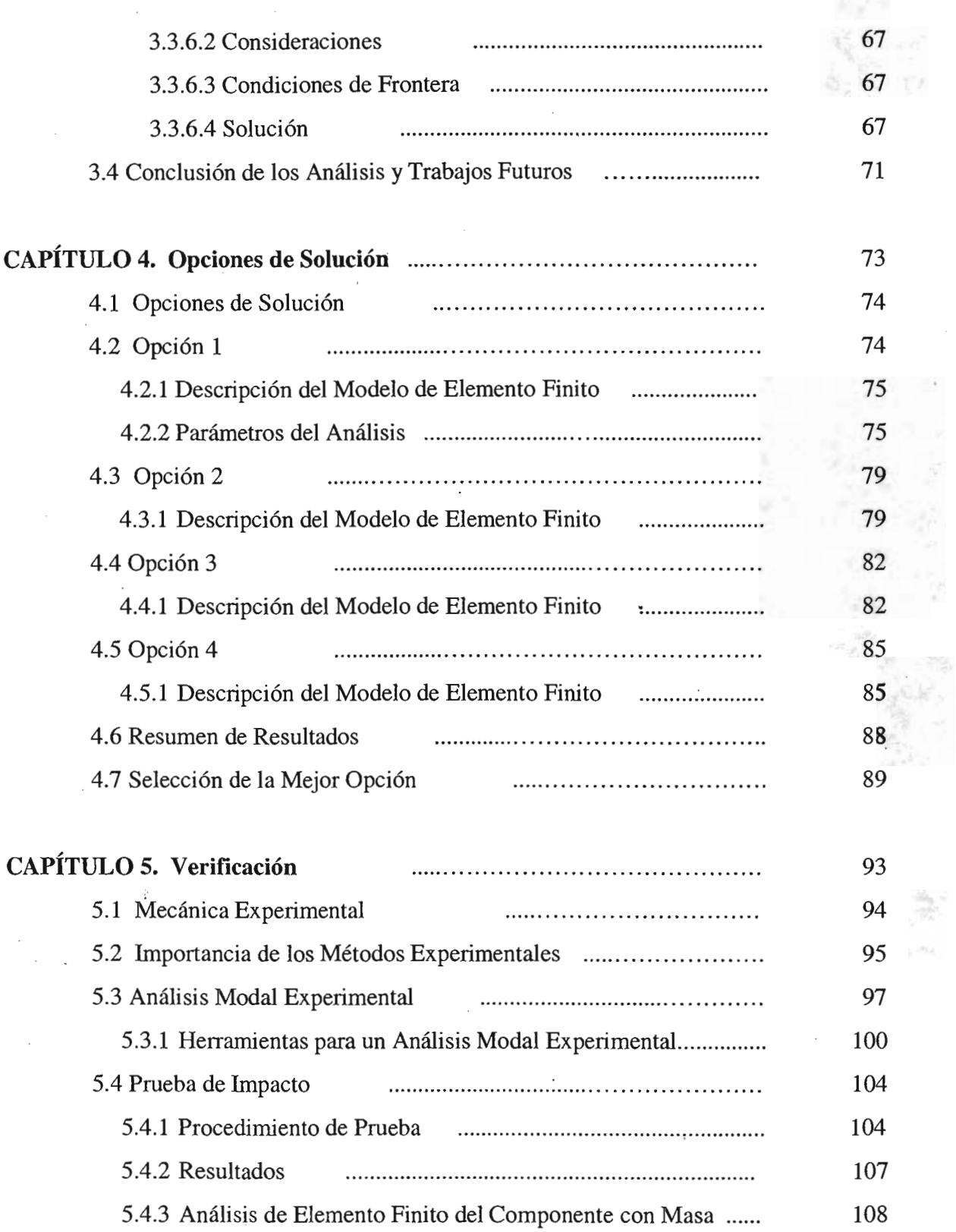

 $\overline{a}$ 

IV

-3

#### Rediseño de un Componente Mecánico con Ayuda del Método de Elemento Finito"

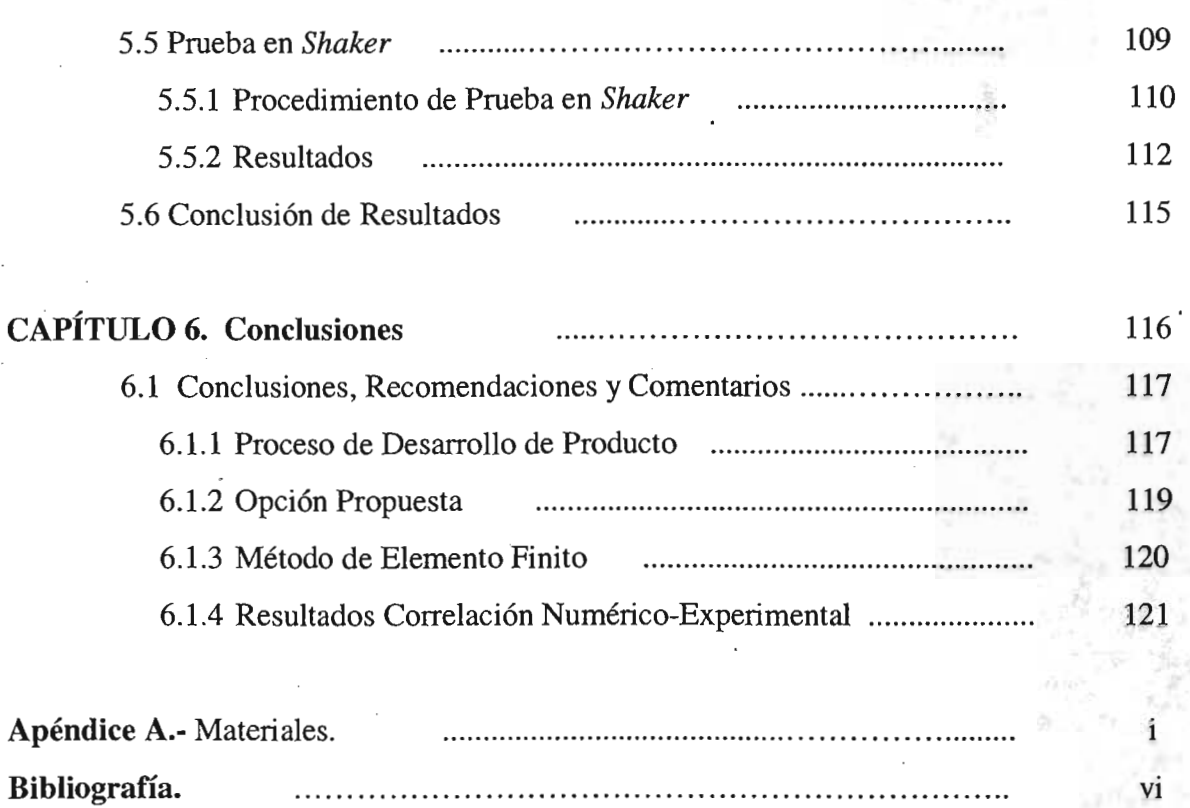

45

τ.

Rediseño de un Componente Mecánico con Ayuda del Método de Elemento Finito"

# NTRODUCCIÓN

Rediseño de un Componente Mecánico con Ayuda del Método de Elemento Finito"

#### **l. Introducción al Trabajo de** Tesis.

Este trabajo se enfoca en el rediseño de un componente mecánico con la ayuda del método de elemento finito y además, por medio de métodos experimentales, se verificará que tal rediseño es satisfactorio.

La tesis se desglosa de la manera siguiente:

En la introducción se familiarizará al lector sobre el tema fundamental entorno al cual gira todo el estudio, así como la necesidad existente que orilló al desarrollo del presente estudio, además se plantea el objetivo, el alcance y la justificación de la tesis.

En el capítulo 1, se hace una breve descripción del proceso de diseño en Ingeniería Mecánica, así como los pasos de la metodología de resolución de problemas que se empleó para el rediseño del componente. También se describe de una manera general lo que es el rediseño y el análisis de elemento finito, y cómo participan dentro del proceso de diseño de un producto.

En el capítulo 2, con la ayuda de una matriz "es / no es" de *Kepner-Tregoe* se desarrolla la definición o formulación del problema. Además se recopila toda aquella información importante que se encuentre disponible para ampliar la visión del problema.

En el capítulo 3, se realiza el análisis del problema. Por medio de un diagrama de causa y efecto se orienta el estudio hacia la(s) posible(s) causa(s) raíz que provocan la falla del componente y por lo tanto requiera de un rediseño. Una vez encontrada(s) la(s) posible(s) causa(s) raíz se realizan análisis de elemento finito para obtener el comportamiento mecánico actual del componente.

En el capítulo 4, se desarrolla una lluvia de ideas para generar las opciones de solución. Todas la soluciones generadas son analizadas por medio del método de elemento finito para validar que el componente va a desempeñarse correctamente. Además, se indican de una manera general, las características con las que cuenta cada opción y, posteriormente con ayuda de una matriz de selección de solución se determina cuál de todas ellas resulta ser la mejor opción basándose en los criterios como costos, riesgo para el cliente, tiempo de implementación y otros.

En el capítulo 5, se hace una breve descripción de lo que es la mecánica experimental y su importancia en el proceso de desarrollo de productos. Se explica brevemente lo que es un análisis modal experimental y las herramientas empleadas en el mismo. Por medio de métodos experimentales (prueba de impacto y prueba en *Shaker)* se verifica que los resultados obtenidos de una manera numérica son confiables.

"Rediseño de un Componente Mecánico con Ayuda del Método de Elemento Finito"

Por último, en el capítulo 6 se presentan las conclusiones del trabajo, así como las recomendaciones y comentarios pertinentes. Además, se cuenta con apéndices que reúnen información relevante del estudio como: información comercial, materiales, etc.

Rediseño de un Componente Mecánico con Ayuda del Método de Elemento Finito"

#### **11. Introducción al** Tema.

En términos generales, falla se refiere a cualquier acción que provoque una incapacidad de cualquier parte de una estructura o máquina para funcionar de la manera en que fue diseñada. La deformación permanente, fractura o inclusive una elongación lineal elástica excesiva pueden ser considerados como modos o formas de falla. Otra forma en la cual un miembro puede fallar, es a través de la inestabilidad, por la experimentación de grandes desplazamientos desde su configuración original cuando las cargas aplicadas alcanzan un valor crítico.

La eficiencia de un diseño recae en gran medida en la habilidad de predecir las circunstancias bajo las cuales una falla ocurrirá. Las variables importantes relacionadas con las fallas estructurales incluyen la naturaleza del material; la configuración de la carga; la razón de carga; la forma; las peculiaridades de la superficie; la temperatura del miembro estructural; y las características del medio ambiente (condiciones ambientales).

Entre las variables citadas, mio de los factores mas importantes que influyen en el comienzo de una falla es la razón con que la carga es aplicada. El aplicar cargas a una alta razón . (carga dinámica), origina una variedad de fenómenos adversos asociados con impactos, aceleración, vibración, con los correspondientes altos niveles de esfuerzo y deformación.

Debido al persistente incremento en las demandas en el desempeño de estructuras mecánicas y al aumento en la importancia en la construcción de productos de bajo peso, los modelos matemáticos que describen sistemas mecánicos han obtenido cada vez mayor precisión. Una forma de poder evaluar el comportamiento mecánico de un componente, y así poder predecir las circunstancias bajo la cual presentará una falla, es de una manera virtual con ayuda de métodos numéricos.

Los métodos numéricos son técnicas mediante las cuales es posible resolver, aproximadamente, problemas complejos matemáticos de integración, diferenciación, resolver sistemas de ecuaciones y encontrar raíces de ecuaciones, por medio del simple uso de operaciones aritméticas. Ya que casi todos los procesos físicos se pueden representar matemáticamente mediante ecuaciones o algún conjunto de ecuaciones, es por 10 tanto posible resolver problemas complicados con técnicas numéricas.

Dentro de los métodos numéricos existe una gran variedad de estos, dependiendo de la aplicación que tiene el método y del concepto del que se parte para hacer la simplfficación, es decir, cambiar el problema complejo por una serie de operaciones aritméticas.

El método de elemento finito es un método numérico, que surgió como tal en la década de los 60's, desde entonces a la fecha ha pasado de ser una herramienta novedosa a necesaria tanto a nivel" académico como industrial. Se le ha aplicado en casi todos los campos del

Rediseño de un Componente Mecánico con Ayuda del Método de Elemento Finito"

saber con éxito, alcanzando sus mayores aplicaciones en el campo de la ingeniería. El éxito del método también se debe al surgimiento de computadoras más rápidas y con mayor capacidad de almacenamiento y manejo de datos, aunado al desarrollo de programas especializados.

La aplicación, que en el presente estudio se presenta, concierne al campo de las vibraciones. El estudio de las vibraciones se refiere a los movimientos oscilatorios de los cuerpos y a las . fuerzas asociadas a ellos. Todos los cuerpos que poseen masa y elasticidad son capaces de vibrar. La mayoría de las máquinas y estructuras experimentan vibración hasta cierto grado y su diseño requiere de consideraciones de su conducta oscilatoria y es por tal motivo que dicho estudio es muy importante dentro del diseño.

Como ingenieros en el área de *Diseño Mecánico,* es necesario identificar dichas frecuencias y conocer cómo afectarán a la respuesta de la estructura cuando una fuerza la excite . . El entendimiento de la forma de vibración y de cómo la estructura vibrará ayuda a diseñar mejores estructuras.

Para el diseño de componentes estructurales, el ingeniero hace uso de análisis modales, los cuales frecuentemente se emplean cuando las partes a ser diseñadas o verificadas son sujetas a cargas vibratorias o cíclicas. Con este tipo de solución se obtienen las frecuencias de resonancia para una determinada estructura bajo un juego de restricciones especificadas. Los modos de vibración también se obtienen con este tipo de análisis.

Los análisis modales son extremadamente importantes en productos que van a instalarse en automóviles o motocicletas los cuales experimentan vibración que es resultado de las fuerzas del motor.

Por otro lado cuando se realiza un análisis numérico, el modelo emplea suposiciones para su simplificación y por lo tanto tiene incertidumbres desde el comienzo. De tal forma que es importante realizar análisis experimentales que permitan obtener información del comportamiento mecánico de una estructura, la cual resulta ser muy valiosa para dicho modelo, así como para modelos similares que van a desarrollarse en el futuro.

El comportamiento dinámico de una estructura puede simplemente ser investigado experimentalmente. El análisis modal experimental *(Experimental Modal Análisis* - EMA) es uno de los procedimientos de medición más importante en esta área.<sup>1</sup>

El EMA emplea funciones de transferencia de un sistema, por ejemplo la relación entre el sistema de entrada (fuerzas conductoras) y las señales de respuesta del sistema medido (aceleraciones en uno o mas puntos de la estructura). Las señales medidas en el dominio del

<sup>1</sup> Universitat Stuttgart, Institute A of Mechanics, http://www.uni-stuttgart.de

"Rediseño de un Componente Mecánico con Ayuda del Método de Elemento Finito"

tiempo son transfonnadas al dominio de frecuencia. Cada función de transferencia obtenida desde una combinación única salida-entrada es un componente del sistema completo.

De esto, las cantidades modales de las frecuencias características, parámetros de amortiguamiento y vectores característicos (desplazamientos espaciales en los puntos de medición a una respectiva frecuencia característica; también llamado modos de vibración) pueden ser calculados. El conocimiento de las cantidades modales permite la descripción del comportamiento dinámico y es la base de investigaciones numéricas adicionales.

Objetivo, Alcance y Justificación.

Rediseño de un Componente Mecánico con Ayuda del Método de Elemento Finito"

# OBJETIVO, **ALCANCE Y JUSTIFICACIÓN**

Objetivo. Alcance y Justificación.

Rediseño de un Componente Mecánico con Ayuda del Método de Elemento Finito"

#### OBJETIVO:

Rediseñar un componente mecánico que represente una alternativa de solución para la falla exhibida en un componente de máquina. Comprobar por medio de métodos numéricos el correcto funcionamiento del producto obtenido y corroborar a través de métodos experimentales los resultados conseguidos de forma virtual.

#### ALCANCE:

- Se proporcionará una alternativa de solución del problema presentado.
- Se realizarán, con ayuda del método de elemento finito, análisis numéricos que demuestren que los cambios realizados al producto actual satisfacen las condiciones de trabajo del componente.
- Se realizará un análisis experimental que verifique los resultados obtenidos de manera numérica.

#### JUSTIFICACIÓN:

Un producto defectuoso representa un gran riesgo a nivel de negocio para la compañía que lo produce o lo comercializa, ya que puede hacerse acreedora a multas y penalizaciones por demandas legales originadas de tales productos defectuosos, así como la cancelación de contratos, y por supuesto a la pérdida de negociaciones futuras.

Es necesario presentar una alternativa de solución a un producto que falló durante la etapa de pruebas, para evitar alguna de las consecuencias descritas anteriormente. Además debe comprobarse que dicha alternativa de solución ya no tendrá un comportamiento no satisfactorio.

Por tal motivo es necesario emplear herramientas numéricas, así como experimentales, que sirvan para verificar que la propuesta es correcta y de esta forma se evite una segunda llamada de atención por parte del cliente.

discia<br>discia  $\overline{\phantom{a}}$  , , , , , ... .... ." ........

# Diseño en **ngenieria Mecánica**

Diseño en Ingeniería Mecánica.

#### **1. 1 Perspectiva Histórica del Diseño en Ingeniería Mecánica**

Este trabajo se enfoca en el rediseño de un componente mecánico, que tiene aplicación en la industria automotriz, con ayuda del método del elemento finito. Además, se verificará su funcionamiento por medio de técnicas experimentales, para comprobar que los cambios realizados cumplen con los requerimientos funcionales. Para poder realizar el rediseño de dicho componente, es necesario tener idea o conocimiento de lo que es el diseño en ingeniería. mecánica, las etapas del proceso de diseño, el rediseño, qué es el método de elemento finito y cómo ayuda en el desarrollo de productos. A continuación se explica brevemente y de manera general cada uno de ellos.

El estudio de la historia, en cualquier área del conocimiento, sirve para saber sobre el pasado y poder entender el presente, y en el caso del diseño en ingeniería mecánica debe ser tomada en cuenta para poder explicar la necesidad de un proceso formal y entender la complejidad de la ingeniería actual.

Cuando se realiza el estudio de la historia en este campo de conocimiento hay que hacer un alto hincapié en dicho estudio, ya que éste tiene dos propósitos principales:

- El primero, se refiere a que los errores cometidos por generaciones previas no deben ser repetidos y,
- El segundo, habla de que todo el conocimiento que se ha obtenido a lo largo de los siglos, puede ser empleado en forma útil en el presente'.

Existen lecciones de gran importancia para los ingenieros de diseño con respecto a los dos puntos anteriores, ya que la mayoría de los nuevos productos no son completamente nuevas invenciones, pero sí son nuevas aplicaciones y combinaciones de tecnologías existentes, por lo que no es posible que actualmente se cometan los mismos errores de antes.

El proceso de desarrollo de un producto ha cambiado a lo largo de la historia, a continuación se muestra la forma en que ha cambiado a través del tiempo.

- Antes de la Revolución Industrial: La concepción, la producción y la comercialización era realizada por la misma persona, que era el artesano, como se muestra en la Figura 1.1.
- Durante la Revolución Industrial: Las cosas ya no las hacia la misma persona, ya eran realizadas por personas diferentes, pero entre ellas existía una gran barrera, que era la comunicación, como se muestra en la Figura 1.2.

<sup>&</sup>lt;sup>1</sup> Kenneth S. Hurst, "Engineering Design Principles", Arnold Publisher, 1999.

Diseão en Ingeniería Mecânica

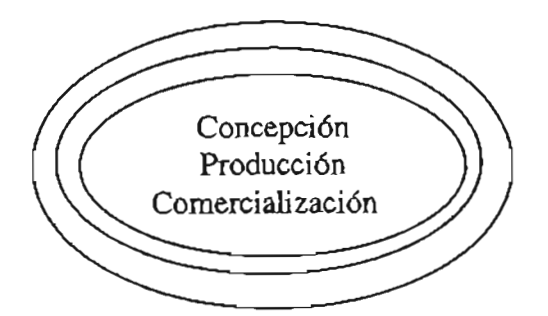

Figura 1.1 Diagrama del Desarrollo de un Producto Antes de la Revolución Industrial

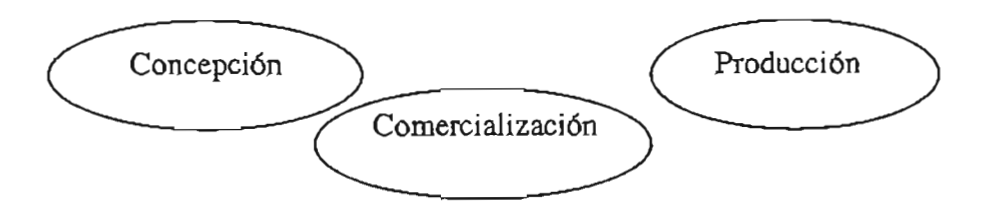

Figura 1.2 Diagrama del Desarrollo de un Producto Durante de la Revolución Industrial

Hoy en día: Existe un sistema integrado de producción en donde las actividades, aunque son realizadas por diferentes personas, se encuentran involucradas unas con otras, como se muestra en la Figura 1.3.

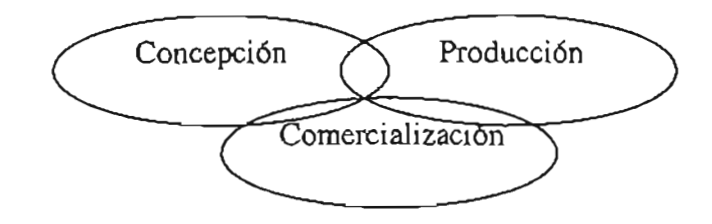

. Figura 1.3 Diagrama del Desarrollo de un Producto en la Época Actual

Anteriormente, como se puede observar en las Figuras 1.1 y 1.2, los artesanos-concebían las ideas casi completamente en sus mentes y generalmente trabajaban aistados antes de comunicar el concepto final a otras personas; mientras que en la actualidad, como lo muestra la Figura 1.3, los ingenieros de diseño expresan claramente y comunican sus ideas constantemente a todos los integrantes del equipo de diseño, y también a aquellos que no forman parte de éste equipo.

Otra diferencia importante que existía entre aquellos artesanos y los ingenieros de diseño actuales es el conocimiento científico y técnico, el cual era limitado en aquellas épocas en comparación con el entendimiento actual.

# .<br>Diseão en Inocratería Mecânica

Con los avances considerables que se han realizado en materiales, manufactura, medio ambiente, nivel de competitividad, ahorro de energía, y todo aquello que requieren los productos de hoy en día, un proceso fonnal de ingeniería de diseño se ha vuelto esencial, lo cual no era un factor fundamental considerado y empleado por dichos artesanos.

#### **1.2 Diseño en Ingeniería Mecánica . .**

¿Qué es diseño? Si se buscara una definición en los libros para responder dicha pregunta, se encontrarán tantas definiciones como diseños mismos. La razón es, tal vez, que el proceso de diseño es como una experiencia humana comúp. En la mayoría de las definiciones se olvida lo esencial del diseño, que es el crear algo que nunca ha existido.

Para poder definir diseño en ingeniería, se establece una diferencia con otras ciencias empleadas en la ingeniería como termodinámica, mecánica y ciencia de los materiales, las cuales generalmente se encuentran basadas en principios científicos establecidos, como por ejemplo, las leyes de Newton.

El diseño en ingeniería resulta ser diferente ya que no puede ser desarrollado ó probado por medio de experimentos realizados en laboratorios. El diseño en ingeniería envuelve dispositivos mas extensos que incluyen la consideración de gente y organizaciones, por lo que una sola respuesta no puede ser encontrada para cualquier problema.

Aunque los ingenieros no son las únicas personas que diseñan cosas, en su práctica profesional, es muy cierto que, en gran parte estén involucrados con diseño; frecuentemente se dice que el diseño es la esencia del ingeniero. Diseñar es agrupar algo nuevo o hacer arreglos en una nueva forma de cosas ya existentes para satisfacer una necesidad reconocida por una sociedad. Una forma elegante de decir "agrupar" es síntesis. Pero una definición formal de diseño es la siguiente:<sup>2 "</sup>El diseño define y establece soluciones y/o estructuras pertinentes, para problemas no resueltos antes, o nuevas soluciones a problemas que han sido resueltos de una forma diferente". La habilidad de diseñar es tanto una ciencia como 'un arte. La ciencia puede aprenderse a través de técnicas y métodos, pero la mejor manera de aprender el arte, es haciendo diseño. Por dicha razón la experiencia en el diseño debe envolver proyectos reales.

Aunque la definición anterior, brinda una idea de lo que es el diseño, no abarca todos o gran parte de los aspectos que incluyen el diseño. Otra definición, que incluye lo diGho anterionnente, pero que además se encuentra complementada, es la proporcionada por el Instituto de Diseñadores en Ingeniería del Reino Unido y la Organización de Lectores de Diseño en Ingeniería, y es la siguiente:

<sup>&</sup>lt;sup>2</sup> George E. Dieter, "Engineering Design", Mc. Graw Hill, Third Edition, 2000

#### Diseño en Ingeniería Mecánica.

"Diseño en ingeniería es la actividad total necesaria para establecer y definir soluciones a problemas no resueltos antes o nuevas soluciones a problemas, los cuales han sido previamente resueltos en una manera diferente. El Ingeniero de diseño emplea su habilidad intelectual para aplicar el conocimiento científico, y de esta manera asegurarse que el producto satisfaga las necesidades del mercado, teniendo en cuenta que las especificaciones del diseño de producto permitan la manufactura por el método mas óptimo. La actividad de diseño no está completa hasta que el producto resultante esté en uso suministrando un nivel aceptable de desempeño y con métodos claramente  $\frac{1}{2}$  dentificados de distribución.<sup>3</sup>"

En esta última definición, se observa claramente que el diseño en ingeniería no se concreta únicamente a la creación de un producto, la cual se puede representar por medio de planos, modelos, prototipos, etc., sino que además involucra la manufactura, venta y un monitoreo del desempeño de dicho producto, que también son puntos de gran importancia en el ciclo de vida de un producto.

Por todo lo comentado anteriormente, el diseño en ingeniería se vuelve multidisciplinario, altamente complejo e iterativo. Es multidisciplinario por que involucra la participación de mecánicos, civiles, eléctricos, gente especializada en mercadeo, etc.; y es altamente compleja ya que requiere la entrada de diferentes clases de ingeniería para obtener el mejor diseño, sin olvidar que puede estar iterando indefinidamente.

Un ingeníero de diseño, de una manera general, debe ser capaz de realizar las siguientes actividades;

- Producir soluciones prácticas de diseño comenzando desde una definición limitada de requerimientos tomando en cuenta múltiples factores.
- Producir esquemas de diseño, análisis, dibujos de manufactura y documentación relacionada con tiempos definidos.
- . Evaluar los requerimientos de diseño de un componente, sistema, ensamble o instalación en particular con la ayuda de otros departamentos.
- Producir diseños los cuales se encuentran favorablemente influenciados por costos y calidad funcional del producto, y mejoras en la rentabilidad y/o reputación de las compañías con los clientes.
- Emprender estudios de viabilidad para proyectos futuros.
- Evaluar el trabajo de otros.
- Negociar con vendedores la compra de componentes y equipo, y con contratistas o firmas de socios.

<sup>&</sup>lt;sup>3</sup> Kenneth S. Hurst, 'Engineering Design Principles'', Arnold Publisher, 1999

De esta forma las características personales, derivadas de las responsabilidades anteriores, que debe poseer un ingeniero de diseño son:

- Habilidad para identificar problemas.
- Habilidad para simplificar problemas.
- Destreza creativa.
- Amplio conocimiento técnico.
- Sentido de urgencia.
- Destreza analítica.
- Juicio correcto.
- Decisión.
- Mente abierta.
- Habilidad para comunicarse.
- Destreza de negociación.
- Habilidad de supervisión.

Estas habilidades y destrezas, y muchas otras, las tiene cada persona en una mayor o menor medida, por lo que el ingeniero de diseño puede desarrollarlas en un período de tiempo, principalmente con la práctica del diseño en ingeniería y por supuesto con la aplicación del proceso de diseño.

Con todo lo anterior se pensaría que el ingeniero de diseño es una persona superdotada, pero es bien sabido, que una persona no puede reunir todas esas cualidades. Sin embargo el ingeniero de diseño debe ser una persona muy completa, con características fundamentales tales como la creatividad (factor medular para la creación de productos); tener firmes conocimientos técnicos en diversas disciplinas y poseer capacidad de juicio para la toma de decisiones.

#### **1.3 Proceso de Diseño en Ingeniería Mecánica.**

Gran cantidad de autores han mencionado que, para que un producto tenga un buen diseño, debe apegarse a un proceso de diseño formal, de ésta forma podrá obtenerse un producto confiable, que se ajuste a su propósito, con fácil mantenimiento, que compita en los mercados internacionales y muchos otros factores.

Es significativo señalar que, aunque el producto se apegue a dicho proceso de diseño no es una garantía de obtener una buena solución al problema e inclusive una solución. Sí es importante apegarse a un proceso general ya que de esta manera se podrán resolver problemas de cualquier tipo, no solamente de ingeniería.

#### Diseño ca Ingeniería Mecánica.

Existe una gran variedad de sistemas sugeridos, los cuales pueden variar en detalle pero son básicamente similares. Se pueden mencionar por ejemplo dos modelos de proceso de diseño: el de Pahl y Beitz (Figura 1.4) yel de Pugh (Figura 1.5).

El análisis de ambos procesos muestra una similitud, ya que comienzan con la identificación del problema, generación de opciones de solución, selección de la mejor opción, refinar y analizar el concepto seleccionado, obtener el diseño de detalle y producir las descripciones del producto las cuales podrán ser manufacturadas.

De alguna forma, para que ambos modelos, y muchos más, estén completos, deben extenderse de manera que se incluya el uso y reciclaje de los productos. Ya que por ejemplo, en el modelo de Pahl y Beitz se llega hasta el diseño del detalle mientras que en el de Pugh se involucra la manufactura y venta.

Haciendo una sencilla comparación de tales procesos, se observa claramente que ambos son iterativos, lo cual es normal, ya que el principio de iteración es el principio fundamental del proceso de diseño. A medida que el diseño progresa más, y más información es descubierta, es mayor el conocimiento obtenido. Si el ingeniero de diseño no itera ésta nueva información, los conceptos que surjan no serán incorporados para el enriquecimiento del diseño.

Diseño no debe confundirse con descubrimiento. Descubrimiento es obtener el primer conocimiento de algo, como por ejemplo cuando Cristóbal Colon descubrió Aniérica. Se puede descubrir algo que ya existe pero no ha sido conocido antes. Pero un diseño es el producto de planeación y trabajo. Es por tal motivo que para hacer diseño se requiere de un proceso estructurado, que es mejor conocido como proceso de diseño de producto ó proceso de desarrollo de producto (PDP).

Un buen diseño requiere tanto análisis como síntesis. Típicamente se pueden hacer aproximaciones a problemas complejos descomponiendo el problema en partes. Dado que se necesita entender cómo una parte se desempeñará en servicio, el ingeniero de diseño debe ser capaz de calcular tanto como sea posible el comportamiento del componente o parte empleando las disciplinas apropiadas de la ciencia e ingeniería y las herramientas computacionales necesarias. A esto es a lo que se le llama análisis.

El análisis usualmente envuelve la simplificación del mundo real a través de modelos. La síntesis envuelve la identificación de los elementos del diseño que. comprenderá el producto, su descomposición en partes y la combinación de las soluciones en un sistema totalmente manejable.

Discão en Ingeniería Mexinica.

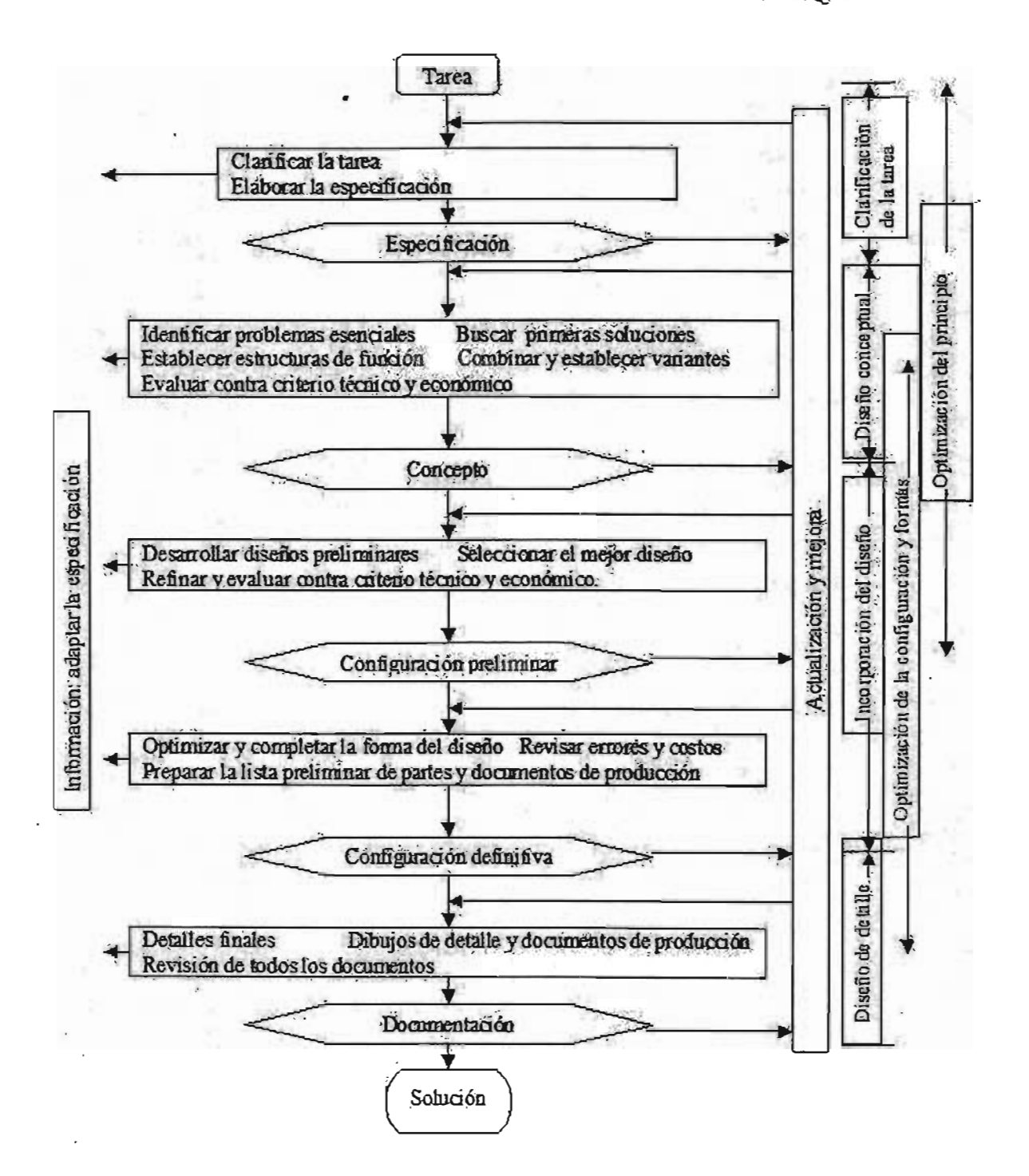

Figura 14 Diagrama del Modelo de Diseño de Pahl & Beitz<sup>4</sup>

<sup>4</sup> PahI,G., and W. Beitz, "Engineering Design", Ken Wallace, 1998

Diseño en Ingeniería Mecánica

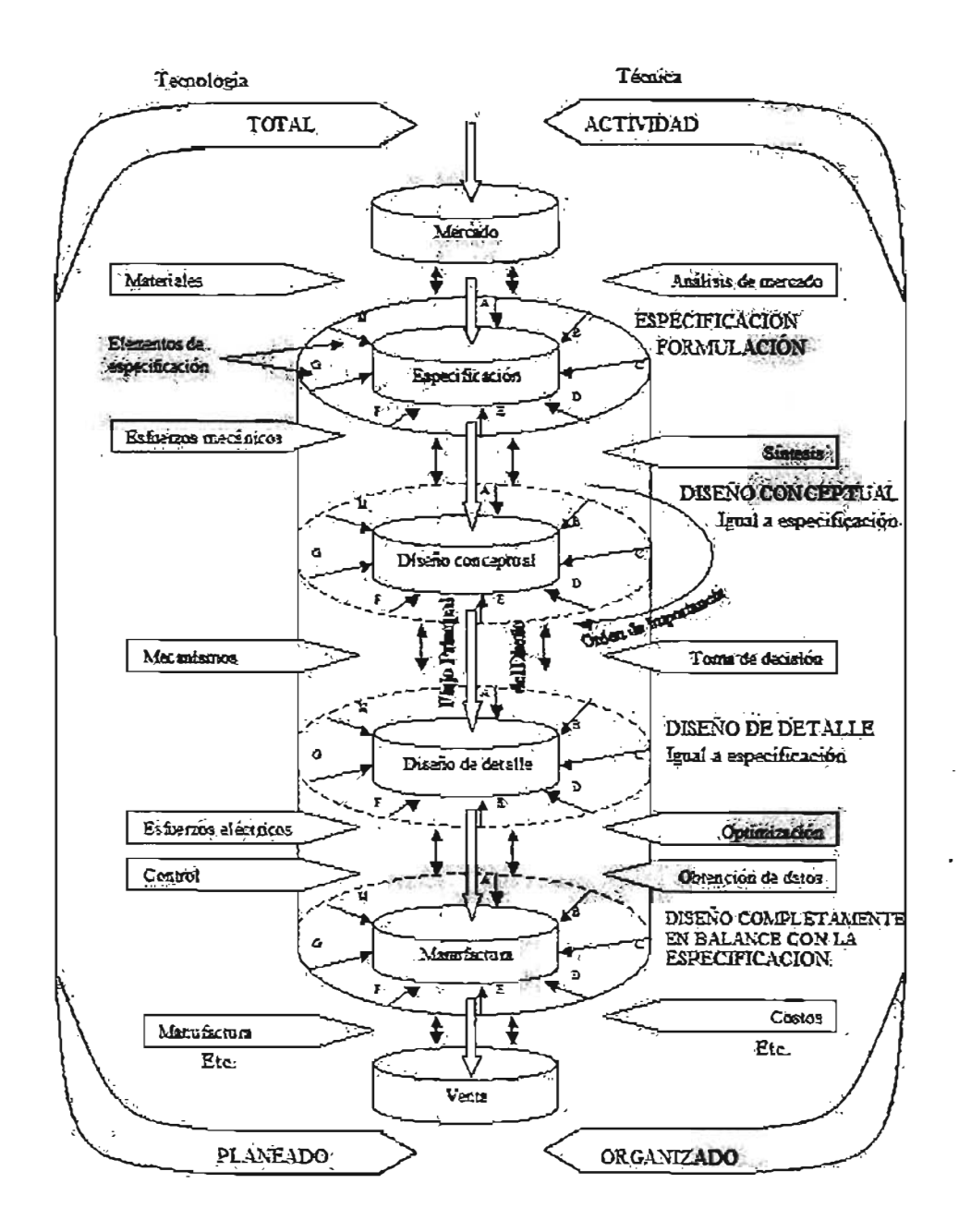

Figura 1.5. Diagrama de Diseño Total de Pugh<sup>5</sup>.

Cuando se puede construir un modelo apropiado, usualmente se puede resolver un problema. Los problemas del mundo real raramente son ordenados y delimitados. **El**  problema real que se desea resolver con el diseño que se está trabajando puede no ser muy aparente. Para resolver este tipo de problemas, se puede necesitar el empleo de muchas disciplinas técnicas (mecánica de sólidos, mecánica de fluidos, teoría electromagnética,

<sup>5</sup> Pugh, S, "Total Design", Addison-Wesley, 1991

#### Diseño en Ingeniería Mecánica

etc.) y, usualmente, también de disciplinas no relacionadas con ingeniería (economía, finanzas, leyes, etc.). La información de entrada puede ser fragmentada al máximo, yel alcance del proyecto puede ser tan enorme que no se puede seguir por completo. Si todo esto no es suficientemente difícil, usualmente el diseño debe proceder bajo restricciones severas de tiempo y/o dinero. Pueden existir restricciones sociales mayores impuestas por el medio ambiente o algún tipo de regulación de energía. Finalmente, en un diseño típico rara vez se tiene una forma de saber una respuesta correcta. Afortunadamente, los diseños funcionan, pero siempre quedan las preguntas, ¿es el mejor diseño?, ¿es el diseño más eficiente que pudo haber sido obtenido bajo esas circunstancias? Solamente el tiempo lo podría decir.

Lo expuesto anteriormente es para proporcionar una idea de lo que es el ambiente de diseño y el proceso de diseño. Una forma de resumir los desafíos presentados por el ambiente del diseño es pensar en lo que se conoce como las 4 características del diseño  $\frac{6}{5}$ , y son las siguientes;

- Creatividad.
	- o Requiere de la creación de algo que no ha existido o no existía en la mente del ingeniero de diseño.
- Complejidad.  $\overline{a}$ 
	- o Requiere decisiones en muchas variables y parámetros.
- Selección.
	- o Requiere de hacer selección entre muchas soluciones posibles en todos los niveles, desde los concepto básicos hasta los detalles más pequeños de forma.

#### Compromiso.

 $\circ$  Requiere múltiple balance y en algunas ocasiones conflicto entre requerimientos.

Una cosa que debe estar cIara, es que la ingeniería de diseño se extiende mas allá de las fronteras de la ciencia. Estas fronteras expandidas y responsabilidades de ingeniería crea casi oportunidades ilimitadas. "Un científico estará feliz si hace una aportación creativa en toda su carrera al conocimiento humano, y en muchos ocasiones nunca lo logra. Un científico puede descubrir una nueva estrella, pero no puede hacer una. Él debe pedir a un ingeniero que haga eso por  $\epsilon L''$ 

#### **1.4 Metodología de Resolución· de Problemas.**

Una metodología de resolución de próblemas que es útil en el diseño consiste de los siguientes pasos:

<sup>6</sup> George E. Dieter, "Engineering Design", Me. Graw HilI, Third Edition, 2000

 $<sup>7</sup>$  G.L. Glegg, "The Design of Design," Cambridge University Press, New York, 1969.</sup>

#### Diseño en Ingeniería Mecánica.

- Definición del problema.
- Búsqueda de información.
- Generación de alternativas de solución.
- Evaluación de alternativas.
- Comunicación de resultados.

Esta metodología de resolución de problemas puede ser empleada en cualquier punto del proceso de diseño, ya sea en la concepción del producto o el diseño detallado de un componente, y en este caso se empleará para el desarrollo del presente estudio.

#### **1.4.1 Definición del Problema.**

El paso más crítico en la solución de un problema es la definición ó formulación del mismo. El verdadero problema no es siempre lo que se observa al primer vistazo. Debido a que este paso aparentemente requiere una poca parte del tiempo total para alcanzar la solución, su importancia frecuentemente es pasada por alto. La Figura 1.6 ilustra como el diseño final puede diferir grandemente, dependiendo en cómo fue definido el problema.

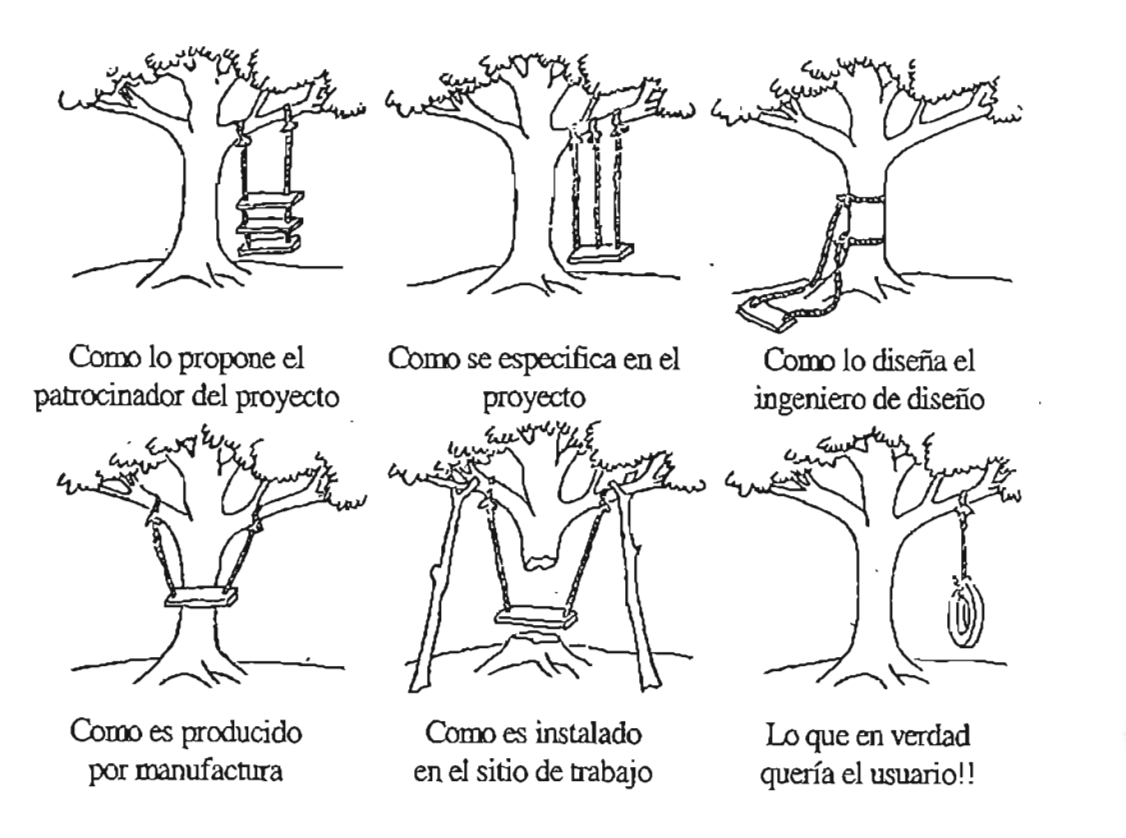

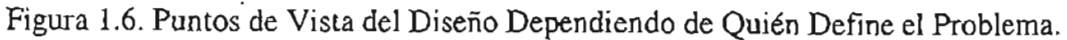

# n:..L.-.'-Üod \_!4~ ... u~ ..

La formulación del problema debe comenzar escribiendo una síntesis del problema. Este documento debe expresar tan específicamente como sea posible cuál es el problema. Debe incluir objetivos y metas, el estado actual del asunto y el estado deseable, cualquier restricción localizada en la solución del problema, y la definición de cualquier termino técnico especial.

#### **1.4.2 Búsqueda de Información . .**

Tal vez la más grande frustración que se encuentra un ingeniero cuando se involucra en un problema de diseño es la falta o exceso de información. Un problema asignado puede pertenecer a un área técnica en la que no se tiene mucha experiencia, y no se puede tener una referencia básica del tema. Por el otro lado, pueden existir una montaña de reportes de trabajos previos y la tarea será mantenerse empapado de la información. Cualquiera que sea la situación, la tarea inmediata es identificar las piezas necesarias de información y encontrar o desarrollar dicha información.

Un punto importante a tomar en cuenta, es que la información necesaria en el diseño es diferente a la que usualmente se asocia con algún curso académico. Frecuentemente se requiere información específica y actual, algunos recursos de información pueden ser reportes técnicos (los cuales se publican como resultado del desarrollo e investigación patrocinado por los gobiernos), reportes de compañías, patentes, catálogos y *handbooks* y literatura publicada por vendedores y proveedores de equipo y materiales. La Internet también se ha convertido en un recurso muy útil. Habitualmente cuando alguna parte de la información ha sido olvidada, puede ser adquirida por parte de algún proveedor por medio de una llamada telefónica o un correo electrónico.

Las siguientes son algunas de las preguntas referentes a la obtención de información:

¿ Qué se necesita encontrar?

¿Dónde se puede encontrar y cómo puede obtenerse?

¿Qué tan creíble y precisa es la información?

¿Cómo deberla ser interpretada la información para la necesidad específica?

¿Cuándo se tiene suficiente información? .

¿Qué decisiones resultan de la información?

#### **1.4.3 Generación de Alternativas de Solución.**

La generación de alternativas de solución, envuelve el uso de métodos creativos de simulación, la aplicación de principios físicos y razonamiento cualitativo, y la habilidad para encontrar y emplear la información. Por supuesto que la experiencia ayuda en gran

#### Discão en Ingeniería Mecánica

medida en dicha tarea. La habilidad para generar alternativas de solución de alta calidad es vital para un diseño exitoso.

#### **1.4.4 Evaluación de Alternativas.**

La evaluación de alternativas de solución involucra métodos sistemáticos para la selección de la mejor opción entre varios diseños, generalmente frente a información incompleta. Los procedimientos de análisis en ingeniería proveen la base de tomar decisiones de acuerdo al desempeño. La estimación de costos y los análisis de diseño para la manufactura proveen otra información importante. La simulación del desempeño con modelos en computadora es ampliamente usado . .

Una consideración importante en cada etapa del diseño, pero especialmente conforme el diseño se acerca a su terminación, es la comprobación. En general, existen dos tipos de comprobación que pueden ser hechas: la comprobación matemática y la comprobación en el sentido de ingeniería. La comprobación matemática se refiere a la revisión de la aritmética y las ecuaciones empleadas en el modelo analítico. Casualmente, la frecuencia en errores matemáticos debido a la falta de cuidado, es una buena razón por la que se debería adoptar en la práctica, el hacer todos los cálculos en una libreta. De esta forma, no se olvidarán cálculos vitales cuando sea necesario el regresar debido a un error y se tengan que revisar dichos cálculos. En dicho caso será necesario trazar una línea en donde se cometió el error y continuar. Es de especial importancia asegurarse que cada ecuación es dimensionalmente consistente.

Con respecto al sentido de ingeniería, la comprobación tiene que ver con el "sentido correcto" de las respuestas. Aunque la confiabilidad de los sentimientos de que es correcto incrementa con la experiencia, se puede desarrollar el hábito de concentrarse en una respuesta, para efectos de verificación, un minuto completo, en lugar de apresurarse en realizar el próximo cálculo. Si un esfuerzo calculado es  $10<sup>6</sup>$  psi, jse sabe que algo estuvo mal! La comprobación de límites son una buena forma de comprobación en el sentido de ingeniería.

Se ha esforzado la naturaleza iterativa del diseño. Una técnica de optimización conduce a producir un diseño robusto el cual es resistente a influencias ambientales (vapor de agua, temperatura, vibración, etc.) mayores a las que serán empleadas para seleccionar los mejores valores de los parámetros claves del diseño. La decisión administrativa de cuándo será "congelado el diseño" será dictada principalmente por consideraciones de tiempo y dinero.

# n:....L.. \_\_ m-iMa.1I~ ~~~!~

#### **1.4.5 Comunicación de resultados.**

Siempre se debe tener en cuenta que el propósito del diseño es satisfacer las necesidades de un cliente o consumidor. De esta forma, el diseño final debe de ser propiamente comunicado, o este puede perder mucho de su impacto o significado. La comunicación es usualmente una presentación oral al patrocinador, así como también por medio de un reporte de diseño escrito. Una encuesta reciente, mostró que los ingenieros de diseño· gastan 60 por ciento de su tiempo en discutir diseños y preparar documentación escrita del diseño. Dibujos dé detalle, programas de computación, y modelos de trabajo son frecuentemente parte de los entregables al cliente. Es necesario hacer énfasis, que la comunicación no tiene ocurrencia de una sola vez al final del proyecto. En un proyecto de diseño que ha sido bien desarrollado existen diálogos continuos, los cuales pueden ser orales y escritos, entre el administrador del proyecto y el cliente.

#### **1.5 Rediseño.**

Una situación común dentro del proceso de diseño de productos es el rediseño. Como un resultado de las decisiones realizadas en una revisión de diseño, los detalles del diseño son cambiados tantas veces como prototipos son probados. . Existen dos categorías de rediseños: reparación o actualización.

Una reparación es una modificación del diseño que es requerida debida a un desempeño menor que el aceptable una vez que el producto ha sido introducido en el mercado. Por otro lado, las actualizaciones usualmente son planeadas como parte del ciclo de vida del producto antes de que sea introducido al mercado.

Una actualización puede agregar capacidad y mejorar el desempeño del producto o mejorar su apariencia para mantenerse competitivo.

La situación más común en el rediseño es la modificación de un producto existente para cumplir nuevos requerimientos. Por ejemplo, el extensivo rediseño de los sistemas de refrigeración debido al problema en el hoyo de la capa de ozono. Frecuentemente el rediseño resulta de la falla de un producto en servicio.

Una situación mucho más simple es el caso donde una o dos dimensiones de un componente deben ser cambiados para coincidir con algunos cambios realizados por el cliente de la parte. O también en situaciones de la evolución continua de un diseño para mejorar su desempeño.

Un ejemplo de esto se muestra en la Figura 1.7, donde la rueda de ferrocarril fabricada en acero ha sido diseñada desde hace 150 años. A pesar de mejoras en metalurgia y el

#### Diseño ca Ingeniería Mecánica

entendimiento de los esfuerzos, las ruedas continúan fallando como hace 200 años, causando frecuentemente descarrilamientos desastrosos.

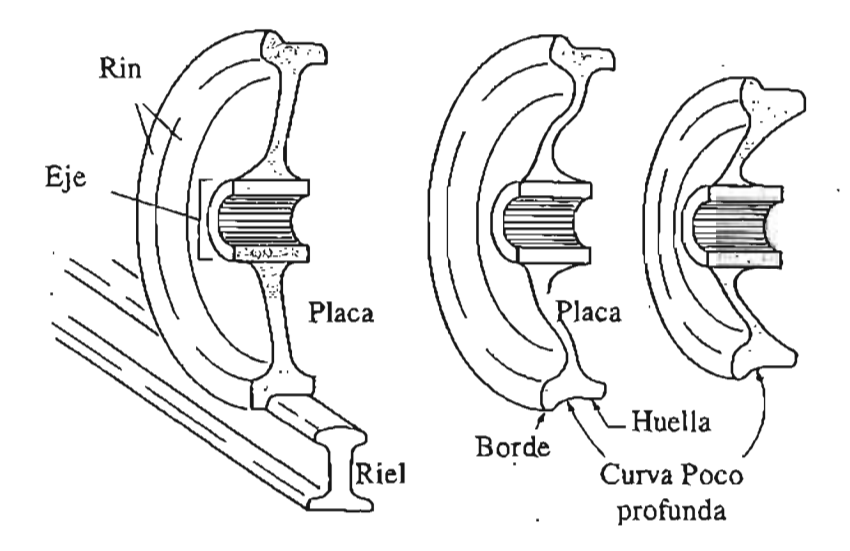

Figura 1.7 Rediseño de Rueda de Ferrocarril.

La causa principal de la falla es el aumento en la temperatura provocada por el sistema de frenos de los ferrocarriles. Una larga investigación realizada por la Asociación de Ferrocarrileros de América ha dado como resultado un diseño mejorado. El cambio de diseño ès que la placa plana, que se encuentra entre el eje y el borde, ha sido reemplazada por una forma en "s". La forma curveada permite a la placa actuar como un resorte, flexionándose cuando se calienta, evitando el incremento en el nivel de esfuerzo que es transmitido a través de la placa rígida. La huella de la rueda también se rediseñó para extender la vida de rodamiento de la rueda.

### **1.6 Análisis de Elemento Finito (FEA<sup>8</sup> ) en el Proceso de Diseño de Producto.**

La historia de la ingeniería es, en esencia, la historia de la cultura humana. La organización y calidad de vida se han caracterizado tanto por las herramientas y tecnologías como cualquier otro factor. La era de bronce, la de acero y la revolución industrial, todas ellas certifican la importancia de la tecnología o ingeniería a la historia de lo que somos hoy.

<sup>8</sup> FEA por sus siglas en inglés *(Finite Element Analysis)* 

#### **1.6.1 Historia de la Ingeniería Asistida por Computadora** (CAE~.

El periodo clásico de ingeniería recayó en pruebas extensivas, yel desarrollo y empleo de principios fundamentales. Galileo, Newton, Leonardo da Vinci, Hooke, y Miguel Ángel, todos ellos contribuyeron al cuerpo de conocimiento en mecánica y materiales.

A finales de los 1800's Lord John William Strutt Rayleigh, mejor conocido como Lord Rayleigh, desarrolló un método para predecir la primer frecuencia natural de estructuras simples. Este método asumía una deformación en la estructura y cuantificaba dicha deformación minimizando la energía distribuida en la estructura. Walter Ritz lo expandió en el . método hoy conocido como Rayleigh-Ritz, para predecir los esfuerzos y desplazamientos de las estructuras. La selección de la deformación asumida era crítica para la precisión de los resultados. Desafortunadamente, el método era demasiado difícil para formas complejas debido a que el número de deformaciones posibles se incrementaba exponencialmente conforme su complejidad aumentaba.

Por los 1940's, los métodos numéricos habían sido desarrollados para predecir el comportamiento de muchas de las estructuras generales. La mayoría estaban basadas en marcos y columnas y empleaban los métodos energéticos de Alberto Castigliano y William Rowan Hamilton. En 1943, Richard Courant propuso romper un sistema continuo en segmentos triangulares. Esta década también vio el nacimiento de la computación digital con la ENIAC de la universidad de Pensilvania. Esta computadora del tamaño de un cuerpo empleaba dispositivos electro-mecánicos para el almacenamiento de datos y tubos aJ. vacío para los cálculos, y requería un equipo de operadores para mantenerla funcionando a una velocidad de procesamiento máxima de 46 operaciones por segundo.

En los 1950's, fueron desarrolladas las computadoras analógicas para procesar problemas estructurales mas complejos. Con la promesa de computadoras mas poderosas, los métodos analíticos fueron avanzando para incluir soluciones basadas en matrices de estructuras marcos y columnas. Un equipo de Boeing demostró que superficies complejas podían ser analizadas con una matriz de formas triangulares. El beneficio del crecimiento del negocio aeroespacial fue claro y la mayoría de los manufactureros de esta industria desarrollaron sus propios programas para el análisis estructural en computadoras. Los conceptos básicos de elemento finito habían nacido, aunque el proceso consumía tiempo y era limitado.

En 1960, el Dr. Ray Clough acuñó el termino "elemento finito". Un elemento finito diferente de los anteriores métodos en dos dimensiones para simulación en computadora, por medio del reemplazo de combinaciones de elementos en una dimensión con una entidad única la cual podía modelar deformaciones en tres dimensiones. La década de los 1960's vio el verdadero comienzo del análisis de elemento finito así como el reemplazo de las

<sup>&</sup>lt;sup>9</sup> CAE por sus siglas en inglés *(Computer Aided Engineering)* 

#### Discão en Ingeniería Mecánica

computadoras analógicas por las digitales con la capacidad de miles de operaciones por segundo.

A principio de los 1960's, un manufacturero y consultante de la industria aeroespacial (MacNeal-Schwendler Corporation MSC) obtuvo un contrato de la NASA *(National Aeronautics and Space Administration)* para desarrollar un código de análisis de elemento finito para propósitos generales. Esta compañía aseguró el crecimiento del análisis de elemento finito comercial por medio del desarrollo de lo que ahora se conoce como NASTRAN. Análisis lineales estáticos y algunos dinámicos estaban disponibles para aquellos ingenieros que podían justificar el costo.

En los años 1970's, las mini-computadoras se volvieron más disponibles y fueron mas poderosas que las anteriores. De hecho, la calculadora HP35 introducida en dicha época fue mas poderosa que la ENIAC. El poder y disponibilidad de los programas de análisis de elemento finito coincidieron con el crecimiento de la industria de la computación. Aunque la mayoría de los análisis eran lineales, programas para resolver problemas no lineales fueron desarrollados y de esta forma se hicieron disponibles.

Si los años 1960's marcaron el nacimiento del análisis de elemento finito comercial, los 1980's representaron su era de comienzo. Los centros computacionales se convirtieron en cosa del pasado, y las estaciones de trabajo y computadoras personales, las cuales podían colocarse en los escritorios de los ingenieros, comenzaron a dominar el mercado.

Otro avance clave fue el empleo de análisis de elemento finito y diseño asistido por computadora en la misma estación de trabajo con el desarrollo de geometría estándar como son los formatos IGES y DXF. Los desarrollos en el procesamiento de los gráficos dejó su marca en el análisis de elemento finito, debido a que se hicieron disponibles los "pre" y "post" procesadores, y de esta forma los ingenieros podían examinar contornos coloreados de esfuerzos. Gracias a este avance, los ingenieros de diseño consideraron seriamente incorporar el análisis de elemento finito en el proceso general de diseño de producto.

En los 1990's y hasta nuestra época, la tecnología se ha vuelto tan accesible, que los programas de elemento finito vienen junto con los de diseño asistido por computadora. Es . muy común en las compañías actuales el tener personal no especializado desarrollando análisis no lineales, de vibración, de dinámica de fluidos, etc.

La explosión literal de velocidad y capacidades han sido una mezcla bendecida por los ingenieros de diseño. Debido a la cercana integración con los programas de diseño asistido por computadora, ha crecido un gran número de diseñadores analistas no especializados interesados en el análisis de elemento finito. El incremento de este segmento en la industria está creciendo aceleradamente, así como la tecnología provee rápidamente la necesidad de crear herramientas fáciles de emplear en los análisis de elemento finito. Algunas de estas herramientas son tan fáciles de emplear, que solamente se requiere un poco de intuición para desarrollar contornos de esfuerzos en partes con geometría compleja.

# he a Ingenieria Mecânica.

Se han desarrollado procedimientos para asegurar que las condiciones de frontera y propiedades sean correctas, con la finalidad de obtener buenos resultados, aunque hoy en día, los nuevos usuarios tienden a creer que cualquier resultado que se observa bien, probablemente es correcto .

Definición y Búsqueda de Información.

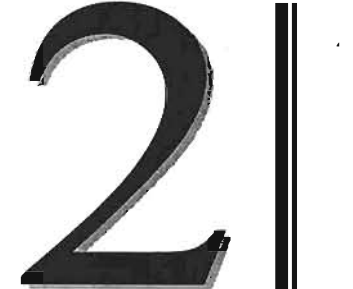

# Definición y<br>Búsqueda de<br>Información.

Definición v. Báscueda de Infr

#### **2. 1 Definición del Problema.**

Como se comentó en Capítulo 1, el punto más crítico en la resolución de un problema, es la definición o formulación del mismo. "La descripción del problema debe expresar de manera comprensiva la situación desde la perspectiva del cliente. Debe ser específica y basarse en hechos, no en supuestos o teorías<sup>1</sup>."

Para realizar la definición del problema, se empleará como herramienta una matriz "es / no es" de Kepner-Tregoe, quienes desarrollaron una metodología práctica para la resolución de problemas y la toma de decisiones. Ellos han estudiado cómo los líderes de negocios resuelven asuntos complicados. Incorporaron esos hábitos observados, en procesos sistemáticos y racionales que proveen una aproximación lógica *J* consistente a la resolución . de problemas y la toma de decisiones.

Sus procesos se basan en ideas humanas, por lo que son fácilmente aprendidos y empleados por gente de todos los niveles dentro de una organización. Los patrones de pensamiento, de respuesta y el comportamiento desarrollado alrededor de ellos, giran alrededor de cuatro preguntas básicas -¿Qué está sucediendo? ¿Porqué sucedió esto? ¿Cuál es el curso que debe seguirse? ¿Qué se encuentra después?

Charles Kepner y Benjamín Tregoe desarrollaron cuatro procesos racionales que tienen relación directa con esos patrones de pensamiento, dichos prócesos son procedimientos sistemáticos para aplicar el pensamiento crítico a la información, datos y experiencia. La Tabla 2.1. muestra la relación entre el patrón de pensamiento y el proceso racional.

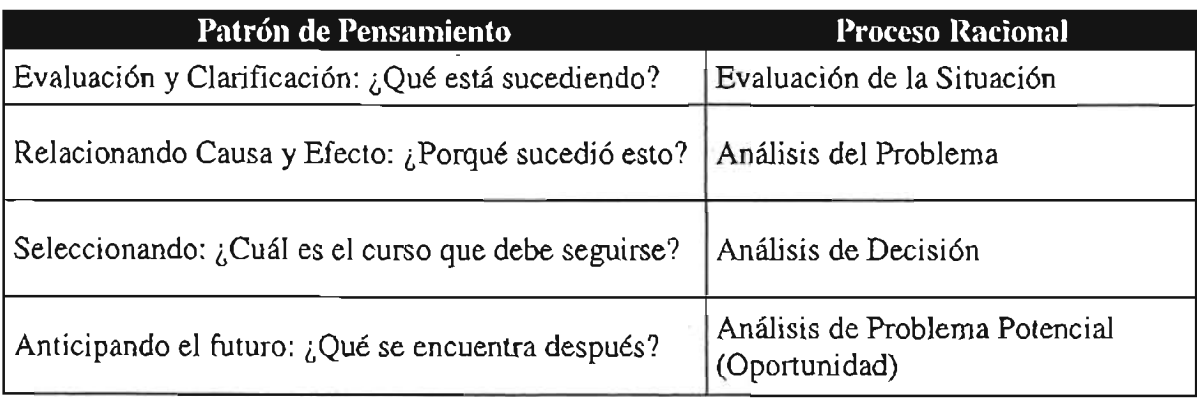

Tabla 2.1. Patrón de Pensamiento vs. Proceso Racional de Kepner-Tregoe<sup>2</sup>.

<sup>&</sup>lt;sup>I</sup> Manual de Entrenamiento DMAIC, GE Six Sigma, Versión 3, 1999

<sup>2</sup> http://www.kepner-tregoe.com
Definición y Básqueda de Información

De dicha metodología solamente se empleará el proceso de evaluación de la situación, ya que es útil para separar y clarificar situaciones, además la matriz "es / no es" resulta ser una herramienta sencilla y completa para poder identificar lo que en realidad está sucediendo, . indicando únicamente, y basándose en hechos, lo que está y no está sucediendo. Dicha matriz se muestra en la Tabla 2.2.

Para completar dicha matriz se tomará como base un reporte abierto de acción correctiva, en el cual, algunos de los puntos son los siguientes:

# INFORMACIÓN CONFIDENCIAL, . PARA MAYOR INFORMACIÓN CONTACTAR AL AUTOR.

Definición y Blogueda de Información.

El problema de la fractura del (G)\* está siendo resuelta por el equipo de ingeniería de desarrollo de producto.

Tabla 2.2. Matriz "Es / No es"

# INFORMACIÓN CONFIDENCIAL, PARA MAYOR INFORMACIÓN CONTACTAR AL AUTOR.

Definición y Biomeda de Inform

En la Figura 2.1., se observa claramente las zonas donde se localiza la falla<sup>3</sup>. En los cuadrantes II y ID, aparecen fracturas que corren desde la zona de los tomillos hacia los bordes del componente. Ampliaciones de dichas fracturas se muestran en las Figuras 2.2. y 2.3. La Figura 2.4., muestra una de las fallas, que se presentaron en la planta de Europa.

# **INFORMACIÓN CONFIDENCIAL, PARA MA YOR INFORMACIÓN CONTACTAR AL AUTOR.**

Figura 2.1. Componente Fracturado en Planta de Norteamérica.

Figura 2.2. Fractura en Cuadrante ll.

<sup>&</sup>lt;sup>3</sup> La imagen corresponde a la prueba de dinamómetro realizada en la planta del cliente en los Estados Unidos de Norteamérica .

-92

Definición y Búsqueda de Información.

# **INFORMACIÓN CONFIDENCIAL, PARA MA YOR INFORMACIÓN CONTACTAR AL AUTOR.**

Figura 2.3. Fractura en Cuadrante ID.

**INFORMACIÓN CONFIDENCIAL, PARA MA YOR INFORMACIÓN CONTACTAR AL AUTOR.** 

Figura 2.4. Componente Fracturado en Planta de Europa.

Definición y Bisqueda de Informa

Las imágenes reflejan claramente la zona de falla, y con la información obtenida hasta el momento se tienen los elementos suficientes para elaborar la definición o descripción del problema, y de esta fonna poder responder preguntas como ¿Qué está mal o no está satisfaciendo la necesidad del cliente? ¿Cuándo y dónde ocurren los problemas? ¿Qué tan grande es el problema? ¿Cuál es el impacto que tiene el problema?

La definición o descripción del problema es la siguiente:

"La planta reporta que el producto  $(E)^*$  falló en la última prueba de dinamómetro, por lo que resultó inoperante en el motor. El defecto en el producto son dos fracturas que aparecieron en el componente (0)\* (en dos de los cuatro tornillos de sujeción), lo que afectó a la prueba completa de durabilidad del motor, y en consecuencia trajo la insatisfacción del cliente."

El objetivo del proyecto es por consiguiente:

"Eliminar el defecto que se presenta en (E)<sup>\*</sup> para antes del PPAP (Production Part *Approval Process,* proceso de aprobación de una parte para producción) del producto".

En este momento el problema se muestra como el diagrama de la Figura 2.5,

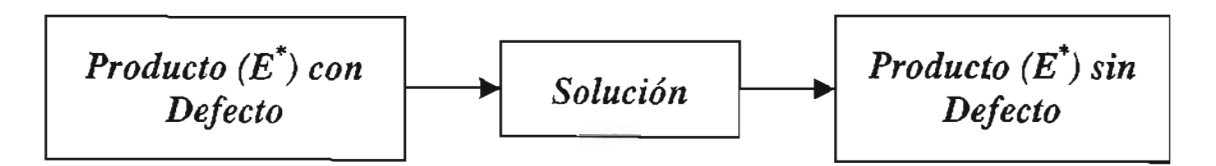

Figura 2.5. Diagrama de Bloques del Problema a Tratar.

Definición y Búsqueda de Informa

# 2.2 Búsqueda de Información.

Aunque la información empleada para la definición del problema es de gran importancia, antes de continuar con el estudio, es importante recopilar toda aquella información que se encuentre disponible, la cual puede ser muy útil para las etapas posteriores.

La empresa que desarrolló el producto, ha trabajado para la industria automotriz desde los añqs 70's. Durante esa etapa, se ha dedicado a la manufactura y ensamble de diversos productos de aluminio, acero y plástico. Los productos con los que ha trabajado, son diseñados por sus diferentes clientes, los cuales tienen la responsabilidad total del diseño, y la empresa únicamente tiene responsabilidad sobre el proceso de manufactura y ensamble de los productos.

Hasta últimas fechas, y por requerimientos del cliente, se ha visto en la necesidad de participar en el diseño y desarrollo de nuevos productos. Dentro de los cuales se encuentra el producto en estudio. Aunque ya se tenía experiencia en la manufactura y ensamble de productos similares, no se contaba con experiencia dentro del área de diseño. La mayoría de las consideraciones tomadas, fueron basándose en productos similares con' los cuales se habían trabajado, sin hacer análisis más completos del producto.

Comenzando con la búsqueda de información, es importante saber qué es el cárter, cuál es su función y dónde se localiza en un automóvil.

## **2.2.1 Información General.**

El cárter de aceite, forma parte del equipo de lubricación de un motor de combustión interna. Como se sabe, en el interior de un motor existen piezas que rotan. Cuando el motor está funcionando, todas estas piezas rotativas generan calor por la fricción que las piezas de metal hacen cuando entran en contacto directo con otras piezas de metal. Como resultado del desgaste y calor de todo este movimiento y fricción, es fácil para un motor amarrarse o empezar a dañarse. El equipo de lubricación crea una película de aceite en las piezas de metal en movimiento, aliviando el desgaste y el calor, originando que las piezas roten fácilmente. La Figura 2.6 muestra los principales elementos que conforman un sistema de lubricación.

#### Definición y Biaqueda de Información

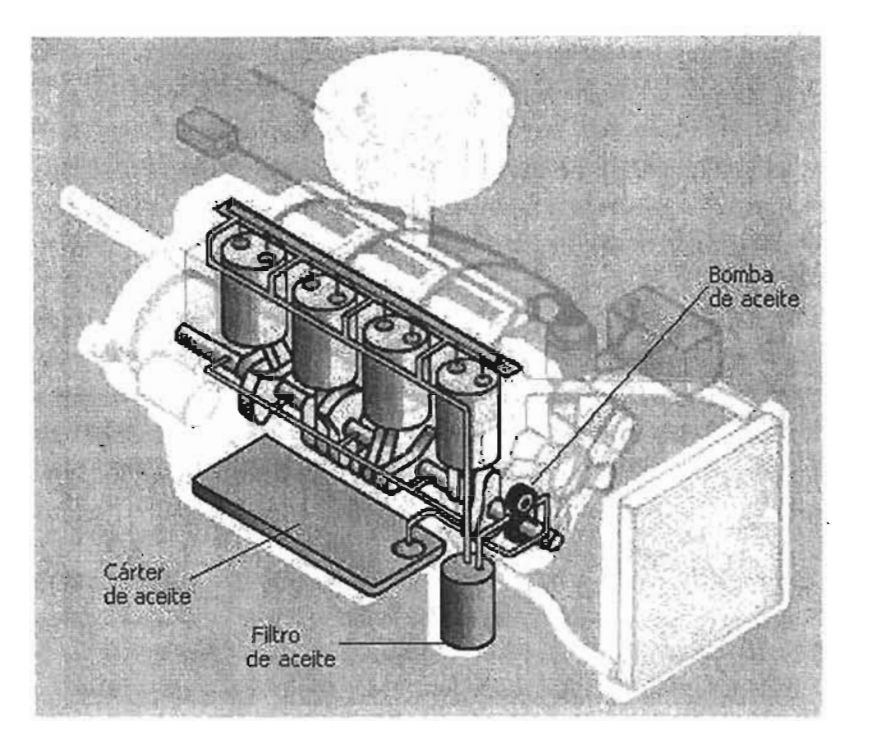

Figura 2.6 Sistema de Lubricación.

# **2.2.2 Función del Cárter y Bafle.**

El cárter se encuentra ubicado en la parte inferior del bloque de cilindros, como se muestra en la Figura 2.7, y su función principal es el recolectar y almacenar el aceite de motor, manteniendo una cantidad y calidad apropiada de aceite, además sirve como cubierta y sello de la parte inferior del cigüeñal. Otra función del cárter es el localizar y fijar la porción baja de la caja de transmisión, el compresor del aire acondicionado o los ejes de transmisión. Además de todo lo anterior, también sirve para reducir el exceso de ruido del motor I vehículo, por medio del incremento de la rigidez del ensamble.

Los componentes principales de un cárter son, el tapón de drenaje, el bafle y el tubo de succión. La Figura 2.8 muestra dichos componentes. El bafle tiene la función de evitar la aeración del aceite y de esta forma impedir cavitación en la bomba de aceite, permitir el regreso'del aceite al depósito o tina del cárter y el de sujetar al tubo de succión.

Definición y Biognoda de Información.

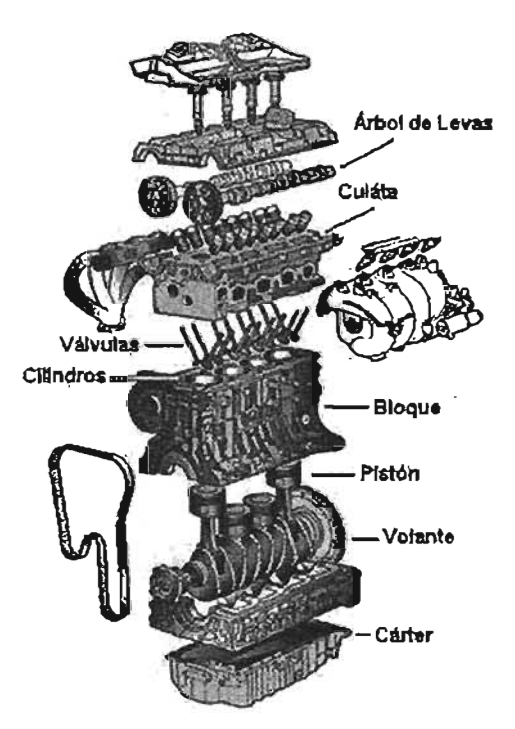

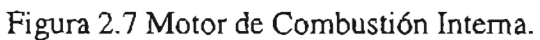

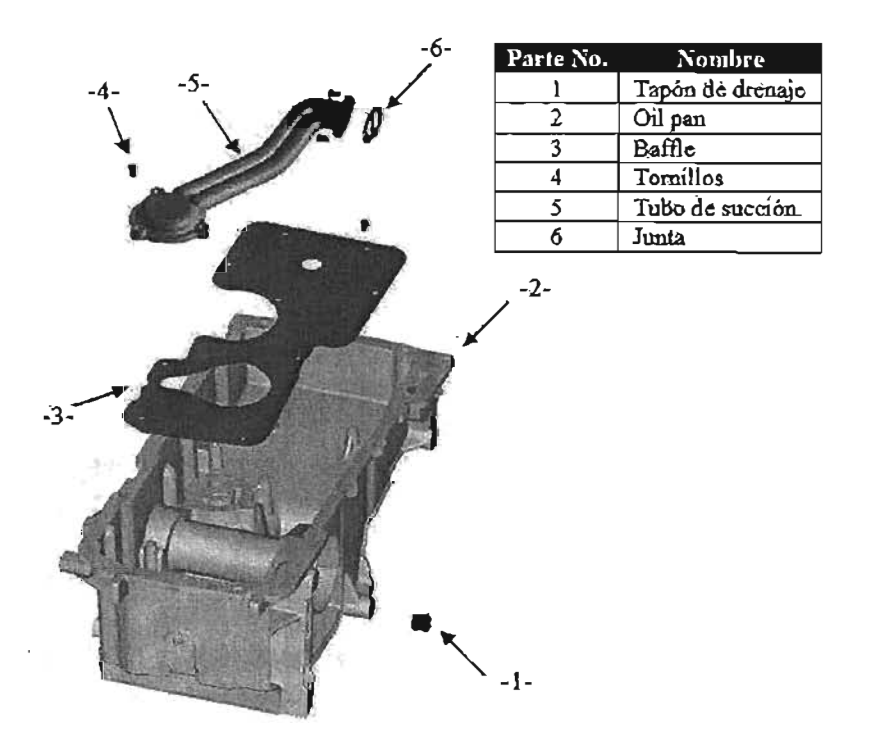

Figura 2.8 Componentes de un Cárter.

l,

# **2.2.3 Análisis de Modos y Efectos de Falla (AMEF) de Diseño.**

Dentro de los pocos documentos de diseño que se encontraron ó que fueron proporcionados, y que es de gran importancia para poder determinar el origen de la falla, fue el análisis de modos y efectos de falla (AMEF), o mejor conocido como  $FMA<sup>4</sup>$ .

El AMEF es una técnica sistemática para valorar los riesgos asociados con productos  $\mu$  and the second of  $\mu$  is the value of  $\mu$  and  $\mu$  is the series of  $\mu$  is the series defectuosos que llegan al mercado<sup>5</sup>. Un ingeniero de diseño debe de ser capaz de aprender las posibilidades de que ocurra una falla en particular y qué puede causarla. Todo esto puede ser empleado para tomar decisiones, así como también para saber qué acción debe ser tomada para reducir el riesgo asociado con alguno de los modos más serios encontrados en el estudio.

El AMEF es un documento que tiene el estilo de un formato, la cual es llenada conforme las fallas potenciales de un producto son estudiadas con sus causas y efectos. El entregable de dicho documento es un juego de acciones las cuales ofrecen un buen enfoque para aplicar técnicas tales como poka-yoke y Taguchi. El AMEF es una herramienta para ' emplearse durante el proceso de diseño, para evaluar continuamente la confiabilidad de un producto conforme es desarrollado. Es una forma de un diagnosis pro-activo de falla, el cual debe ser empleado desde la etapa conceptual.

El objetivo del proceso de diseño es el proveer un producto exitoso. El AMEF es una técnica que ayuda a proveer un producto de calidad fiable.

El AMEF desarrollado para ei producto cuenta con 61 puntos, en los cuales incluye a todos sus componentes así como sus ensambles. En la Tabla 2.3 se muestran los modos potenciales de falla mas representativos y los correspondientes a los componentes que presentaron la falla, no se mencionarán los correspondientes a los demás componentes.

<sup>4</sup> FMEA por sus siglas en Inglés *(Failure Mode and Effects Analysis)* 

<sup>&</sup>lt;sup>5</sup> CSC Consulting & SI, "Failure Modes & Effects Analysis, Teamset", Computer Sciences Corporation, 1998

CAPITULO<sub>2</sub>

Definición, Buaqueda de Jufamación.

 $\ddot{\phantom{0}}$ 

 $\epsilon$ 

 $\sim$ 

 $\mathcal{L}$ 

Tabla 2.3. AMEF de Diseño.

 $\cdot$ 

 $\Box$ 

 $\sim 10$ 

Definición, Buagueda de Información.

 $\mathcal{F}^{\text{max}}_{\text{max}}$ 

# INFORMACIÓN CONFIDENCIAL, PARA MAYOR INFORMACIÓN CONTACTAR AL AUTOR.

 $\mathcal{L}$ 

Definición, Buaqueda de Información.

 $\ddot{\phantom{a}}$ 

l,

 $\ddot{\phantom{a}}$ 

 $\mathbf{r}$ 

 $\blacksquare$ 

 $\overline{a}$ 

 $\mathcal{L}$ 

Definición, Boaqueda de Información.

 $\bullet$  $\mathcal{L}$ 

 $\bar{z}$ 

 $\bar{z}$ 

Definición, Busqueda de Juformac

El punto 35 de la Tabla 2.3 menciona, precisamente a la fractura del componente del presente estudio, como modo potencial de falla, cuyos efectos potenciales es la separación del componente o parte de él del cárter, componente no funcional, daño mayor del motor, incremento de ruido y por supuesto la insatisfacción del cliente. El AMEF marca como severidad un valor de "8", lo que indica que tiene un alto grado de insatisfacción del cliente debido a tal causa. El rango de severidad, va de "1" a "lO", donde "1" indica que no existe razón para esperar la menor naturaleza de falla que cause algún efecto notable en el desempeño del sistema, el cliente probablemente no detecte la falla, mientras que "lO" indica una muy alta severidad, donde una falla podría originar problemas de seguridad o el producto no puede realizar una función mayor.

Por otro lado la columna de detección tiene una valor de "3", lo que indica que el defecto tiene baja probabilidad (16-25%) de alcanzar al cliente. El rango de detección, va de "1" a "10", donde "1" indica que existe una remota probabilidad de que el defecto alcance al cliente, se espera que el defecto sea detectado durante la inspección, prueba o ensamble, mientras que un valor de "lO" indica una muy alta probabilidad de que el defecto permanezca sin detección y alcance al cliente.

La columna de severidad sí corresponde con el problema, ya que al ocurrir dicha falla sí existe un alto grado de insatisfacción por parte del cliente, pero la columna de detección no concuerda con la aparición de dicha falla, ya que el defecto sí alcanzó al cliente.

# **2.2.4 Prueba de Dinamómetro.**

Resulta importante saber bajo que condiciones ocurrió la falla, por tal motivo se explicará de manera breve en lo que consiste una prueba de dinamómetro.

Estas pruebas tienen diferentes propósitos, como por ejemplo el evaluar la durabilidad del motor y los componentes que se encuentran instalados en él, así como también para estudiar la fatiga estructural de un motor y /0 sus componentes a altas velocidades del motor, etc.

Los componentes que se prueban pueden ser los pistones, el bloque, la cabeza de cilindros, el sistema de lubricación, el árbol de levas, el cigüeñal, los sellos, etc., en general abarca un gran número de componentes a probarse.

La prueba consiste en hacer trabajar al motor bajo un patrón de revoluciones como el mostrado en la Figura 2.9, por un cierto número de horas.

Definición, Buemeda de Informa

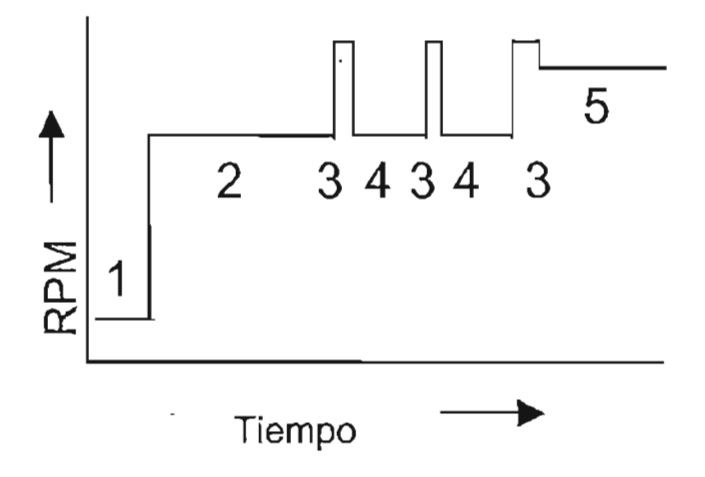

Figura 2.9 Patrón de Prueba en Dinamómetro.

Por ejemplo para el patrón mostrado cada uno de los números representa cierto nivel de revoluciones que deben mantener por un cierto tiempo hasta completar el ciclo total del tiempo, el cual puede ser 100 hrs, 180 hrs, 300 hrs, ó alguna en particular, dependiendo de la prueba a desarrollar.

Además de que el motor es sujeto a esta forma de trabajo, las condiciones de operación del aceite se mantienen a una elevada temperatura que generalmente va de 135°C a 140°C.

## **2.2.5 Materiales.**

Los materiales, y sus propiedades mecánicas, empleados en el bafIe y cárter se pueden resumir en la Tabla 2.4.

Definición, Bosqueda de Información,

Tabla 2.4 Propiedades de los Materiales. '

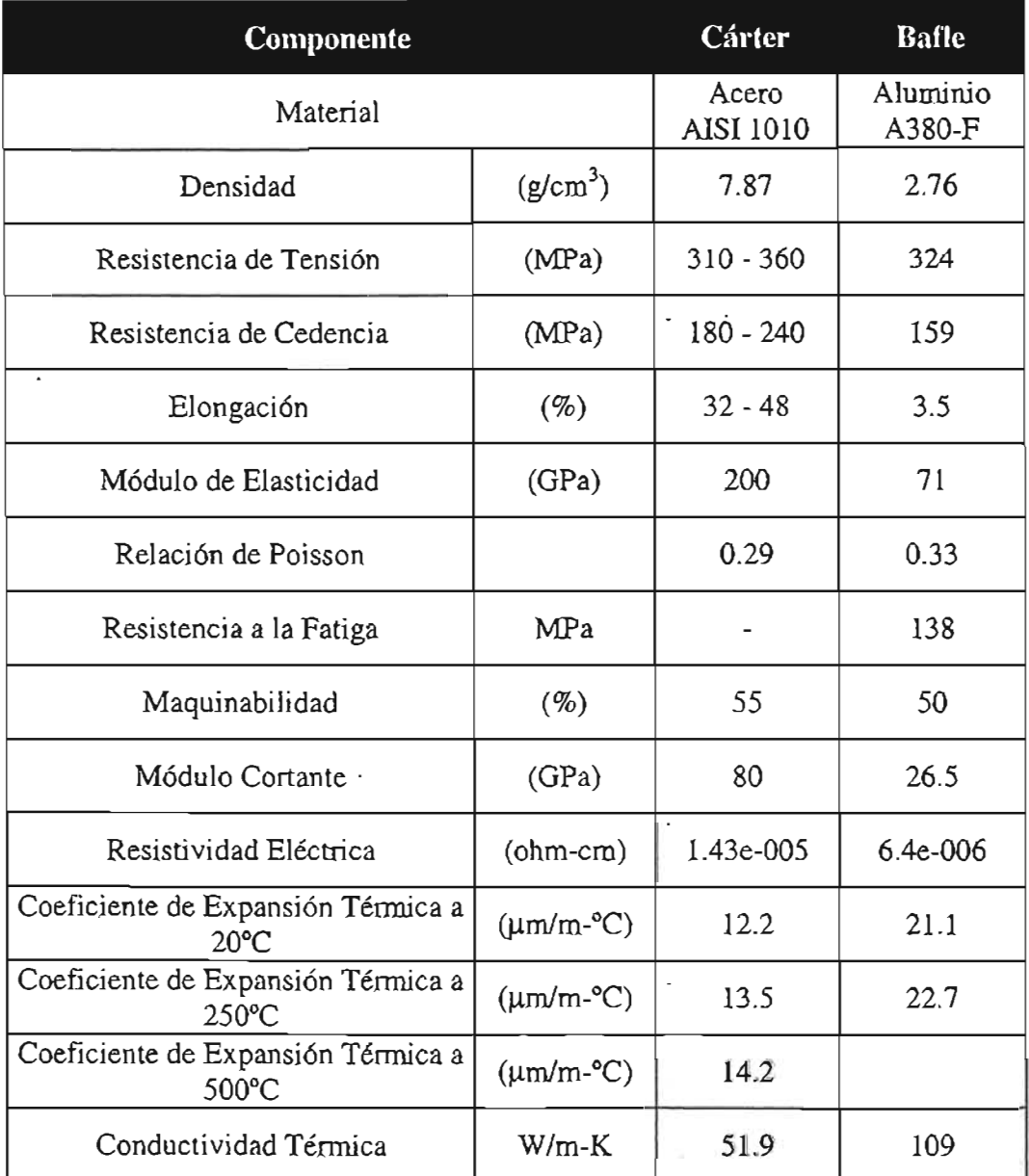

# **2.2.6 Información Adicional.**

En la Tabla 2.5 se mencionarán algunos otros datos que se consideran de importancia, como lo es el proceso de manufactura empleado, las condiciones de operación y las condiciones de ensamble del componente.

 $\mathcal{L}$ 

Definición, Buerpeda de Información.

Tabla 2.5. Otras Consideraciones.

k.

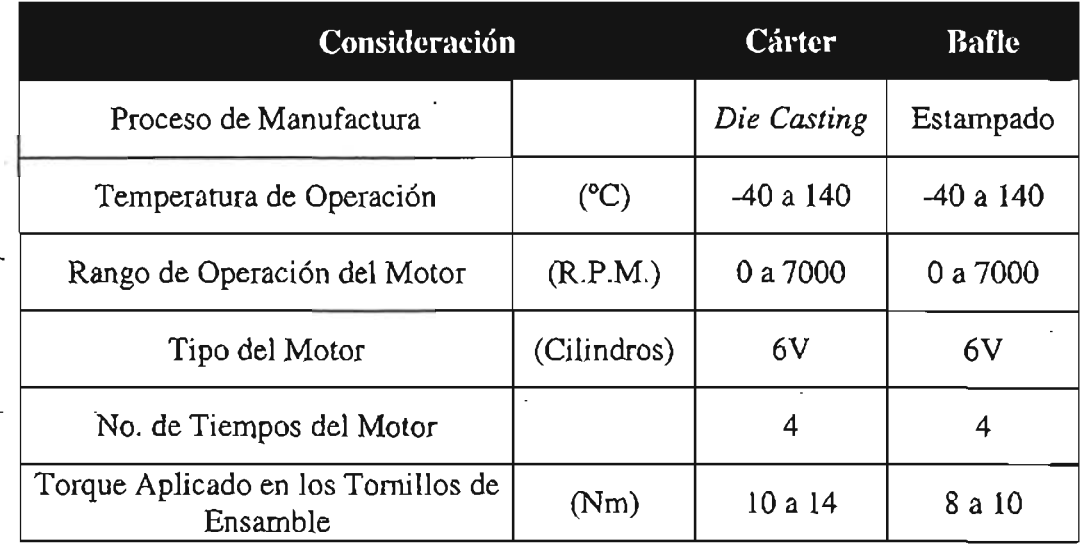

Nota: Para el diseño del producto y como se comentó anteriormente, las consideraciones tomadas fueron en base a productos similares, cumpliendo principalmente .con requerimientos de manufactura.

**CAPITULA** 

Análisis

# 3 Análisis.

# **3. 1 Análisis.**

Una vez definido el problema, el objetivo del proyecto y con la información recabada, el próximo paso de este estudio es el realizar un análisis para determinar cuál es la causa o causas que provocan dicho defecto.

# **3.2 Diagrama de Causa y Efecto.**

Como primer paso se empleará un diagrama de causa y efecto o diagrama de Ishikawa<sup>1</sup>, para poder orientar el análisis hacia la(s) posible(s) causa(s) raíz que está provocando dicha falla.

El diagrama de causa y efecto, también conocido como diagrama de espina de pescado, debido a que se observa como el esqueleto de un pescado, es una herramienta de análisis que provee una forma sistemática de observar los efectos y las causas que crean o contribuyen a dichos efectos. Este diagrama es útil porque ayuda al equipo a categorizar tantas causas potenciales de problemas en una forma ordenada, y en identificar las causas raíz. Se conoce como causa raíz a, "una razón identificada para la presencia de un defecto o problema, es la razón más básica, la cual si es eliminada, prevendría la ocurrencia, es la fuente de origen de un evento"<sup>2</sup>.

Este tipo de diagramas debe de emplearse cuando: se necesite estudiar un problema / asunto para determinar su causa raíz, cuando se quieran estudiar todas las posibles razones del porqué un proceso está comenzando a tener dificultades, problemas o interrupciones, cuando se necesite identificar áreas para recolección de datos, cuando se quiera estudiar porqué un proceso no se está desempeñando apropiadamente . o no está produciendo los resultados deseados.

Los pasos básicos y reglas que deben seguirse son los siguientes,

- 1. Definir el problema u oportunidad en un breve estatuto en el que todo el equipo esté de acuerdo.
- 2. Frecuentemente resulta útil el emplear el formato -Mano de obra Método -Material - Maquina, mostrado en la Figura 3.1., para organizar las posibles soluciones en categorías. De cualquier forma, se puede idear un esquema propio.
- 3. La siguiente etapa es una sesión de lluvia de ideas, en la cual cualquier idea (una causa para el problema definido), sin importar que tan alejada se encuentre al problema, es permitida y agregada al diagrama como otra rama en la categoría apropiada. La idea es generar tantas ideas como sea posible que explicarían porque existe el problema. No debe existir discusión a los méritos de la idea y

<sup>&</sup>lt;sup>1</sup> Denominado de dicha forma en honor a su creador, el japonés Dr. Kaoru Ishikawa.

<sup>&</sup>lt;sup>2</sup> http://www.isixsigma.com/dictionary/glossary.asp#R

#### Análisis

especialmente no se permiten comentarios negativos. La única discusión que debe de preocupar es la localización de la idea.

4. Después de que el grupo ha expuesto todas sus ideas, la discusión es permitida. Resulta mas útil si dicha discusión toma la forma de una explicación del concepto o una explicación mas general de cada idea realizada por cada una de las personas que la propusieron.

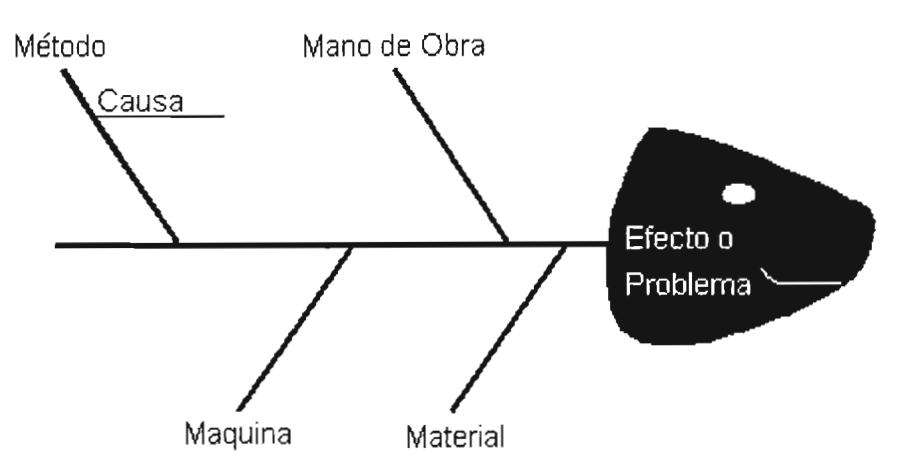

Figura 3.1. Diagrama de Espina de Pescado Básico

- 5. Numerar cada idea en el diagrama de pescado y proveer a cada persona una hoja de papel. Cada persona seleccionará las cinco ideas que piense que tiene mas mérito en definir el problema, causa u oportunidad, clasificándolas de la mas importante a la menos importante. La mas importante se le asigna un valor de 5, a la siguiente cuatro, y así sucesivamente.
- 6. Pasar por cada una de las personas del equipo y preguntar por sus clasificaciones. En el pizarrón o tablero, se pone un valor de "5" enseguida del punto de mas alta clasificación de cada persona, un valor de "4" enseguida del segundo punto de mas alta clasificación y así sucesivamente. Este proceso se repite con cada una de las personas del equipo.
- 7. Se pone el total de la suma después de cada punto en el diagrama de espina de pescado. El punto con el valor total mas alto es aquel que el equipo ha seleccionado porque tiene el mayor potencial para definir o resolver el problema. Si no fuera así, se garantiza que esa idea, o cualquiera de las expuesta para dicha situación, en realidad trabajarán. Es de esta forma una herramienta poderosa para priorizar problemas o resolución de oportunidades.

#### Análisis

## **3.2.1 Sesión de Causa y Efecto.**

Para la sesión de causa y efecto fueron reunidas 5 personas, las cuales estaban involucradas con el producto. A todas ellas se les mostró la información presentada en el capítulo 2 y se comenzó con la lluvia de ideas. Una vez terminada la lluvia de ideas, estas se sintetizaron, ya que muchas se encontraban englobadas dentro de otras, las posibles causas que provocaban el efecto de fractura en el bafle fueron los siguientes:

- Material Inadecuado para el proceso.
- Espesor del componente delgado.
- Material Inadecuado para la aplicación.
- Método de estampado inadecuado.
- Torque excesivo.
- Máquina fuera de calibración en estampado.
- Máquina fuera de calibración para ensamble de tornillos.
- Material del tornillo inadecuado.
- Mala secuencia de ensamble.
- Mal ensamble.
- Vibración de trabajo.
- Temperatura de trabajo.
- Corrosión.
- No existen instrucciones de trabajo.
- Método de transporte incorrecto.
- Rotación de operadores.
- Falta de Capacitación.

Una vez establecidas las causas, el segundo paso fue agruparlas en las categorías de máquina, método, medio ambiente, mano de obra y material, y posteriormente se creó el diagrama de espina de pescado mostrado en la Figura 3.2. Posteriormente se realizó una ponderación personal de cada una de las causas obtenidas con el propósito de separar las pocas vitales de las muchas triviales. La Figura 3.3 y la Tabla 3.1 muestran los resultados obtenidos.

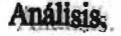

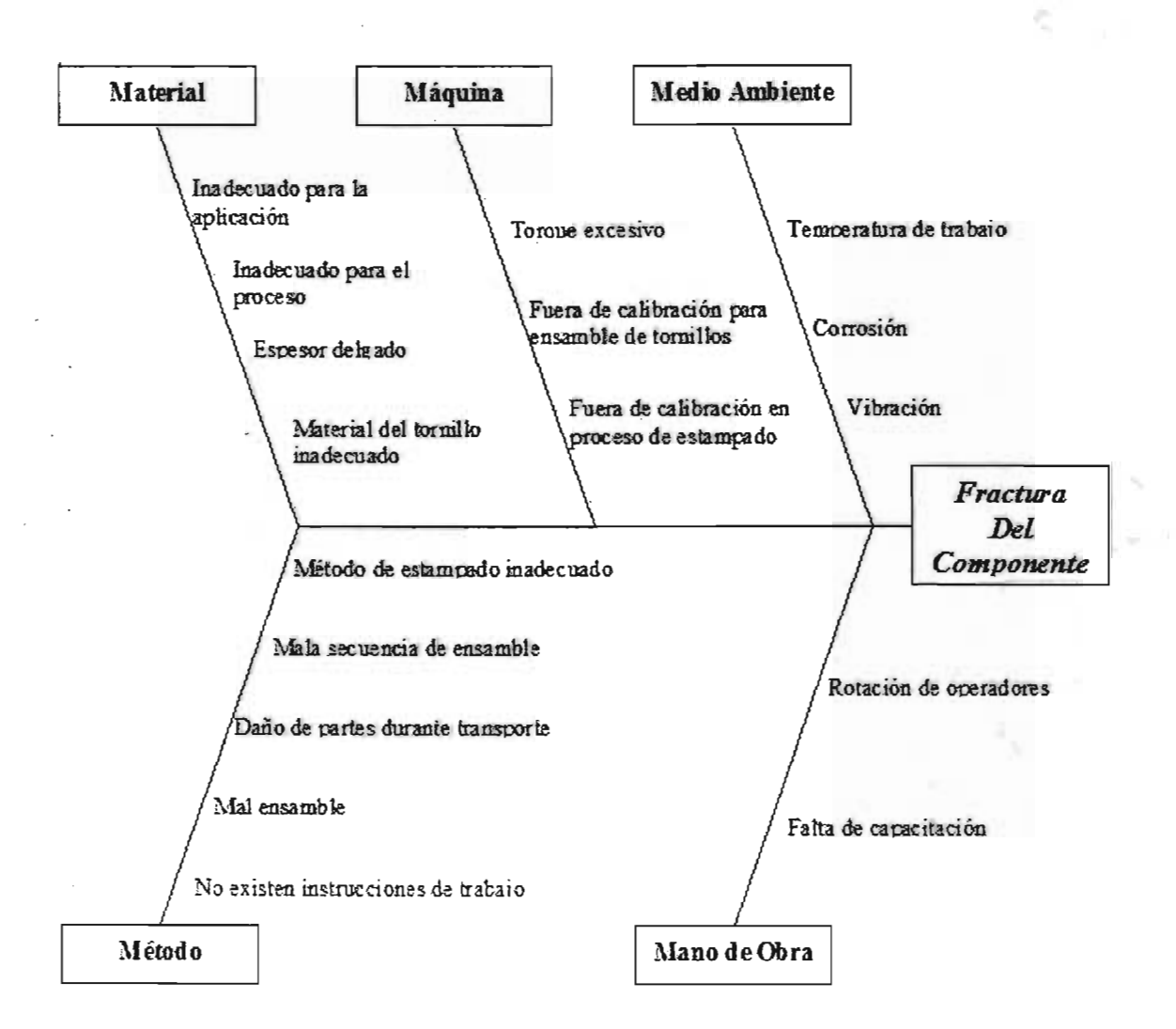

Figura 3.2. Diagrama de Espina de Pescado

Los resultados de la Figura 3.3 fueron ordenados de manera descendente con la finalidad de apreciar la diferencia entre las diferentes causas. La causa que obtuvo mayor porcentaje fue la referente al torque empleado durante el proceso de ensamble con un 29.33%, le siguió la vibración, bajo la cual es sometida el componente, con un 28.00% y también la temperatura de trabajo con un 22.67% como se muestra en la Tabla 3.1.

Las demás causas no tuvieron un porcentaje relevante, y considerando que el 20% de las causas generan el 80% de los defectos, se tomarán las primeras tres causas como las mas probables que provocan la falla en el componente.

# **CAPITULO3**

# Análisis.

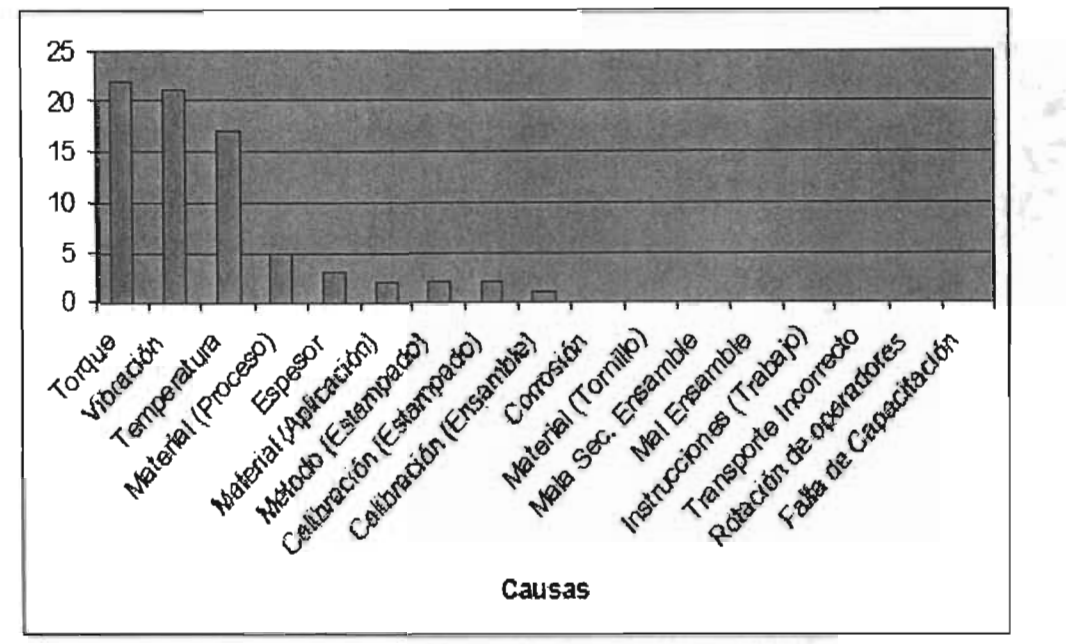

Figura 3.3 Resultados del Diagrama Causa-Efecto.

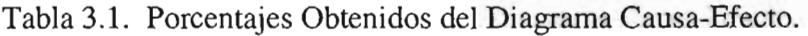

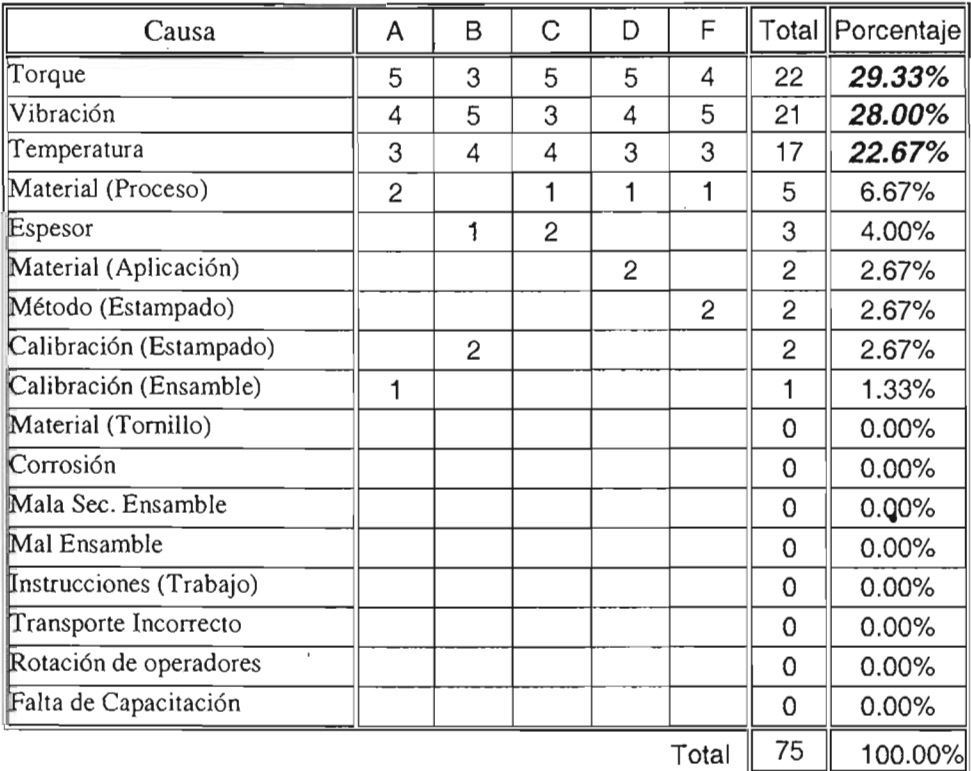

 $\overline{a}$ 

# **3.3 Método de Elemento Finito.**

El diagrama de causa y efecto indica tres posibles causas potenciales que pueden estar provocando la fractura del componente. Para poder determinar cuál de ellas es la causa raíz se hará un análisis mas profundo empleando el método de elemento finito.

El método del elemento finito es una técnica de análisis numérico para obtener soluciones aproximadas a una amplia variedad de problemas de ingeniería. Aunque originalmente fue desarrollado para estudiar los esfuerzos en estructuras complejas de aviación, desde entonces se ha extendido y aplicado en un campo amplio de la mecánica del medio continuo. Debido a su diversidad y flexibilidad como una herramienta de análisis, ha recibido mucha atención tanto a nivel educativo como en la industria.

Hoy en día en problemas de ingeniería, cada vez es mas necesario obtener soluciones numéricas aproximadas en lugar de soluciones exactas. Por ejemplo, se puede desear encontrar la capacidad de carga de una placa que tiene agujeros de formas extrañas, o la concentración de contaminantes durante condiciones atmosféricas no unifonnes o la cantidad de flujo que pasa a través de un conducto de fonna arbitraria.

Sin mucha complicación, se pueden escribir las ecuaciones gobernantes y las condiciones de fronteras para dichos fenómenos, pero se observa inmediatamente que no puede encontrarse una solución analítica de una forma simple. La dificultad en los tres ejemplos anteriores recae en el hecho que, ya sea la geometría o alguna otra característica del problema es irregular o arbitraria. La solución a problemas de este tipo muy rara vez existen.

Lo ingenioso del analista usualmente se convierte en rescatar y proveer diferentes alternativas que resuelvan los problemas anteriores. Una posibilidad es hacer simplificaciones, con la finalidad de ignorar las dificultades y reducir el problema de tal fonna que pueda ser manipulado. En algunas ocasiones este procedimiento funciona, pero en la mayoría de los casos en los que no, lleva a serias imprecisiones o respuestas incorrectas.

Dado que las computadoras son cada vez mas accesibles, una alternativa mas viables es retener las complejidades del problema y encontrar una solución numérica aproximada.

# **3.3.1 ¿Cómo Funciona el Método de Elemento Finito?**

En un problema continuo<sup>3</sup> de cualquier dimensión, el campo variable (si esta es presión, temperatura, desplazamiento, esfuerzo, o alguna otra cantidad) posee infinitamente muchos valores debido a que es una función de cada punto genérico en el cuerpo o región de solución. En consecuencia, el problema tiene un número infinito de incógnitas.

El procedimiento de discretización de elementos finitos reduce el problema a un número finito de incógnitas dividiendo la región de solución en elementos y expresando el campo variable de incógnitas en términos de funciones de aproximación dentro de cada elemento.

Las funciones de aproximación (algunas veces llamadas funciones de interpolación) están definidas en términos de los valores del campo variable en puntos específicos llamados nodos o puntos nodales. Los nodos usualmente caen en las fronteras del elemento donde los elementos adyacentes están conectados. Adicionalmente a los nodos de las fronteras, un elemento puede también tener nodos interiores. Los valores nodales del campo variable y las funciones de interpolación para los elementos, definen completamente el comportamiento del campo de la variable dentro de los elementos.

Para la representación del elemento finito de un problema, los valores nodales del campo variable se convierten en las incógnitas. Una vez que dichas incógnitas son encontradas, las funciones de interpolación definen el campo variable a través del ensamblaje de los elementos.

La naturaleza de la solución y el grado de aproximación dependerá no solamente del tamaño y número de los elementos empleados, sino también de las funciones de aproximación seleccionadas. Como es de esperarse, no se pueden seleccionar las funciones arbitrariamente, ya que ciertas condiciones de compatibilidad deben satisfacerse. Frecuentemente, las funciones son escogidas de tal forma que el campo variable o sus derivadas son continuas a lo largo de fronteras de elementos adyacentes. Existen ciertas guías para seleccionar las funciones de interpolación, la cuales son aplicadas a la formulación de diferentes clases de elementos.

Una característica importante del método del elemento finito que lo mantiene aparte de otros métodos numéricos, es la habilidad de formular soluciones para elementos individuales antes de poner a todos juntos para representar el problema completo. Esto es, por ejemplo, si se tratará de un problema en análisis de esfuerzo, se encontrará la característica fuerza-desplazamiento o rigidez de cada elemento individual y entonces se ensamblan todos los elementos para encontrar la rigidez de toda la estructura. En esencia, un problema complejo se reduce a la consideración de una serie de problemas muy simplificados.

<sup>&</sup>lt;sup>3</sup> Se define como continuo un cuerpo de materia (sólido, líquido o gas) o simplemente una región en el espacio en la cual un fenómeno en particular está ocurriendo.

Otra ventaja del método del elemento finito es la variedad de formas en las cuales se pueden formular las propiedades de elementos individuales. Existen básicamente tres aproximaciones diferentes. La primera es llamada la aproximación directa *(direct approach),* porque su origen es trazable con el método directo de rigidez de análisis estructural. Aunque esta aproximación puede ser empleada para problemas relativamente sencillos, es la mas fácil de entender cuando se trabaja con el método de elemento finito por primera vez. La aproximación directa sugiere la necesidad de álgebra matricial en conjunción con las ecuaciones de elemento finito.

Las propiedades del elemento obtenidas por la aproximación directa también pueden ser determinadas por la aproximación variacional *(variational approach),* la cual recae en el cálculo de variaciones. El conocimiento de la aproximación variacional es necesario para trabajar mas allá del nivel introductorio y extender el método de elemento finito a una amplia variedad de problemas ingenieriles.

Mientras que la aproximación directa puede emplearse para formular propiedades de elementos para formas de elementos simples, la aproximación variacional puede emplearse tanto para formas de elementos simples como sofisticadas.

Una tercer y aún mas versátil aproximación para derivar las propiedades del elemento tiene sus bases en las matemáticas y es conocida como la aproximación residual de peso *(weighted residuals approach).* Esta aproximación comienza con las ecuaciones que gobiernan el problema y procede sin recaer en un estatuto variacional. Este método es ampliamente empleado para derivar propiedades de elemento para aplicaciones no estructurales como transferencia de calor y mecánica de fluidos.

## **3.3.2 Pasos del Método de Elemento Finito.**

Sin importar la aproximación empleada para encontrar las propiedades del elemento, la solución de un problema continuo por el método de elemento finito siempre sigue ordenadamente un proceso paso a paso. En términos generales el método del elemento finito trabaja de la siguiente forma o sigue los siguientes pasos;

1. Discretización; El primer paso es dividir el continuo o región de solución en elementos. Como se muestra en la Figura 3.4, el componente ha sido dividido en elementos hexaedros y pentaedros que pueden ser empleados para encontrar la distribución de temperaturas o distribución de esfuerzos en ellos mismos. Una variedad de formas de elementos pueden ser empleados, y diferentes formas de elementos pueden emplearse en la misma región de solución. Ciertamente, cuando se analiza una estructura elástica que tiene diferentes tipos de componentes, tales como placas y vigas, no sólo es deseable sino también necesario emplear diferentes elementos en la misma solución. Aunque el número y tipo de elementos en un

detenninado problema son cuestiones de juicio de ingeniería, el analista puede recaer en la experiencia de otros como guía.

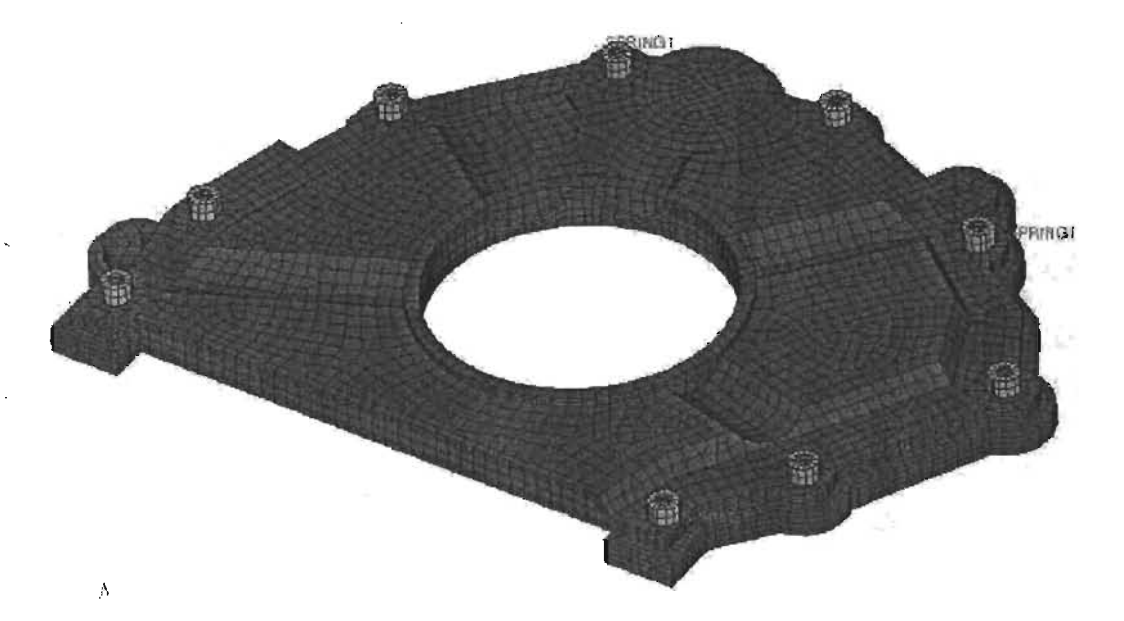

Figura 3.4. Modelo de Elemento Finito de un Sello de Retención de Transmisión.

- 2. Selección de funciones de interpolación; El próximo paso es asignar nodos a cada elemento y de esta forma seleccionar la función de interpolación que represente la variación del campo variable sobre el elemento. El campo variable puede ser un escalar, un vector o un tensor de alto orden. Frecuentemente, polinomios son seleccionados como funciones de interpolación para el campo variable porque son de fácil integración y diferenciación. El grado del polinomio seleccionado dependerá del número de nodos asignados al elemento, la naturaleza y número de incógnitas en cada nodo y ciertos requerimientos de continuidad impuestos en los nodos y a lo largo de las fronteras del elemento. La magnitud del campo variable así como la magnitud de sus derivadas pueden ser las incógnitas en los nodos.
- 3. Encontrar las propiedades del elemento; Una vez que el modelo de elemento finito se ha establecido (esto es, una vez que los elementos y sus funciones de interpolación han sido seleccionadas); se determina la matriz de ecuaciones expresando las propiedades para elementos individuales. Para esta tarea se pueden emplear alguna de las aproximaciones antes mencionadas.
- 4. Ensamble de las propiedades del elemento para obtener el sistema de ecuaciones; Para encontrar las propiedades del sistema completo modelado por la red de elementos, se deben ensamblar todas las propiedades del elemento. En otras palabras, se combina la matriz de ecuaciones expresando el comportamiento de los elementos y forma de la matriz de ecuaciones expresando el comportamiento del sistema completo. La matriz de ecuaciones del sistema tiene la misma forma como

las ecuaciones para un elemento individual, excepto que contiene muchos mas términos porque incluye a todos los nodos.

La base para el procedimiento de ensamble deriva en el hecho de que a cada nodo, donde los elementos están interconectados, el valor del campo variable es el mismo para cada elemento que comparte ese nodo. Una característica única del método de elemento finito es que el sistema de ecuaciones están generadas por el ensamble de ecuaciones de elemento individuales.

- 5. Imponer las condiciones de frontera; Antes de que el sistema de ecuaciones esté listo para la solución, debe ser modificado para que tome en cuenta las condiciones de frontera del problema. En esta etapa se imponen valores nodales conocidos de las variables dependientes o cargas nodales.
- . 6. Solución del sistema de ecuaciones; El proceso de ensamble da un juego de ecuaciones simultáneas que se resuelven para obtener los valores nodales desconocidos del problema. Si el problema describe un comportamiento estable o de equilibrio, entonces se debe resolver un juego de ecuaciones algebraicas lineales o no lineales. Si el problema no es en estado estable, las incógnitas nodales son una función del tiempo, y se debe resolver un juego de ecuaciones diferenciales ordinarias lineales o no lineales.
- 7. Hacer cálculos adicionales (si se desean); En muchas ocasiones se emplea la solución del sistema de ecuaciones para calcular otros parámetros importantes. Por ejemplo, en un problema estructural las incógnitas nodales son las componentes de desplazamiento. De estos desplazamientos se calculan los esfuerzos y deformaciones del elemento. De la misma fonna en un problema de transferencia de calor las incógnitas nodales son las temperaturas, y de estas se calculan el flujo de calor de jos elementos.

De una manera mas sencilla, los pasos en el método de elemento finito se pueden dividir en tres grandes etapas;

Geometría - Pre-procesamiento  $\int$  Relación constitutiva del material

Malla de elemento finito

Condiciones de frontera

Procesamiento

Interpretación de resultados

- Post-procesamient

Optimización de diseño.

Estimación de error

#### Análicis

La etapa de pre-procesamiento comienza con la identificación de la geometría y la entrada del comportamiento del material a través de las adecuadas ecuaciones constitutivas. La geometría puede ser importada directamente de un modelo de CAD4 (diseño asistido por computadora). Sin embargo, dado que los modelos sólidos contienen gran detalle, frecuentemente deben ser simplificados eliminando algunas características pequeñas no estructurales y tomando ventaja, cuando esto es posible, de simetría para reducir tiempo de computación. Debe ser establecida la ecuación constitutiva del material (lineal, no lineal, etc.) que relaciona al desplazamiento con el esfuerzo.

Dividir la geometría en elementos, frecuentemente denominado mallado, es el paso mas importante y mas difícil en un análisis de elemento finito. El problema es conocer cuáles elementos emplear y construir una malla que provea una solución con la precisión y eficiencia necesaria.

La mayoría de los programas de elemento finito, proveen un mallador automático de geometría. La malla de elemento finito es aplicada en una de dos formas: estructurada (mapeada) o no estructurada (libre). Las mallas mapeadas tienen una estructura clara de elementos triangulares o cuadriláteros (para elementos en dos dimensiones) o de tetraedros o hexaedros (para elementos en tres dimensiones), los cuales son producto de técnicas de mapeo basadas en reglas. Los nodos pueden ser distribuidos a lo largo de líneas con un espaciado efectivo y bien graduado. Este tipo de aproximaciones es posible cuando la geometría es relativamente simple.

Con geometrías complejas se emplea una aproximación por medio de bloques múltiples, en la cuál la geometría es rellenada con un ensamblaje de cubos. Esto presenta el problema de establecer las conexiones entre los bloques. Las mallas libres no muestran estructura para la localización de los elementos. El método de avance frontal<sup>5</sup> comienza en la superficie del modelo y va construyendo una malla de elementos tetraédricos por todo el sólido. Con el método Delaunay, los elementos que se encuentran en la frontera son los primeros que se emplean para formar una malla triangular burda, y posteriormente se insertan puntos en el dominio por medio de una estrategia de refinamiento.

De acuerdo a Ja técnica de refinamiento, las cargas y condiciones de frontera, cuando esto es posible, deben ser definidas con relación a la geometría, en lugar que a la malla. Esto permite que se pueda remallar sin la necesidad de redefinir las cargas y condiciones de frontera. En un análisis de elemento finito es típico consumir aproximadamente un 80% del tiempo total en el pre-procesamiento.

Una solución de elemento finito podría fácilmente contener miles de valores del campo. De esta forma, las operaciones de post-proceso son necesarias para interpretar los números

<sup>4</sup>CAD por sus siglas en inglés *(Computer Aided Design)* 

<sup>5</sup> Advancing front method, K.J. Bathe, Current Directions in Meshing, Mechanical Engineering, July 1998.

eficientemente. Típicamente los valores de salida son mostrados como contornos coloreados. Operaciones matemáticas sobre los datos pueden ser desarrolladas por el programa de elemento finito antes de ser mostrados.

## **3.3.3 Programas Comerciales de Elemento Finito.**

Él primer programa comercial de elemento finito apareció en 1964. No contaba con un preprocesador (generador de malla), por lo tanto los ingenieros tenían que preparar los datos de los elementos y nodos uno por uno. Una tarjeta perforada IBM representaba cada elemento y cada nodo. El· procesamiento tardaba varios días para problemas simples. Solamente problemas lineales podían ser resueltos.

Sin embargo esto representaba un avance en la complejidad del problema que podía ser manipulado en un tiempo práctico. Mas tarde, los programas de elemento finito podían ser comprados para que fueran empleados en computadoras de algunos corporativos. Este tipo de computadoras habían sido compradas para procesar datos financieros, de tal forma que la disponibilidad que tenía el ingeniero de la computadora estaba restringida a las noches y los fines de semana

La introducción de las estaciones de trabajo en 1980 trajo muchas ventajas como los gráficos interactivos y la disponibilidad del poder de una computadora. Finalmente la introducción de las computadoras personales (PCs), tenían el suficiente poder para ejecutar programas de elemento finito ofreciendo una opción extremadamente efectiva en cuanto a costo.

Hoy en día existen cientos de programas comerciales para seleccionar. Un pequeño número de estos domina el mercado. Es difícil hacer comparativos en una base puramente de elemento finito, debido a que los fabricantes son diversos. Algunas de las compañías dominantes proveedoras de programas de elemento finito para propósitos generales se muestran en la Tabla 3.2.

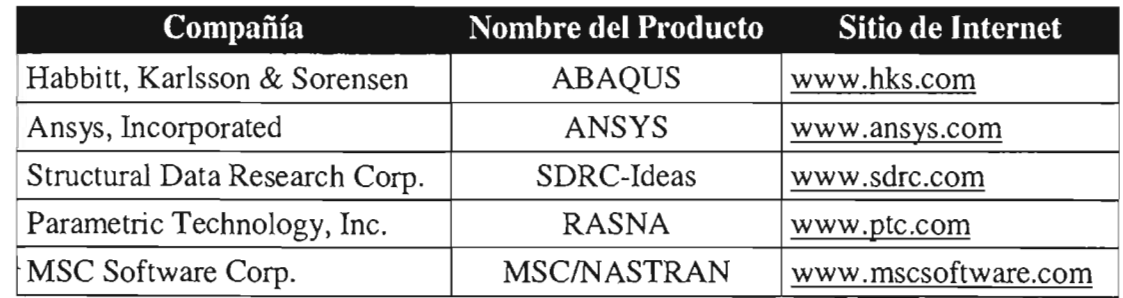

Tabla 3.2. Compañías Líderes de Programas Comerciales de Elemento Finito.<sup>6</sup>

El seleccionar entre estos u otros proveedores, envuelve un juego complejo de criterios que generalmente incluye; versatilidad en el análisis, facilidad de uso, eficiencia, costo, soporte . técnico, entrenamiento, etc., entre otras cosas.

Actualmente se pueden emplear programas de diseño asistido por computadora (CAD) o modeladores de sólidos para generar geometrias complejas, así como el componente completo o ensambles. Se pueden generar automáticamente (con algunas restricciones) elementos y nodos, únicamente indicando la densidad nodal deseada. También hay programas disponibles que trabajan en conjunto con elementos finitos para generar estructuras de topología, forma y tamaño óptimo. Análisis no lineales que incluyen contacto, grandes deformaciones y comportamiento no lineal del material, pueden ser resueltos rutinariamente.

Para los análisis realizados en este trabajo de tesis se emplearon los programas llamados Hypermesh y OptiStruct, ambos productos desarrollados por la compañía Altair, la cual está conformada de cinco líneas de negocio dentro de los que destacan sus programas comerciales.

Esta línea de negocio se enfoca en proveer a sus clientes programas integrados de diseño y análisis de clase mundial, herramientas para mejorar sus productos, procesos y rentabilidad. La tecnología de sus programas se dirige a las áreas de;

- Modelado y visualización estructural y de multi-cuerpo.
- Análisis y optimización estructural.
- Diseño de procesos de automatización.
- Simulación de procesos de manufactura.

<sup>6</sup> Información sugerida por Daratech.

Empleando como base la línea de producto Hyperworks, herramienta que permite a los diseñadores e ingenieros modelar estructuras y ensambles complejos, estudiar su comportamiento físico y mejorar y optimizar el desempeño del diseño, y las herramientas de visualización de alta velocidad le permiten al ingeniero entender, reportar resultados y colaborar en posibles soluciones, para de esta forma obtener mejores productos, diseñados y producidos en un tiempo corto.

Dentro de Hyperworks se encuentra Hypermesh, que es un pre-procesador y postprocesador de elemento finito de alto desempeño para la mayoría de los procesadores de elemento finito (como los mencionados en la Tabla 3.2), permitiendo a los ingenieros analizar las condiciones del diseño en un ambiente altamente interactivo y visual. La interface con el usuario es fácil de aprender y soporta el uso directo de geometría de CAD y modelos de elemento finito existentes.

Los beneficios que ofrece Hypermesh son los siguientes;

- -' Reduce el tiempo y costo de análisis de ingeniería a través de un modelador de elemento finito y post-procesador de alto desempeño.
- Reduce el tiempo de aprendizaje y mejora la productividad con una interface intuitiva y funcionalidad, que lo hace el mejor en su clase.
- Reduce la redundancia y costos de desarrollo de modelos a través del empleo directo de geometría de CAD y modelos de elemento finito existentes.
- Simplifica el proceso de modelado para geometría compleja a través de un automallado de alta velocidad y de alta calidad.

Por otro lado OptiStruct es un programa de análisis estructural y optimización basado en el método de elemento finito para el diseño conceptual y refinamiento de diseño. Su procesador de elemento finito permite a los ingenieros optimizar y validar problemas del tipo linear estático, frecuencia natural y *buckling.* 

Los análisis realizados al cárter serán del tipo estructural. Un análisis estructural es probablemente la aplicación mas común del método de elemento finito. El término estructural no implica solamente estructuras de ingeniería civil, como lo son los puentes y los edificios, sino también implica estructuras navales, aeronáuticas y mecánicas como lo son los cascos de un barco, el cuerpo de una aeronave y las carcazas de las máquinas, así como también los componentes mecánicos como lo son los pistones, las partes de una máquina, etc.

Existen diferentes tipos de análisis estructurales, donde las principales incógnitas calculadas (grados de libertad nodales) son los desplazamientos. Otras cantidades, como

las deformaciones, esfuerzos y fuerzas de reacción, son derivadas de estos desplazamientos nodales. Algunos de los análisis estructurales existentes son los siguientes,

> • Análisis estático; es empleado para detenninar desplazamientos, esfuerzos, etc., bajo condiciones de carga estática. Pueden realizarse análisis estáticos tanto del tipo lineal como del no lineal. Las no linealidades pueden incluir plasticidad, grandes elongaciones, grandes deformaciones, hiper-elasticidad, superficies de contacto, etc.

> • Análisis modal; es empleado para calcular las frecuencias naturales y formas modales de una estructura.

> • Análisis armónico; es empleado para detenninar la respuesta de una estructura a cargas que varían armónicamente con respecto al tiempo.

> • Análisis dinámico transitorio; es empleado para detenninar la respuesta de una estructura a cargas que varían arbitrariamente con respecto al tiempo. También son permitidas todas las no linealidades mencionadas en el análisis estático.

• Etc.

### **3.3.4 Análisis de Esfuerzo.**

El primer análisis de elemento finito a desarrollar será un análisis estático lineal, cuyo objetivo principal es el obtener el estado de esfuerzos del componente debido a la fuerza de ensamble producto del torque aplicado en los tomillos. La Figura 3.5 muestra el dominio de estudio.

El criterio de validación de la función estructural o requerimiento de diseño del componente es el siguiente;

- El componente debe soportar la fuerza máxima de los tomillos cuando es ensamblado (torque máximo de lONm), no debe presentar deformación plástica.

# INFORMACIÓN CONFIDENCIAL, PARA MAYOR INFORMACIÓN CONTACTAR AL AUTOR.

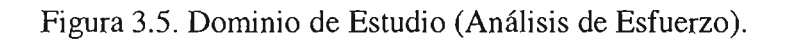

# 3.3.4.1 Descripción del Modelo de Elemento Finito.

El modelo de elemento finito fue creado empleando elementos tetraédricos de segundo orden, con las propiedades mecánicas del acero AISI 1010 que se muestran en la Tabla 3.3. La Figura 3.6 muestra el tipo de elemento y orden empleado en el bafle y la Figura 3.7. muestra el modelo completo de elemento finito empleado.

Tabla 3.3 Propiedades del Acero AISI 1010

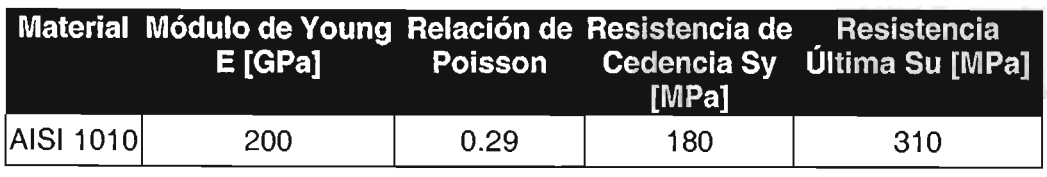

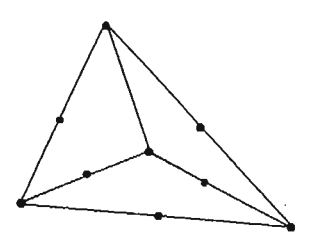

Figura 3.6. Tipo y Orden de Elemento Empleado.

Análisis

# **INFORMACIÓN CONFIDENCIAL, PARA MAYOR INFORMACIÓN CONTACTAR AL AUTOR.**

Figura 3.7. Modelo de Elemento Finito (Análisis de Esfuerzo).

## **3.3.4.2 Consideraciones.**

Las consideraciones aplicadas en el análisis de elemento finito son las siguientes;

- 1. Material;
	- a. Isotrópico
	- b. Homogéneo
	- c. Continuo
	- d. Lineal
- 2. Condiciones de trabajo;
	- a. Temperatura constante (T=21°C)
	- b. Los coeficientes de amortiguamiento del material y sus alrededores; despreciado.
- 3. Ensamble;
	- a. El cárter se considera como rígido.

#### **3.3.4.3 Condiciones de Frontera.**

. Los grados de libertad de los nodos correspondientes a los barrenos fueron restringidos en sus desplazamientos en  $U_x=0$  y  $U_y=0$ , mientras que los nodos que están soportados en el cárter fueron restringidos en el desplazamiento en  $U_z=0$ . Una presión de 125 N/mm<sup>2</sup> fue aplicada en cada una de las posiciones del tomillo para simular la fuerza de ensamble.

## САРТПЛОЗ

# **Análisis**

La presión aplicada, es la equivalente al torque aplicado en cada uno de los tomillos, y se obtuvo de la siguiente forma,

$$
P_a = \frac{F_a}{A_a} \dots \dots \dots (3.1)
$$

Dónde;

"

ż

$$
P_a = Presión \quad aplicada
$$
  

$$
F_a = Fuerza \quad axial
$$
  

$$
A_a = \text{Area} \quad de \quad apoyo
$$

Dónde el área de apoyo;

$$
A_{a} = \frac{\pi}{4} (\phi_{ci}^{2} - \phi_{b}^{2}). \dots . (3.2)
$$

$$
\phi_{cl} = Diametro de la cabeza del tornillo = 12mm
$$
  
\n
$$
\phi_b = Diametro del barreno del bafle = 7.6mm
$$
  
\n
$$
A_a = \frac{\pi}{4} \Big( (12)^2 - (7.6)^2 \Big) = 67.73mm^2 \dots (3.3)
$$

La fuerza axial es;

$$
F_a = \frac{T_{\text{max}}}{0.2\phi_t} \dots \dots (3.4)
$$

*Tmáx* = *Torque máximo* = 9 + 1 = *lONm*  <1>, = *Diámetro del tomillo* = *6mm* = *0.006m*  10 *Fa* = ~ *X!* ) = *8333.33N ...... (3.5)* 0.2 0.006

Por lo tanto;

 $\sim$ 

 $\sim$ 

$$
P_a = \frac{8333.33}{67.73} = 123.04 \frac{N}{mm^2} \approx 125 \frac{N}{mm^2} \dots \dots \dots (3.6)
$$

La Figura 3.8 muestra las condiciones de frontera aplicadas al modelo.

 $\overline{\phantom{a}}$
# INFORMACIÓN CONFIDENCIAL, PARA MAYOR INFORMACIÓN CONTACTAR AL AUTOR.

Figura 3.8. Condiciones de Frontera (Análisis de Esfuerzo).

#### 3.3.4.4 **Solución.**

Se desarrolló un análisis lineal empleando OptiStruct 6.0. El tipo de solver empleado fue Sparse-Matrix. Las Figuras 3.9, 3.10 y 3.11 muestran los resultados de esfuerzos y desplazamientos debidos a la fuerza de ensamble de los tomillos.

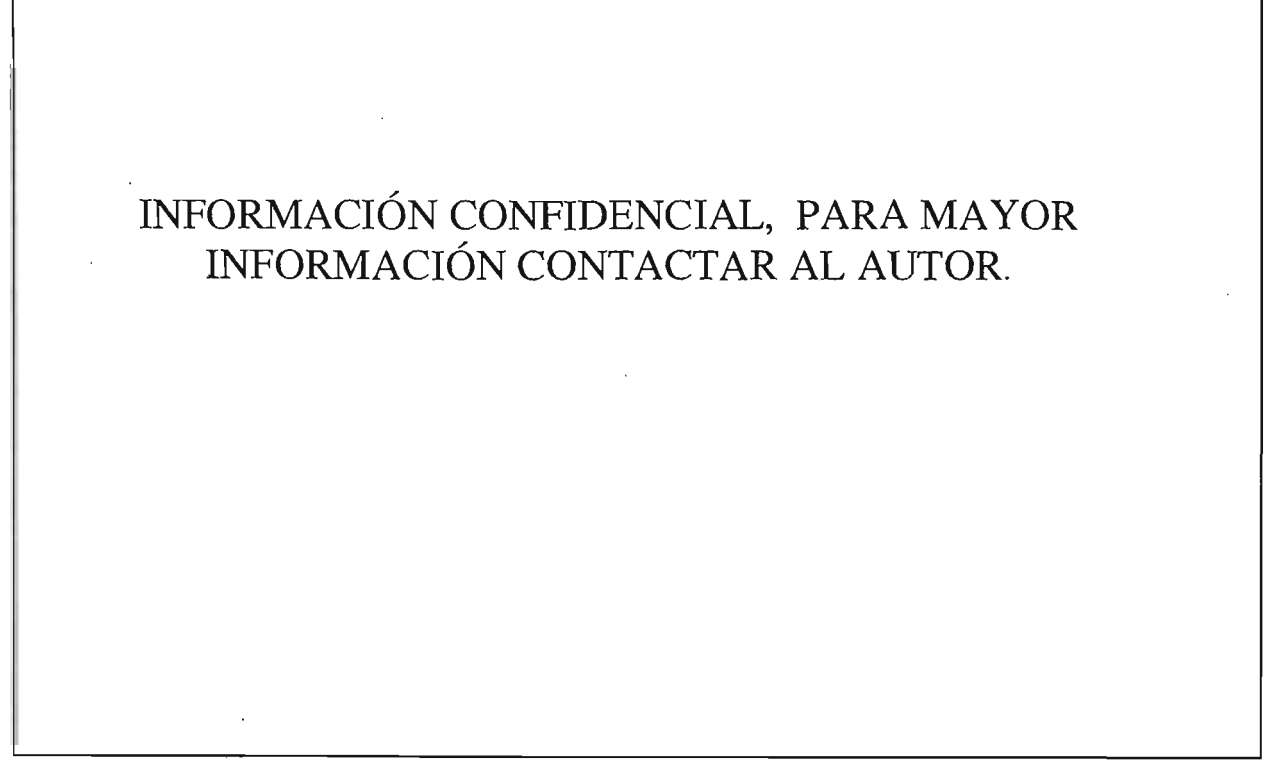

Figura 3.9. Estado de Esfuerzos debido a la Fuerza del Tomillo, 124MPa máx.

# **INFORMACIÓN CONFIDENCIAL, PARA MAYOR INFORMACIÓN CONTACTAR AL AUTOR.**

Figura 3.10. Estado de Esfuerzos debido a la Fuerza del Tomillo (Tomillo 1), 124MPa máx.

# **INFORMACIÓN CONFIDENCIAL, PARA MAYOR INFORMACIÓN CONTACTAR AL AUTOR.**

Figura 3.11 Desplazamientos debidos a la Fuerza del Tomillo, 1.8e-3 mm máx.

#### **3.3.5 Análisis Modal.**

Un análisis modal se emplea para determinar las características de vibración (frecuencias naturales y fonnas modales) de una estructura o un componente de una máquina. Debido a que el cárter y por consecuencia el bafle se encuentran bajo vibración, las frecuencias naturales y las fonnas modales son parámetros importantes en el diseño de una estructura para condiciones de carga dinámica.

El objetivo principal de este análisis es el evitar un estado inestable en el componente debido a resonancia. La Figura 3.5 muestra el dominio de estudio.

El criterio de validación de la función estructural o requerimiento de diseño del componente es el siguiente;

-' El componente debe evitar un comportamiento inestable debido a un estado de resonancia, y de esta fonna evitar fatiga acelerada y una alta radiación de ruido. La primer frecuencia natural debe encontrarse por encima del rango de operación del motor  $0 - 7000$  R.P.M.

Dado que;

$$
x \, R.P.M = x \left( \frac{rev}{min} \right) \left( \frac{min}{seg} \right) = \frac{x}{60} Hz \dots (3.7)
$$

Para un motor de 4 tiempos y 6 cilindros, se tienen;

$$
\frac{3 \exp \text{losiones}}{\text{rev}} \dots \dots \dots (3.8)
$$

Por lo tanto, la frecuencia de excitación máxima (a 7000 R.P.M.) será;

$$
f_{\text{max}} = \frac{3x}{60} = \frac{3(7000)}{60} = 350Hz \dots (3.9)
$$

#### **3.3.5.1 Descripción del Modelo de Elemento Finito.**

El modelo de elemento finito fue creado empleando elementos *shell* (quads y trias) de primer orden y un espesor de 1mm. Los elementos tienen las propiedades mecánicas del

**CAPITULO3** 

**Análisis** 

acero AISI 1010 que se muestran en la Tabla 3.4. La Figura 3.12 muestra el tipo de elemento y orden empleado en el dominio de estudio y la Figura 3.13. muestra el modelo completo de elemento finito empleado.

> Material Modulo de Young Relación de **Densidad**  $E$ [GPa] **Poisson**  $[g/cm^3]$ **AISI 1010** 0.29 200 7.87

Tabla 3.4 Propiedades del Acero AISI 1010

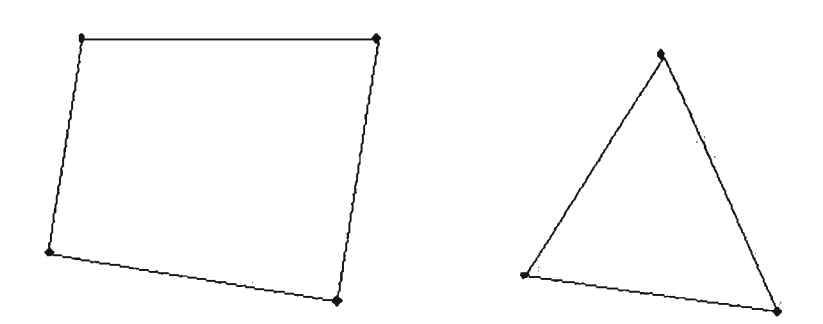

Figura 3.12. Tipo y Orden de Elemento Empleado.

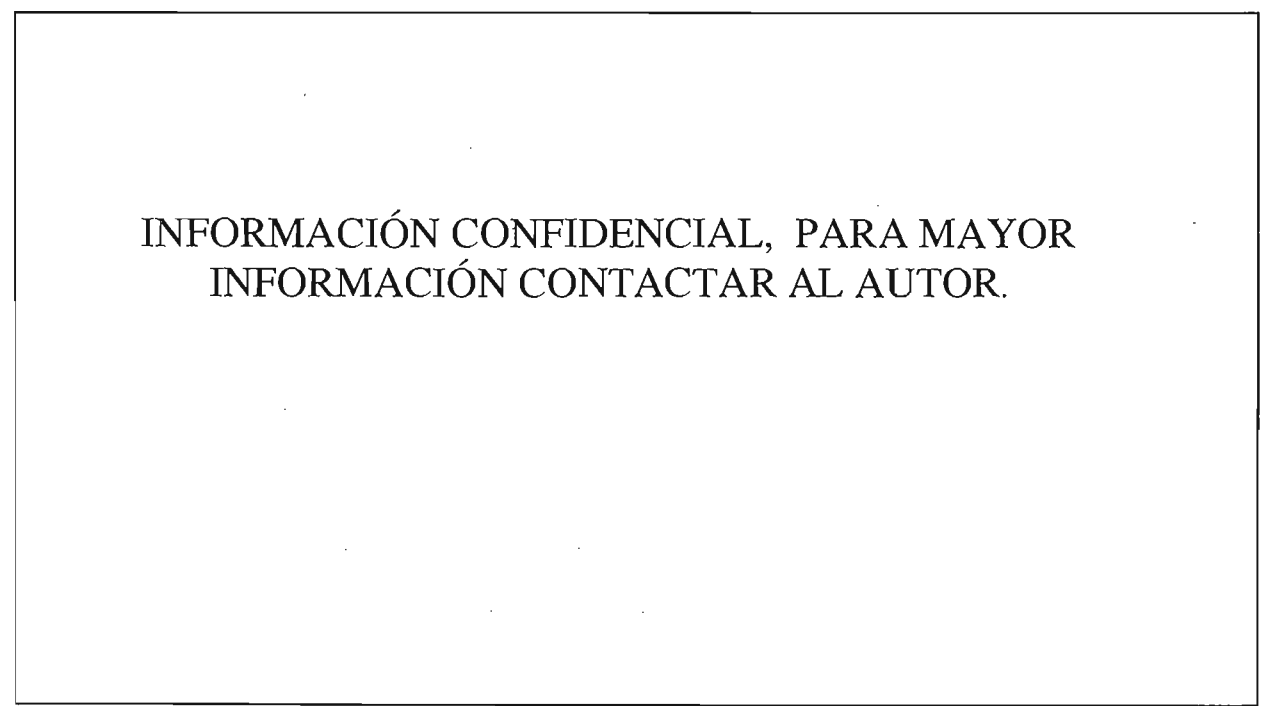

Figura 3.13. Modelo de Elemento Finito.

#### Análisis

#### **3.3.5.2 Consideraciones.**

Las consideraciones aplicadas en el análisis de elemento finito son las siguientes;

- 1. Material;
	- a. Isotrópico
	- b. Homogéneo
	- c. Continuo
	- d. Lineal
- 2. Condiciones de trabajo;
	- a. Temperatura constante (T=21°C)
	- b. Los coeficientes de amortiguamiento del material y sus alrededores; despreciados.
- 4. Ensamble;
	- a. El cárter se considera mas rigido que el bafle, por tal motivo se analiza por separado.

#### **3.3.5.3 Condiciones de Frontera.**

Los nodos correspondientes a los barrenos fueron restringidos en todos su grados de libertad, simulando que el componente es ensamblado rígidamente al cárter. La Figura 3.14 muestra las condiciones de frontera aplicadas al modelo.

#### **3.3.5.4 Solución.**

Se desarrolló un eigen-análisis empleando el método de Block Lanczos Eigenvalue en OptiStruct 6.0. El tipo de solver empleado fue Sparse-Matrix. La Figura 3.15 muestra el primer eigenvalue y su eigenvector. La Figuras 3.16, 3.17 y 3.17 muestran la energía de deformación por unidad de volumen.

Análisis.

# **INFORMACIÓN CONFIDENCIAL, PARA MAYOR INFORMACIÓN CONTACTAR AL AUTOR.**

Figura 3.14. Condiciones de Frontera Aplicadas (Análisis Modal).

# **INFORMACIÓN CONFIDENCIAL, PARA MAYOR INFORMACIÓN CONTACTAR AL AUTOR.**

Figura 3.15. Primer eigenvalue  $(f_{n1}=316 \text{ Hz})$ .

# **INFORMACIÓN CONFIDENCIAL, PARA MAYOR INFORMACIÓN CONTACTAR AL AUTOR.**

Figura 3.16. Densidad de Energía de Deformación ( $f_{n1}=316$  Hz).

# **INFORMACIÓN CONFIDENCIAL, PARA MAYOR INFORMACIÓN CONTACTAR AL AUTOR.**

Figura 3.17. Densidad de Energía de Deformación en Tornillo 2 ( $f_{n1}=316$  Hz).

Análisis

## INFORMACIÓN CONFIDENCIAL, PARA MAYOR INFORMACIÓN CONTACTAR AL AUTOR.

Figura 3.18. Densidad de Energía de Deformación en Tornillo 3 ( $f_{n1}$ =316 Hz).

#### **3.3.6 Análisis de Esfuerzos Térmicos.**

Dado que todo el ensamble se encuentra sujeto a variaciones de temperatura considerables (-40°C a 140°C), es importante calcular los esfuerzos térmicos debjdos a las expansiones o contracciones de los componentes por dichas temperaturas. Por tal motivo se realizará un análisis de esfuerzos térmicos.

Los esfuerzos térmicos ocurren, si un cuerpo es calentado de tal forma que se produce un campo de temperaturas no unifonne, o si se prohíbe que las expansiones térmicas tomen lugar libremente debido a restricciones localizadas en las fronteras aunque la temperatura sea uniforme, o si el material exhibe anisotropía en un campo de temperatura uniforme.

El objetivo principal de este análisis es el obtener el estado de esfuerzos del componente debido a la temperatura. La Figura 3.19 muestra el dominio de estudio.

El criterio de validación de la función estructural o requerimiento de diseño del componente es el siguiente;

El componente debe soportar la temperatura máxima de trabajo  $(140^{\circ}C)$ , no debe presentar defonnación plástica debido a dicha temperatura.

Análisis.

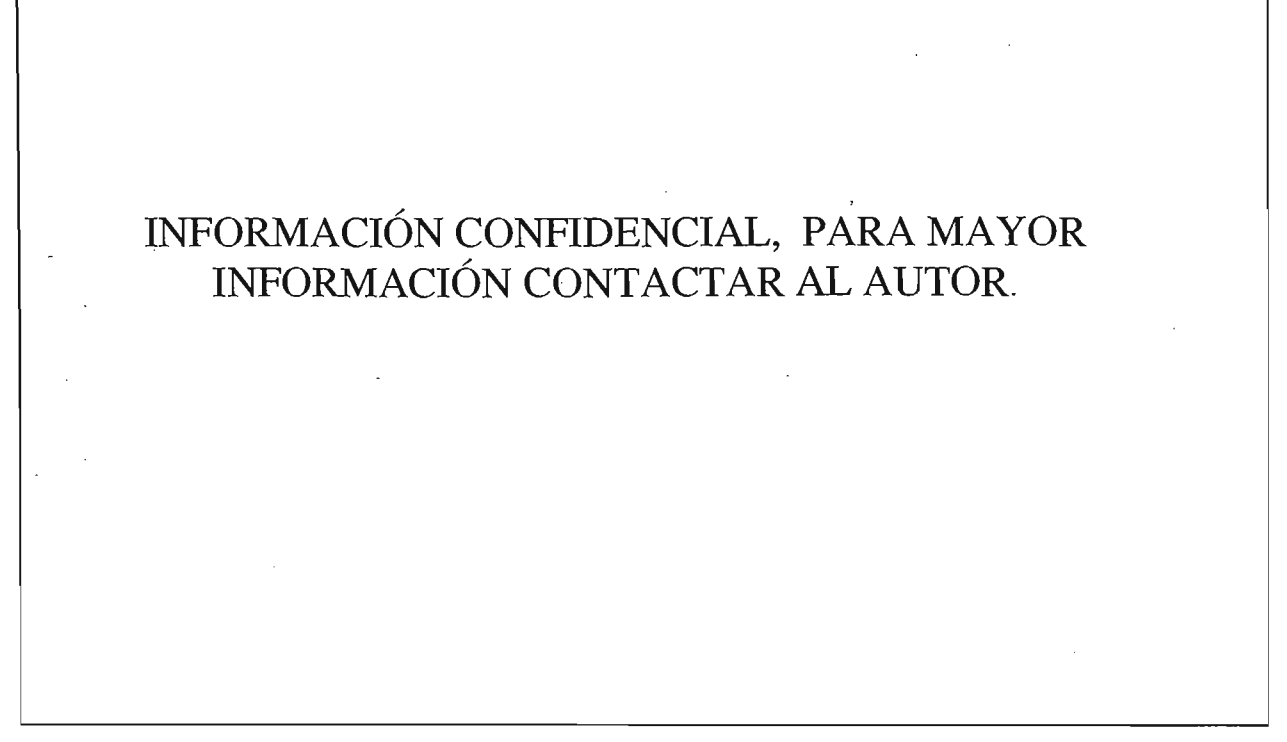

Figura 3.19. Dominio de Estudio (Análisis de Esfuerzos Térmicos).

#### 3.3.6.1 Descripción del Modelo de Elemento Finito.

El modelo de elemento finito fue creado empleando elementos tetraedros de segundo orden para el cárter y elementos *shell* (quads y trias) de primer orden y un espesor de 1mm para el bafle. El bafle fue sujetado al cárter por medio de elementos rígidos. Los elementos tienen las propiedades mecánicas del acero AISl 1010 en el caso del bafle y las de aluminio A-380F en el caso del cárter, dichas propiedades se muestran en la Tabla 3.5. La Figura 3.20 muestra el tipo de elemento y orden empleado en el ensamble y las Figuras 3.21. y 3.22. muestran el modelo completo de elemento fini to empleado.

Tabla 3.5 Propiedades de los Componentes.

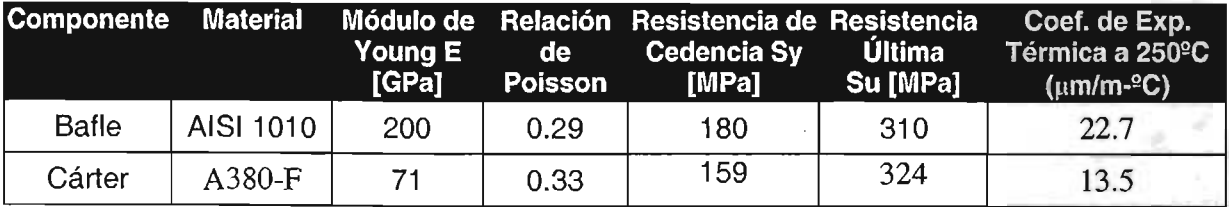

**CAPITULO3** 

Análisis

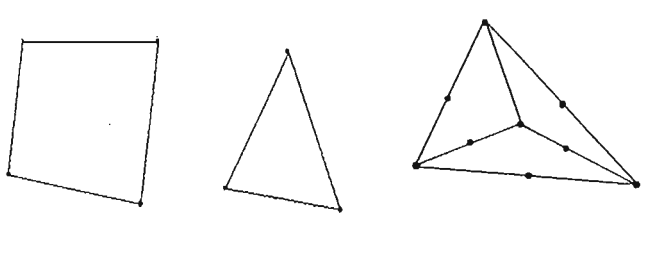

Elementos Shell Tetraedro

Figura 3.20. Tipo y Orden de Elemento Empleado.

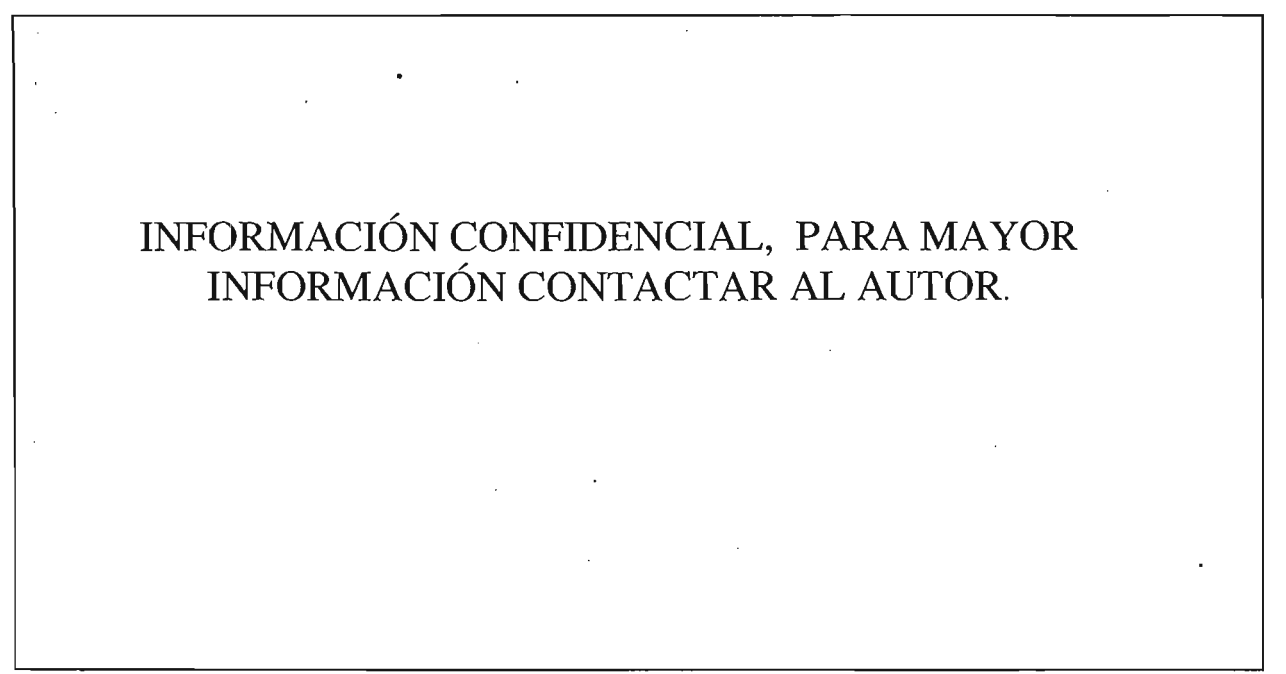

Figura 3.21. Modelo de Elemento Finito.

# **INFORMACIÓN CONFIDENCIAL, PARA MAYOR INFORMACIÓN CONTACTAR AL AUTOR.**

Figura 3.22. Elementos Rígidos.

 $\alpha$  h  $\mathbb{R}$  is if  $\alpha$  $\alpha$ iium $\beta$ 

#### **Análisis**

#### **3.3.6.2 Consideraciones.**

Las consideraciones aplicadas en el análisis de elemento finito son las siguientes;

- 1. Material;
	- a. Isotrópico
	- b. Homogéneo
	- c. Continuo
	- d. Lineal
- 2. Condiciones de trabajo;
	- a. Temperatura constante (T=140°C)
	- b. Los coeficientes de amortiguamiento del material y sus alrededores; despreciados.
- 5. Ensamble;
	- a. **El** cárter se ensambla rígidamente al motor.

#### **3.3.6.3 Condiciones de Frontera.**

**El** cárter fue restringido en todos sus grados de libertad en los barrenos que se ensamblan al resto del motor. Una temperatura de 140°C se aphcó en todos los nodos del modelo de elemento finito. La Figura 3.23 muestra las condiciones de frontera aplicadas al modelo.

#### **3.3.6.4 Solución.**

Se desarrolló **un** análisis lineal empleando OptiStruct 6.0. **El** tipo de solver empleado fue Sparse-Matrix. Las Figuras 3.24, 3.25, 3.26, 3.27 Y 3.28 muestran los resultados de esfuerzos y desplazamientos debidos a la temperatura aplicada.

#### Análisis.

# INFORMACIÓN CONFIDENCIAL, PARA MAYOR INFORMACIÓN CONTACTAR AL AUTOR.

 $\mathcal{L}_{\mathcal{A}}$ 

Figura 3.23. Condiciones de Frontera (Análisis de Esfuerzos Térmicos).

# INFORMACIÓN CONFIDENCIAL, PARA MAYOR INFORMACIÓN CONTACTAR AL AUTOR.

Figura 3.24. Estado de Esfuerzos debido a la Temperatura (140°C), 173MPa máx.

f

**Análisis** 

# **INFORMACIÓN CONFIDENCIAL, PARA MAYOR INFORMACIÓN CONTACTAR AL AUTOR.**

Figura 3.25. Estado de Esfuerzos debido a la Temperatura (140°C), 173MPa máx.

# **INFORMACIÓN CONFIDENCIAL, PARA MAYOR INFORMACIÓN CONTACTAR AL AUTOR.**

Figura 3.26. Desplazamientos debidos a la Temperatura, 1.7e-l mm máx.

# **INFORMACIÓN CONFIDENCIAL, PARA MAYOR INFORMACIÓN CONTACTAR AL AUTOR.**

Figura 3.27. Estado de Esfuerzos en el Componente debido a la Temperatura. 173MPa máx.

# **INFORMACIÓN CONFIDENCIAL, PARA MAYOR INFORMACIÓN CONTACTAR AL AUTOR.**

Figura 3.28. Desplazamientos en el Componente debidos a la Temperatura, 1.7e-1 mm máx.

#### **Análisis**

#### **3.4 Conclusión de los Análisis** *y* **Trabajos Futuros.**

- Análisis de esfuerzos,
	- o El componente presenta un esfuerzo equivalente máximo de 124MPa y un desplazamiento máximo de 1.8e-3 mm. El esfuerzo máximo se localiza en el tomillo 1, pero el nivel de esfuerzos en todos los tomillos es muy semejante.

La resistencia mínima de cedencia para el acero AISI 1010 es 180MPa, por lo tanto la parte no presenta deformación plástica, ni mucho menos fractura debido a la fuerza de los tomillos cuando es ensamblado. La fuerza de ensamble no es la causa que provoca la fractura del componente.

- Análisis de esfuerzos térmicos,
	- o El componente presenta un esfuerzo equivalente máximo de 173MPa y un desplazamiento máximo de L7e-1 mm. El esfuerzo máximo se localiza entre el tomillo 4 y 1, pero muy alejado de ambos tomillos. La resistencia mínima de cedencia para el acero AISI 1010 es 180MPa, por lo tanto la parte no presenta deformación plástica, ni mucho menos fractura debido a la temperatura de operación del componente. La temperatura de operación no es la causa que provoca la fractura del bafle.
- Análisis modal,
	- o Basado en el análisis modal, se observa que la primer frecuencia natural del componente (316 Hz) se encuentra dentro del rango de trabajo del motor, de tal forma que el componente no aprueba el requerimiento de modos normales.

El componente presentará un comportamiento mecánico inestable debido a un estado de resonancia, y además presentará fatiga acelerada y una alta radiación de ruido debido a dicho comportamiento.

Las figuras correspondientes a la energía de deformación por unidad de volumen muestran que en los tomillos 2 y 3 existe un gran almacenamiento de energía. Estas zonas de alta energía de deformación corresponden exactamente con las fracturas presentadas en el componente como se muestra en la Figura 3.29.

De acuerdo a lo anterior se puede afirmar que el origen de la falla es debida a un mal diseño. El componente presenta inestabilidad debido a un estado de resonancia, este comportamiento trae consigo grandes desplazamientos desde la configuración inicial, cuando las cargas aplicadas alcanzan un valor crítico provocan altos niveles de esfuerzo originando una grieta en tales puntos y posteriormente la propagación de la misma.

Análisis.

# **INFORMACIÓN CONFIDENCIAL, PARA MAYOR INFORMACIÓN CONfACTAR AL AUTOR.**

Figura 3.29. Comparación de Inicio de Falla Virtual vs. Real.

#### • Trabajos futuros,

Es necesario presentar una propuesta del componente que satisfaga los criterios de diseño.

Opciones de Sobreión

# Opciones de<br>Solución. 4

#### **4. 1 Opciones de Solución.**

Como se ha observado hasta el momento, el componente no cumplió con el requerimiento de diseño referente a sus modos normales. Este presenta inestabilidad debido a que su primer frecuencia natural se encuentra dentro del rango de trabajo del motor, esto provoca un estado de resonancia lo que origina una falla.

Todo sistema que posee masa y elasticidad es capaz de vibrar libremente, es decir sin excitación externa. La mayoría de la máquinas y estructuras experimentan vibración hasta cierto grado y su diseño requiere de consideraciones de su conducta oscilatoria.! De gran importancia para tales sistemas, es su frecuencia natural de vibración. La frecuencia natural es principalmente una función de la masa y de la rigidez de un sistema, y se expresa de la siguiente manera;

$$
f_n = \frac{1}{2\pi} \sqrt{\frac{k}{m}} \dots \dots \dots (4.1)
$$

Dónde,

$$
f_n = Frecuencia \quad natural
$$
  

$$
k = Rigidez
$$
  

$$
m = masa
$$

Como se observa en la fórmula 4.1, debe incrementarse la rigidez del sistema conservando la masa, o conservar la rigidez disminuyendo la masa o en el mejor de los casos aumentar la rigidez y disminuir la masa, para que aumente la frecuencia natural. Tomando en cuenta estas consideraciones se propondrán las opciones de solución.

Todas las opciones de solución, se validarán con la ayuda de análisis modales de acuerdo al procedimiento desarrollado en el punto 3.3.5 del capítulo 3. Las consideraciones, condiciones de frontera y material empleado también serán las mismas que se emplearon en tal sección de dicho capítulo.

#### **4.2 Opción 1.**

La primera opción presentada será la obtenida con la ayuda de una optimización topográfica. La optimización topográfica es una técnica matemática que produce una forma y distribución de material optimizados para. una estructura, es un método avanzado de optimización de forma, en el cual una región del diseño, para una determinada parte, es

<sup>&</sup>lt;sup>1</sup> R.F. Steidel Jr., Introducción al Estudio de las Vibraciones Mecánicas, CECSA, 1989.

definido y un patrón de forma variable basado en el reforzamiento del componente dentro de dicha región es generado. En este tipo de optimización se emplean variables de forma. La región del diseño es subdividida en un número grande de variables separadas cuya influencia en la estructura es calculada y optimizada sobre una serie de iteraciones. Un gran número de variables de forma permiten crear un sinnúmero de patrones de reforzamiento dentro del dominio del diseño.

#### **4.2.1 Descripción del Modelo de Elemento Finito.**

El modelo de elemento finito fue creado empleando elementos *shell* (trias) de primer orden y un espesor de lmm. Los elementos tienen las propiedades mecánicas del acero AISI 1010 mostradas en la Tabla 3.4. del Capítulo 3. La Figura 4.1 muestra el modelo completo . de elemento finito empleado.

Figura 4.1. Modelo de Elemento Finito, Opción 1.

#### **4.2.2 Parámetros del Análisis.**

Como se sabe, el componente es formado empleando un proceso de estampado, por tal motivo solamente su forma puede ser cambiada, pero no su espesor. Los parámetros en el análisis son los siguientes:

- Objetivo; Maximizar la frecuencia del primer modo.
- Regiones no diseñables: Áreas donde asientan los tomillos.
- Patrón; circular

Opciones de Solución

- Variables geométricas de diseño (Figura 4.2);
	- o Ancho de cama; 5 mm
	- o Ángulo de inclinación; 60°
	- o Altura de cama; 2 mm

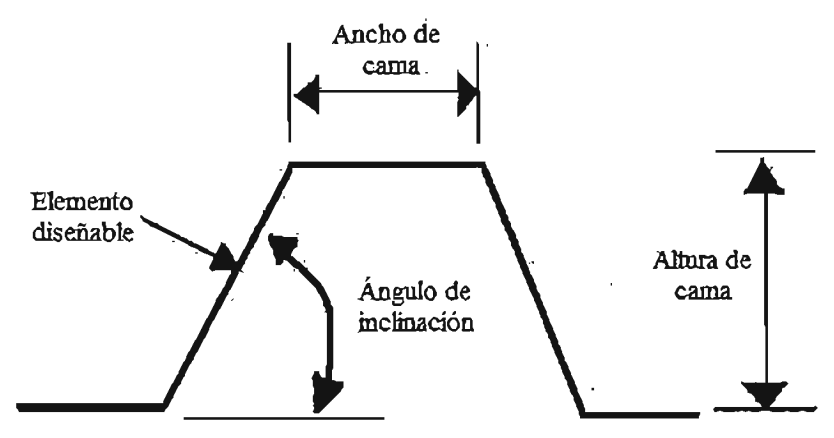

Figura 4.2. Variables Geométricas de Diseño Empleadas en la Optimización Topográfica.

Respuesta; frecuencia.

La Figura 4.3 muestra las condiciones de frontera empleadas en la optimización topográfica y las Figuras 4.4, 4.5, 4.6 Y 4.7 muestran los resultados obtenidos de frecuencia natural, energía de deformación y forma obtenida.

#### Figura 4.3. Condiciones de Frontera, Opción 1.

Opciones de Solución

# **INFORMACIÓN CONFIDENCIAL, PARA MA YOR INFORMACIÓN CONTACTAR AL AUTOR.**

Figura 4.4. Primer eigenvalue  $(f_n) = 541$  Hz), Opción 1.

# **INFORMACIÓN CONFIDENCIAL, PARA MA YOR INFORMACIÓN CONTACTAR AL AUTOR.**

Figura 4.5. Densidad de Energía de Deformación  $(f_{\text{n}1}=541 \text{ Hz})$ , Opción 1.

Opckona.dn.S

# **INFORMACIÓN CONFIDENCIAL, PARA MA YOR INFORMACIÓN CONTACTAR AL AUTOR.**

Figura 4.6. Fonna Optimizada (Iteración 9), Opción 1.

# **INFORMACIÓN CONFIDENCIAL, PARA MA YOR INFORMACIÓN CONTACTAR AL AUTOR.**

Figura 4.7. Fonna Obtenida (Iteración 9), Opción 1.

#### **4.3 Opción 2.**

La opción 2 consiste en agregar un tornillo donde se presente el primer modo de vibración. Este tornillo le proporciona rigidez en dicha zona. La Figura 4.8 muestra el dominio de estudio de dicha propuesta.

Figura 4.8. Dominio de Estudio, Opción 2.

#### **4.3.1 Descripción del Modelo de Elemento Finito.**

El modelo de elemento finito fue creado empleando elementos *shell* (quads y trias) de primer orden y un espesor de 1mm. Los elementos tienen las propiedades mecánicas del 'acero AISI 1010 que se muestran en la Tabla 3.4. La Figura 3.12 muestra el tipo de elemento y orden empleado en el bafle y la Figura 4.9. muestra el modelo completo de elemento finito empleado.

La Figura 4.10 muestra las. condiciones de frontera empleadas en la opción 2 y las Figuras 4.11, y 4.12 muestran los resultados obtenidos de frecuencia natural y energía de deformación. '

> **ESTA TESIS NO SALE OE LA BIBlIOTECA**

Opciones de Sol

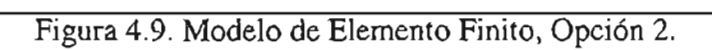

 $\overline{\phantom{a}}$ 

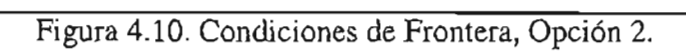

Opciones de Sobreión

# **INFORMACIÓN CONFIDENCIAL, PARA MAYOR INFORMACIÓN CONTACTAR AL AUTOR.**

Figura 4.11. Primer eigenvalue  $(f_{01}=566 \text{ Hz})$ , Opción 2.

## **INFORMACIÓN CONFIDENCIAL, PARA MA YOR INFORMACIÓN CONTACTAR AL AUTOR.**

Figura 4.12. Densidad de Energía de Deformación (f<sub>n1</sub>=566 Hz)., Opción 2.

Opciones de S

#### **4.4 Opción 3.**

La opción 3 consiste en aumentar el espesor del componente de lmm a 1.5mm, sin la necesidad de realizar ningún cambio en la forma del mismo. Aumentando el espesor, aunque se incrementa la masa, el aumento en la rigidez es mayor. La Figura 4.13 muestra el dominio de estudio de dicha propuesta.

Figura 4.13. Dominio de Estudio, Opción 3.

#### **4.4.1 Descripción del Modelo de Elemento Finito.**

El modelo de elemento finito fue creado empleando elementos *shell* (quads y trias) de primer orden y un espesor de 1.5mm. Los elementos tienen las propiedades mecánicas del acero AISI 1010 que se muestran en la Tabla 3.4. La Figura 3.12 muestra el tipo de elemento y orden empleado en el bafle y la Figura 4.14. muestra el modelo completo de elemento finito empleado. .

La Figura 4.15 muestra las condiciones de frontera empleadas en la opción 3 y las Figuras 4.16, y 4.17 muestran los resultados obtenidos de frecuencia natural y energía de deformación.

Opciones de Soluci

Figura 4.14. Modelo de Elemento Finito, Opción 3.

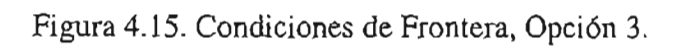

 $\ddot{\phantom{a}}$ 

 $\cdot$ 

Opciones de Solución.

Figura 4.16. Primer eigenvalue  $(f<sub>01</sub>=426 Hz)$ , Opción 3.

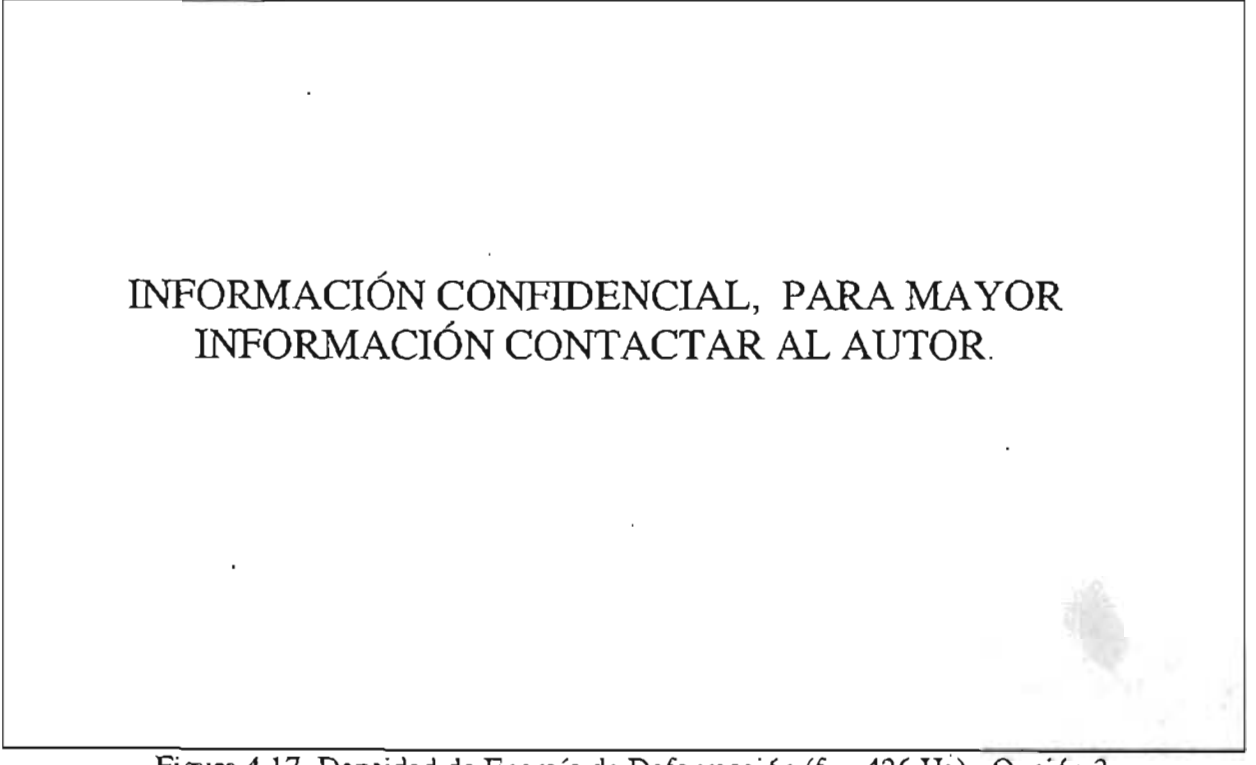

Figura 4.17. Densidad de Energía de Deformación  $(f_n)$ =426 Hz)., Opción 3.

#### **4.5 Opción 4.**

La opción 4 consiste en agregar costillas en la zona donde se presenta el primer modo de vibración, para que en dicha zona el componente cuente con una mayor rigidez. En esta opcióñ se emplea un espesor del componente de 1mm (como originalmente se encuentra). La Figura 4.18 muestra el dominio de estudio de dicha propuesta.

. Figura 4.18. Dominio de Estudio, Opción 4.

**4.5.1 Descripción del Modelo de Elemento Finito.** 

El modelo de elemento finito fue creado empleando elementos *shell* (quads y trias) de primer orden y un espesor de 1mm. Los elementos tienen las propiedades mecánicas del acero AISI 1010 que se muestran en la Tabla 3.4. La Figura 3.12 muestra el tipo de elemento y orden empleado en el bafle y la Figura 4.19. muestra el modelo completo de elemento finito empleado.

La Figura 4.20 muestra las condiciones de frontera empleadas en la opción 4 y las Figuras 4.21, y 4.22 muestran los resultados obtenidos de frecuencia natural y energía de deformación.

#### **CAPITULO AI**

Opciones de Solución.

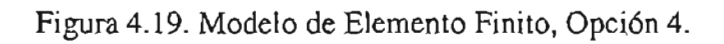

-1

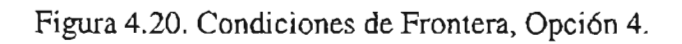

Opciones de So

# **INFORMACIÓN CONFIDENCIAL, PARA MAYOR INFORMACIÓN CONTACTAR AL AUTOR.**

Figura 4.21. Primer eigenvalue  $(f_{n1}=379 \text{ Hz})$ , Opción 4.

# **INFORMACIÓN CONFIDENCIAL, PARA MAYOR INFORMACIÓN CONTACTAR AL AUTOR.**

Figura 4.22. Densidad de Energía de Deformación  $(f_n)$ =379 Hz)., Opción 4.

Opciones de Solución.

### 4.6 Resumen de Resultados.

Los resultados obtenidos se encuentran resumidos en la Tabla 4.1.

Tabla 4.1 Resultados de las Opciones de Solución.

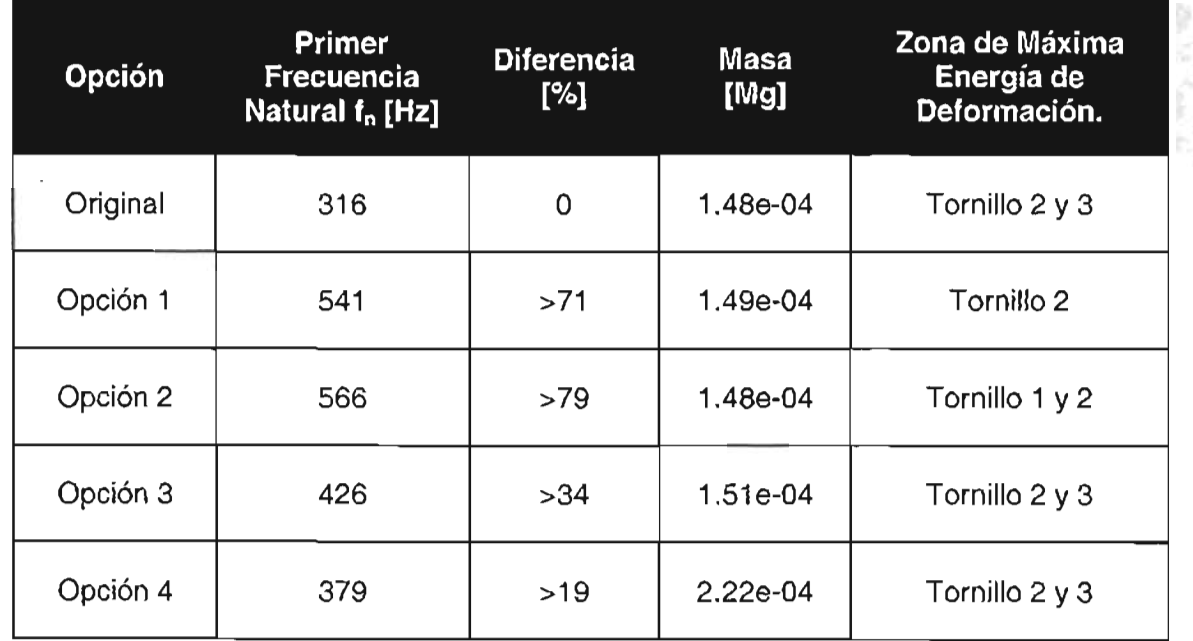

Opciones de So

#### **4.7 Selección de la Mejor Opción.**

En la Tabla 4.2 se mencionarán a grandes rasgos las características de cada opción, así como sus ventajas y desventajas. Posteriormente en la matriz de selección de solución, mostrada en la Tabla 4.3, se determinará cuál será la opción seleccionada. Para tal propósito se tomarán los siguientes criterios:

- Costos.
- Riesgo para el cliente.
- Recursos requeridos.
- Dificultad de solución.
- Tiempo para implementar.

La matriz de selección de solución debe llenarse de la siguiente manera,

- a. Se listan los criterios a considerar.
- b. Se les asigna un orden de importancia que va del 1 al 5, considerándose como criterio más importante el 5.
- c. Se listan las diferentes opciones de solución.
- d. Se les asigna el tipo de impacto que tienen de acuerdo al criterio conforme a la siguiente ponderación;
	- $\Rightarrow$  Alto = 3
	- $\Rightarrow$  Mediano = 2
	- $\Rightarrow$  Bajo = 1
- e. Se multiplica el orden de importancia del criterio por el impacto.
- f. Se suman los resultados.
- g. El valor más alto representa a 'la peor opción, mientras que el valor mas bajo resulta ser la mejor opción.

Opciones de Solución.

•

 $\ddot{\phantom{a}}$ 

Tabla 4.2 Cuadro Comparativo de Opciones.

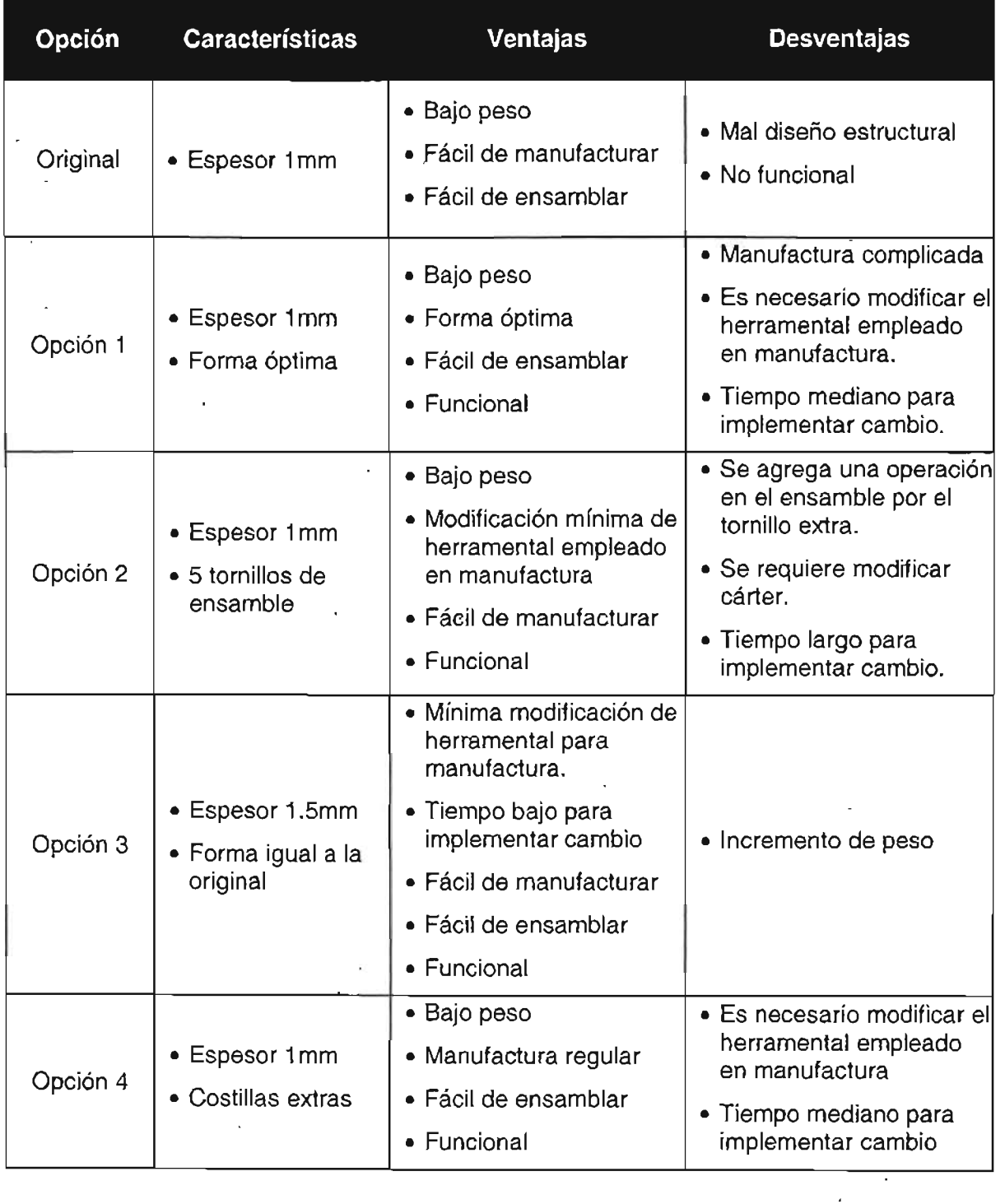

l,

 $\overline{a}$ 

Oppionen de Solución.

Tabla 4.3 Matriz de Selección de Solución.

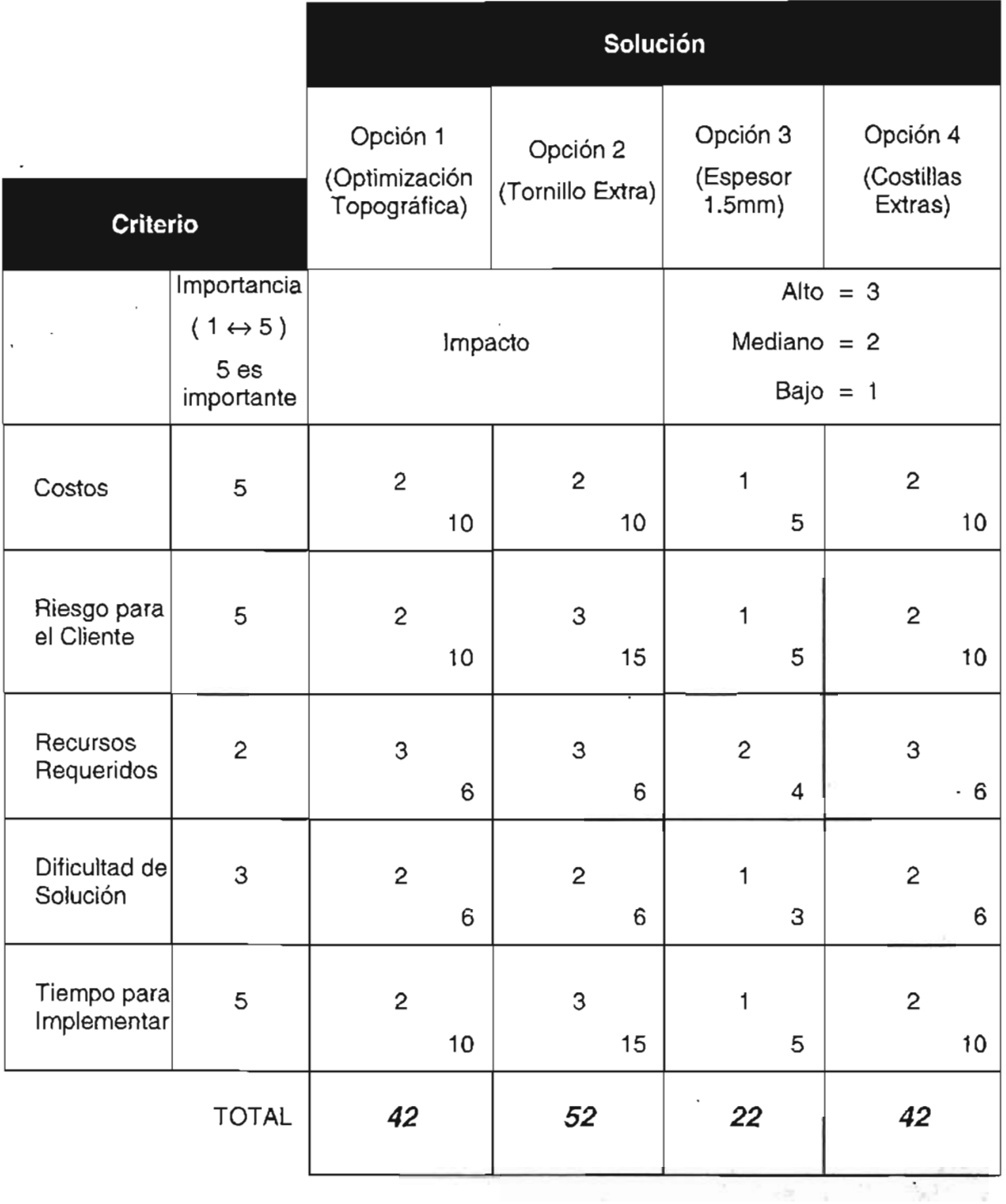

 $\ddot{\phantom{0}}$ 

 $\overline{\phantom{a}}$ 

Las Tablas 4.2 y 4.3 muestran claramente que la mejor opción es la número 3, la cual consiste en aumentar el espesor de la lámina de lmm a 1.5mm. Esta opción resulta ser la de mas bajo costo, con un riesgo bajo para el cliente, con una dificultad de solución baja y además tiene un tiempo de implementación bajo.

 $\ddot{\bullet}$
**CAPITULO5** 

Verificación.

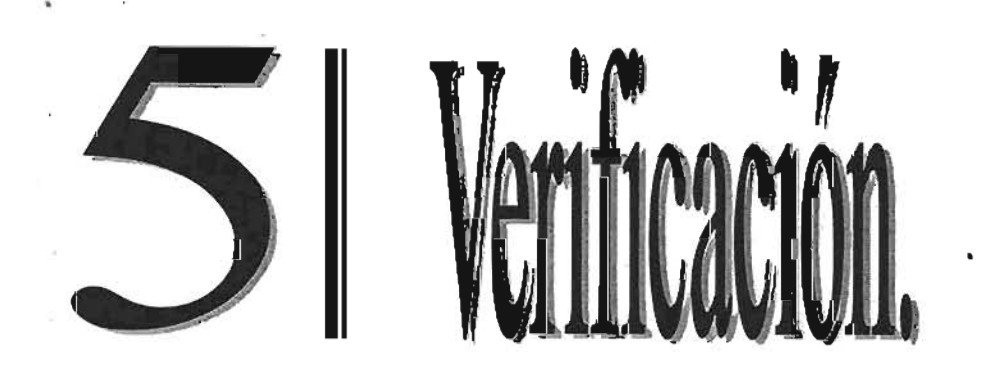

# **5. 1 Mecánica Experimental.**

La mecánica experimental, como su nombre lo dice, es un tema que se trata dentro de la ingeniería mecánica. Sin embargo, en forma diferente a la mecánica teórica, ya que hace énfasis en experimentos. Incluyendo el entendimiento de la ingeniería mecánica por medio de pruebas experimentales y como desarrollar dichas pruebas.

La antes mencionada mecánica teórica es un término generalizado que incluye estática, dinámica, mecánica de materiales, mecánica de estructuras, etc., por lo que simplemente se trata de emplear una frase que describe cuál es la esencia básica de la mecánica teórica.

La mecánica teórica trata con ecuaciones. En la mayoría de los casos, se tratan de ' encontrar ecuaciones que encuentren el balance de fuerzas, también trata con ciertos resultados de tales fuerzas, tales como movimientos y/o deformaciones de los objetos, los cuales también se encuentran en forma de ecuaciones. También se pueden necesitar ecuaciones que describan las propiedades de los materiales, propiedades de las secciones transversales, etc. El concepto básico es que, con tal de descubrir incógnitas, se tienen que encontrar suficientes ecuaciones. .

La mecánica experimental también trata con ecuaciones. En la mayoría de los casos, se emplean básicamente para medir ciertos coeficientes o parámetros (o sus funciones) o soluciones de ecuaciones. Estas ecuaciones, sin embargo, probablemente ya existen. Midiendo dichos coeficientes o parámetros, se pueden encontrar propiedades de materiales o estructuras, además se puede verificar la validez de una cierta teoría en la forma de ecuaciones.

Para llevar a cabo las mediciones, se puede hacer uso de sensores, instrumentación, administración de datos, proceso de señales y análisis. También existen temas relacionados de cómo realizar las pruebas y cómo administrar los experimentos.

En este aspecto, la mecánica experimental está mas cercana a un arte, en lugar de a una ciencia pura. Considerando la mecánica teórica, para resolver un cierto problema, primero deben de examinarse las condiciones dadas, incluyendo las leyes físicas relacionadas. En la mayoría de los casos, el número de estas condiciones se ajusta exactamente al número de ecuaciones.

No obstante, en la mecánica experimental, se tiene lo real con el mundo real, el número de cantidades medidas puede ser bastante diferente al número de coeficientes o parámetros desconocidos. En muchos casos, el primero puede ser mucho mayor que el segundo, o viceversa.

## Verifica

Se deben de tomar mediciones estadísticas para trabajar con dichos números. Por lo tanto, se deben considerar cuáles de esas cantidades medidas son mas importantes y cuáles menos.

Además, se debería entender que, cualquier cantidad descrita por dígitos, no es exactamente correcta. En mecánica teórica, lo que siempre se obtiene es 1+1=2. Por otro lado, en mecánica experimental, 1.0+1.0 es casi igual a 2.0, lo cual es sin embargo, empleado para verificar la relación teórica de 1+1=2, lo cual es un arte.

Las mediciones experimentales de cantidades tales como presión, temperatura, longitud, fuerza, esfuerzo, deformación, etc., siempre exhibirán algunas variaciones si dichas mediciones son repetidas un determinado número de veces con instrumentos precisos. Esta variación, la cual es fundamental en todos los sistemas de medición, es debido a dos , diferentes causas.

Primero, la cantidad a ser medida puede exhibir variación significativa. Por ejemplo, en el estudio de un material para determinar su vida en fatiga a un especificado nivel de esfuerzo, se observan grandes diferencias en el número de ciclos en que ocurre la falla cuando un número de especimenes son probados. Esta variación es inherente en el proceso de fatiga y se observa en todas las mediciones de vida en fatiga.

Segundo, el sistema de medición, el cual puede incluir un transductor, equipo acondicionado de señales, convertidores análogos-digitales, instrumentos de adquisición de datos y el operador mismo, pueden introducir errores en la medición. Este error puede ser sistemático o aleatorio, dependiendo de cuál es su origen.

Un instrumento que es operado sin calibración, produce un error sistemático, mientras que los errores de lectura debidos a la interpolación en una gráfica son aleatorios. La acumulación de errores aleatorios en un sistema de medición produce una variación que debe ser examinada en relación a la magnitud de la cantidad a ser medida.

# **5.2 Importancia de los Métodos Experimentales.**

La mecánica teórica hace uso del cerebro, mientras que la mecánica experimental además del cerebro también hace uso de las manos. El empleo de las manos es muy importante, ya que la escuela principalmente se concentra en ejercitar el cerebro, por lo que la gente está acostumbrada a pensar teóricamente y a realizar análisis lógicos.

La mecánica experimental hace frente a conocimiento y habilidades diferentes, por lo que se realiza una metodología extremadamente importante, la cual debe ser aprendida empleando las manos. Esta metodología sirve para concebir teorías, verificar suposiciones,

#### Verificació

encontrar cantidades del mundo real, descubrir nuevas relaciones y nuevas cantidades, por medio del trabajo experimental.

Un buen experimentalista emplea su cerebro, pero aquel que sabe emplear sus manos es mejor. El filosofo chino Confucio decía; "Yo leo - yo veo, yo escucho - yo entiendo, yo hago – yo sé". Solamente cuando se experimenta algo, realmente se conoce.

"Prototipos virtuales" es un término que describe la tendencia del nuevo desarrollo en ingeniería de emplear simulaciones computacionales en el diseño y evaluación de nuevos componentes y sistemas completos. El empleo de las simulaciones computacionales en las industrias es primordialmente dirigido por el incremento de la competencia en muchos mercados, como por ejemplo la aviación, la automotriz y estructuras de ingeniería civil, donde la necesidad de reducir los tiempos y costos para introducir un producto al mercado . es intenso.

Los experimentos son necesarios para la validación de los modelos computacionales o prototipos virtuales y para proveer la infonnación necesaria para establecer confianza en la predicciones realizadas. Los experimentos pueden incluir varias escalas de tiempo y longitud - pueden ir desde escalas atómicas hasta escalas integrales. Por ejemplo, las pruebas hidrodinámicas, donde se realiza una simulación física de cómo fluyen sólidos y metales en una implosión, se realizan por medio de imágenes radiográficas con ayuda de rayos-X. Esta capacidad experimental, provee datos esenciales para la validación. de los . modelos computacionales y en última instancia demostrarán cómo los cambios en los materiales en armas nucleares se comportarán en las condiciones actuales.

El trabajo de verificación y validación provee una gran confianza en la precisión de las simulaciones computacionales futuras, por medio de una medición, documentación y demostración sistemática de las capacidades de predicción. La verificación es el proceso de determinar que un modelo virtual representa correctamente a un modelo de un proceso físico. Por otro lado, la validación es el proceso de determinar el grado con el cual un modelo computacional es una representación precisa del mundo real.

Solamente a través de pruebas experimentales pueden calificarse los métodos y consideraciones empleadas en un análisis de elemento finito. Después de dicha calificación, puede decidirse que los resultados del análisis para estudios similares realizados en el futuro son confiables y en algunos casos ciertas pruebas desarrolladas pueden ser eliminadas. Por otro lado, una prueba experimental ayuda para conocer mas acerca de la estructura la cual debe sugerir problemas imprevistos.

•

# **5.3 Análisis Modal Experimental.**

En una palabra se puede decir que un análisis modal es un proceso por el cual se describe a una estructura en términos de sus características naturales las cuales son frecuencia, amortiguamiento y formas de modo - sus propiedades dinámicas-. Sin ser demasiado técnicos se puede explicar un análisis modal en términos de los modos de vibración de una simple placa.

Considerando una placa plana en voladizo como se muestra en la Figura 5.1 y aplicando una fuerza constante a un extremo de la misma (usualmente se piensa de una fuerza en un sentido estático la cual debería causar alguna deformación en la placa, pero en este caso se requiere aplicar una fuerza que varíe de una manera sinusoidal) con el fin de obtener una 'frecuencia de oscilación fija resultante de dicha fuerza. Cambiando el ritmo de oscilación de la frecuencia sin cambiar la fuerza máxima (solamente el ritmo de oscilación de la fuerza cambiará) y midiendo la respuesta de la placa debido a la excitación con una acelerómetro colocado en una esquina de la placa.

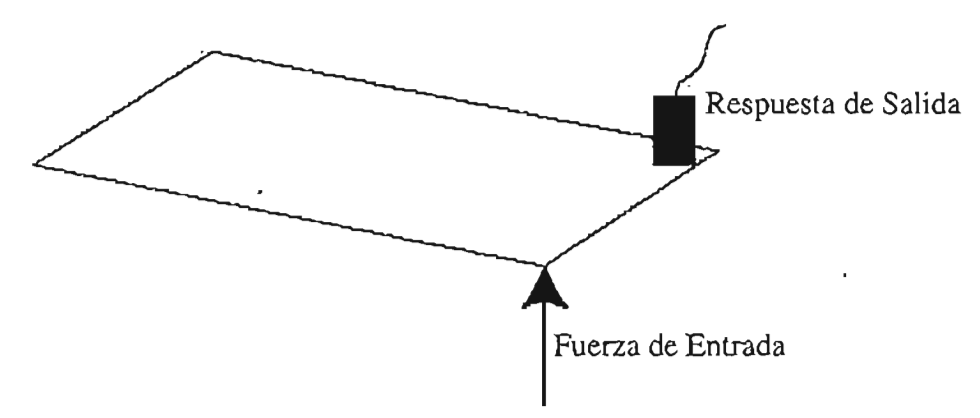

Figura 5.1. Modelo de Excitación / Respuesta de una Placa.

Si se midiera la respuesta de la placa, se observaría que la amplitud cambia conforme va cambiando el ritmo de oscilación de la fuerza de entrada como se muestra en la Figura 5.2. Existirán incrementos así como decrementos en la amplitud con respecto al tiempo. Esto se observa muy raro dado que el nivel de la fuerza de entrada es constante, pero es exactamente lo que sucede.

La respuesta se amplifica conforme se aplica una fuerza con un ritmo de oscilación cercano a la frecuencia natural (o frecuencia de resonancia) del sistema, y alcanza un máximo cuando el ritmo de oscilación se encuentra en la frecuencia de resonancia del sistema. Como se mencionó la fuerza máxima es la misma todo el tiempo, solamente el ritmo de oscilación cambia.

Verificació

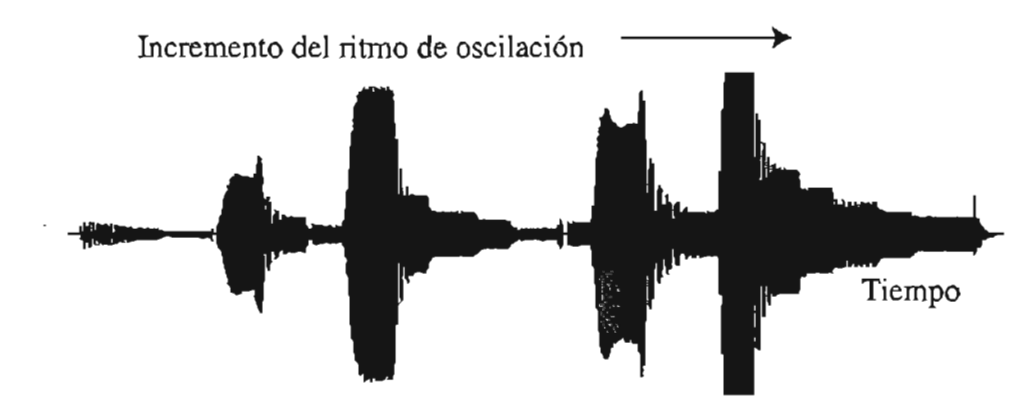

Figura 5.2. Respuesta de la Placa.

En este momento la información con respecto al tiempo obtenida es muy útil, pero si se tomara esta información y se transformara al dominio de frecuencia empleando la transformada de Fourier, entonces se obtendría lo que se conoce como la función de respuesta de frecuencia ( $\text{FRF}^1$ ) que se muestra en la Figura 5.3.

La FRF simplemente es la relación que existe entre la respuesta de salida de una estructura debida a una carga aplicada. En un análisis modal se miden simultáneamente tanto la carga aplicada como la respuesta de la estructura debida a dicha carga 2 • La medición de tiempo obtenida es transformada desde el dominio de tiempo al dominio de frecuencia empleando la transformada rápida de Fourier.

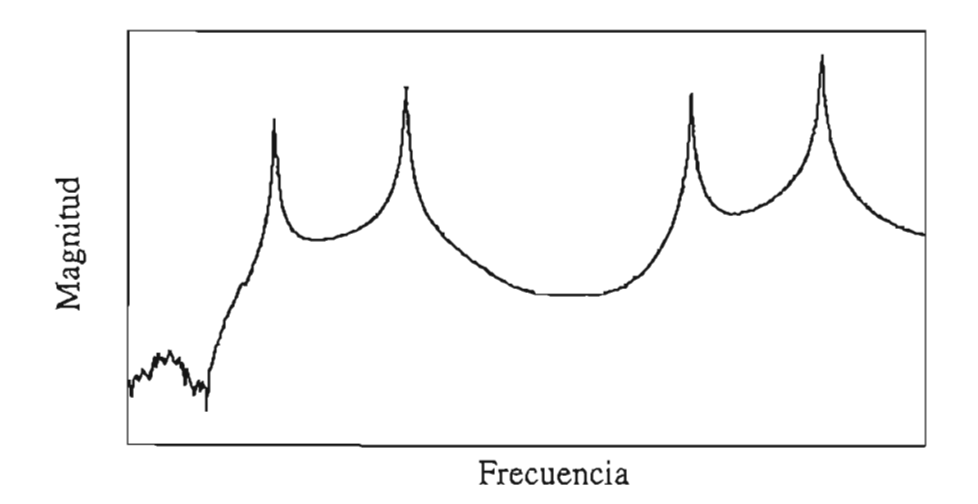

Figura 5.3. Función de Respuesta de Frecuencia de la Placa.

<sup>1</sup> FRF de sus siglas en inglés *Frequency Response Function* 

<sup>2</sup>La respuesta puede ser medida como desplazamiento, velocidad o aceleración.

### Verificación

Existen algunos puntos muy interesantes a observar, que son los picos de esta función, los cuales ocurren a las frecuencias de resonancia del sistema. Y se observa que dichos picos ocurren a frecuencias donde la respuesta del tiempo tiene la máxima respuesta correspondiente al ritmo de oscilación de la excitación de entrada.

Si se sobrepusieran la gráfica del tiempo con la gráfica de la frecuencia se observaría que la freCuencia de oscilación al momento que la gráfica de tiempo alcanza su máximo valor corresponde a la frecuencia donde los picos en la función de respuesta de frecuencia alcanzan su valor máximo, como se muestra en la Figura 5.4.

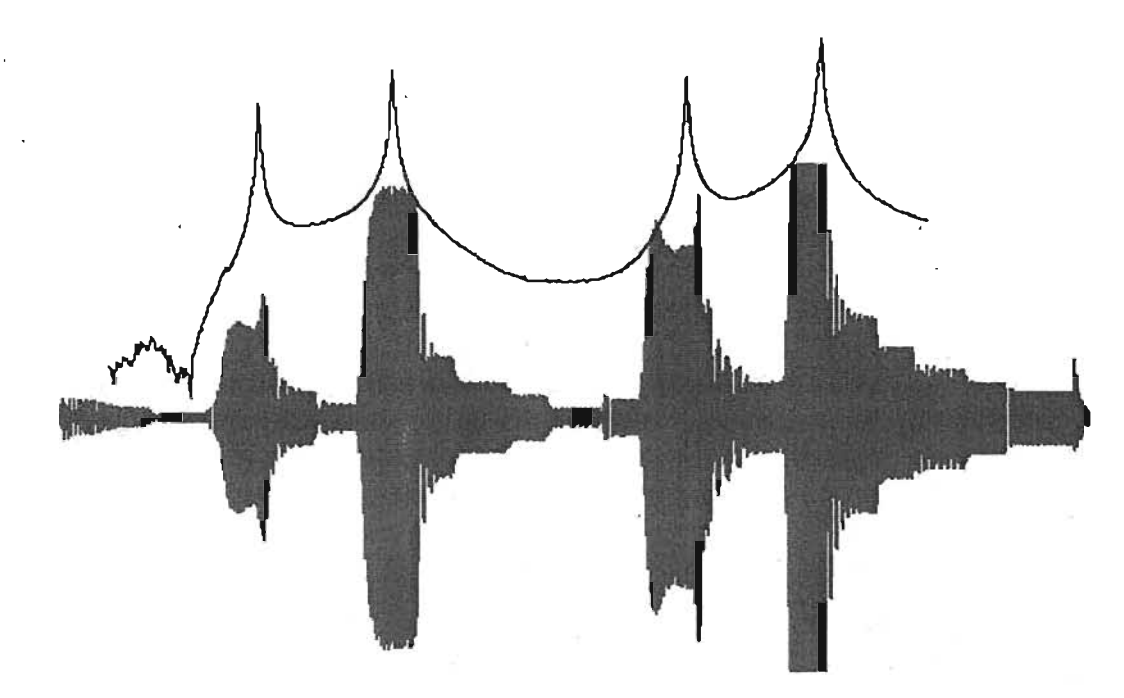

Figura 5.4. Funciones de Respuesta de Frecuencia y Tiempo Sobrepuestas.

De esta forma se puede observar que se puede emplear la gráfica de tiempo para determinar donde ocurrirá la frecuencia a la cual la máxima amplitud se incrementa o la función de respuesta de frecuencia para determinar donde ocurren dichas frecuencias naturales. Claramente se observa que la función de respuesta de frecuencia es fácil de evaluar.

La mayoría de las personas se sorprenden de cómo las estructuras tienen estas características naturales, que lo mas sorprendente son los patrones de deformación de estas frecuencias naturales, los cuales tienen una variedad de diferentes formas dependiendo de cual frecuencia es empleada en la fuerza de excitación. Sí la placa fuera a trabajar en cada una de las frecuencias naturales se observaría un patrón de deformaciones como el de la Figura 5.5, los cuales resultan cuando la excitación coincide con alguna de las frecuencias naturales del sistema.

#### **Verificación**

La Figura 5.5, muestra que cuando se trabaja en la primer frecuencia natural, existe un patrón de deformación de flexión (modo 1), cuando se trabaja en la segunda frecuencia natural, existe un patrón de deformación de torsión (modo 2) y cuando se trabaja en la tercer y cuarta frecuencia natural, se observan un segundo patrón de deformación de flexión y de torsión respectivamente. Estos patrones de deformación son denominados formas de modo de la estructura. .

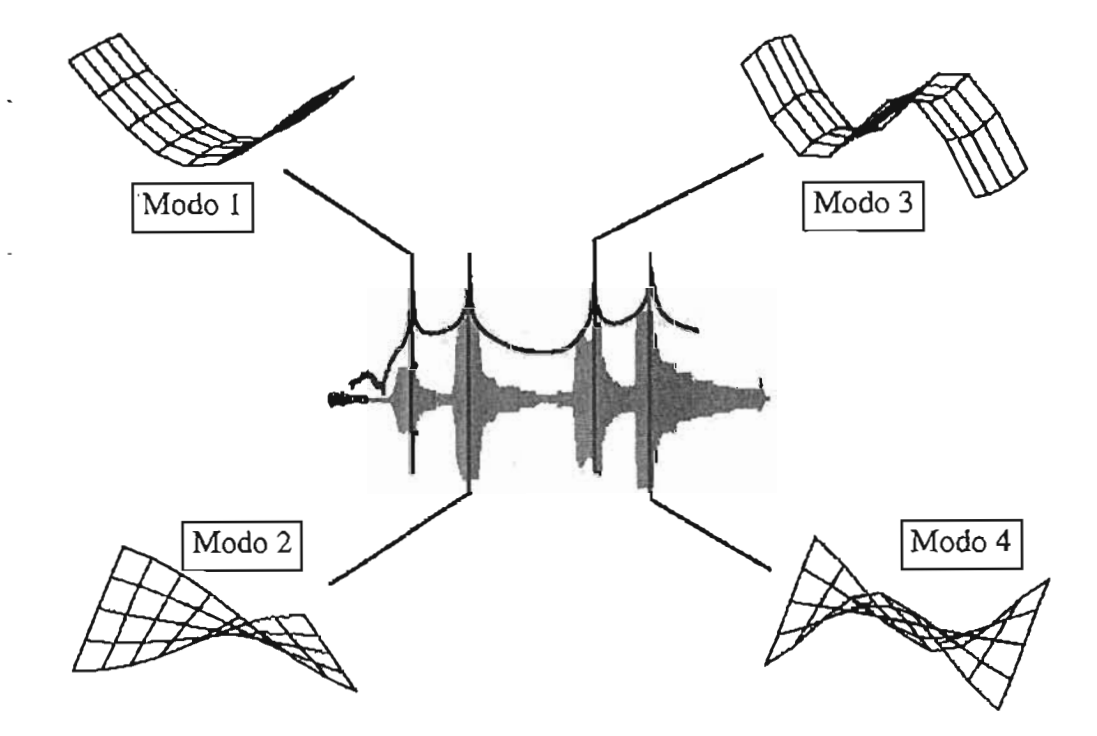

Figura 5.5. Respuesta de la Placa a Diferentes Frecuencias.

Estas frecuencias naturales y formas modales ocurren en todas las estructuras que se diseñan. Básicamente son características que dependerán de la masa y de la rigidez, las cuales determinan donde existirán estas frecuencias naturales y formas modales. De acuerdo a lo anterior se puede concluir que un análisis modal es el estudio de las características naturales de las estructuras.

#### **5.3.1 Herramientas para un Análisis Modal Experimental**

Un laboratorio ofrece una amplia variedad de posibilidades para llevar a cabo análisis modales. Entre ellas se encuentra los vibradores electrodinámicos *(Electrodynamic Shakers*), martillos de impulso de diferentes tamaños para la excitación, celdas de carga, acelerómetros uni o triaxilaes, equipo láser para la adquisición de señales, analizadores y sistemas de medición empleando computadoras para el procesamiento de señales.

#### Verificació

Las verificaciones que se realizarán en este estudio serán empleando, en principio, un martillo de impulso o martillo modal para verificar el resultado de la frecuencia obtenida en el análisis de elemento finito de la opción de solución 3, la cual fue seleccionada en el capítulo 4, y además se empleará un *Shaker* para verificar la forma modal que presenta el componente cuando es excitado a la frecuencia de resonancia.

Para realizar un análisis modal experimental, la estructura se pone a vibrar por medio de un *Shaker* o un martillo de impulso en mas de un punto, y la respuesta (desplazamiento, velocidad o aceleración) de la estructura es medida en uno o mas puntos. Existen diferentes formas de adquirir información o datos, así como existen muchas discusiones de la teoría que existe atrás de la técnica experimental.

En un análisis modal experimental empleando un impulso, la estructura se excita por medio de un impacto con un martillo. El impacto se aplica en un cierto número de puntos sobre la superficie de la estructura, y la respuesta estructural se mide empleando un acelerómetro en un punto fijo.

La función de transferencia (relación de respuesta a la fuerza) en este punto será medida para impacto. Un programa computacional se emplea para graficar la curva de la información resultante y además produce la animación correspondiente a los diferentes modos de vibración de la estructura. Los elementos empleados en el análisis son los siguientes;

#### 1. Acelerómetros.

Un acelerómetro es un transductor lineal sísmico el cual produce una carga eléctrica proporcional a la aceleración aplicada. La Figura 5.6 muestra un modelo simple de un acelerómetro.

Una masa es soportada en una pieza de cristal cerámico piezoeléctrico el cual es sujetado al armazón del cuerpo del transductor. Los materiales piezoeléctricos tienen la propiedad que sí son comprimidos o torcidos *(shear)* producen un potencial eléctrico entre sus extremidades, y este potencial eléctrico es proporcional a la cantidad de compresión o torsión.

Conforme el armazón experimenta un incremento en la aceleración también experimenta un desplazamiento. Como la masa se encuentra unida al armazón a través de un resorte como elemento piezoeléctrico, el desplazamiento resultante es de diferente fase y amplitud que el desplazamiento del armazón. Este desplazamiento relativo entre el armazón y la masa provoca que se comprima el cristal piezoeléctrico, emitiendo un voltaje proporcional a la aceleración del armazón.

#### Verificación.

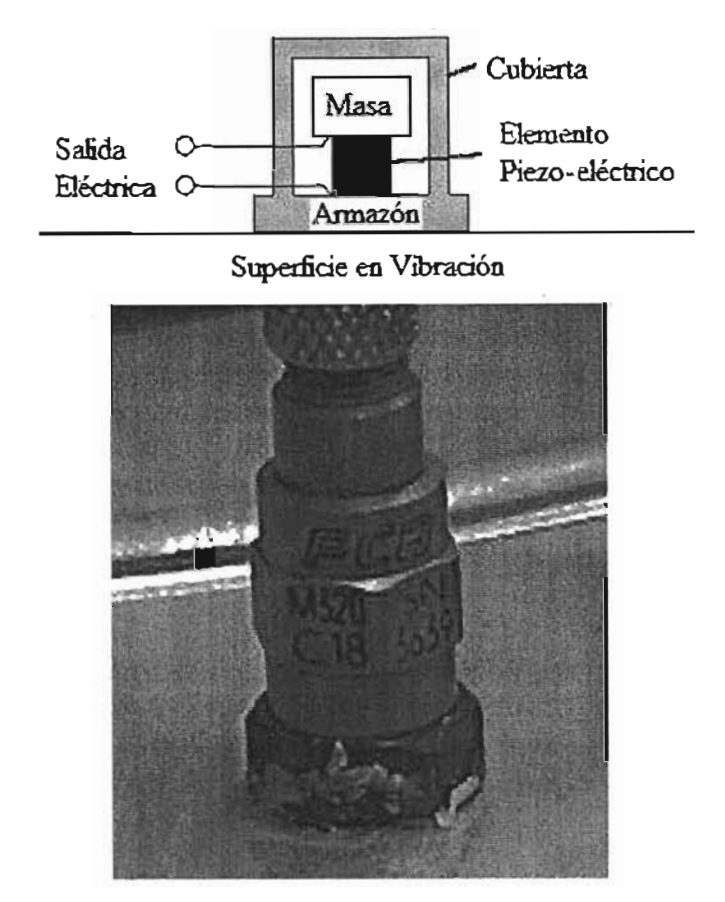

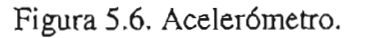

2. Martillo de impacto.

Un martillo de impacto es simplemente un martillo con varias masas y puntas intercambiables que pueden sujetarse a él, las cuales sirven para extender la frecuencia y rangos de fuerza del impacto. Los martillos de impacto vienen en diferentes tamaños. Una parte integral de un martillo es la fuerza transductora, la cual emplea la compresión de un cristal piezo-eléctico para detectar la magnitud de la fuerza sentida por el martillo cuando este golpea una estructura. •

De acuerdo a la tercera ley de Newton, esta fuerza debe ser igual y en sentido contrario a la fuerza experimentada por la estructura. La magnitud de la fuerza es determinada por la masa de la cabeza del martillo y la velocidad con la cual se está moviendo cuando choca contra la estructura. Cuando el martillo es operado manualmente, usualmente es muy fácil . variar la velocidad, por lo tanto el nivel de la fuerza puede ser ajustado cambiando la masa de la cabeza del martillo. La Figura 5.7 muestra la imagen de un martillo modal.

#### Verificación

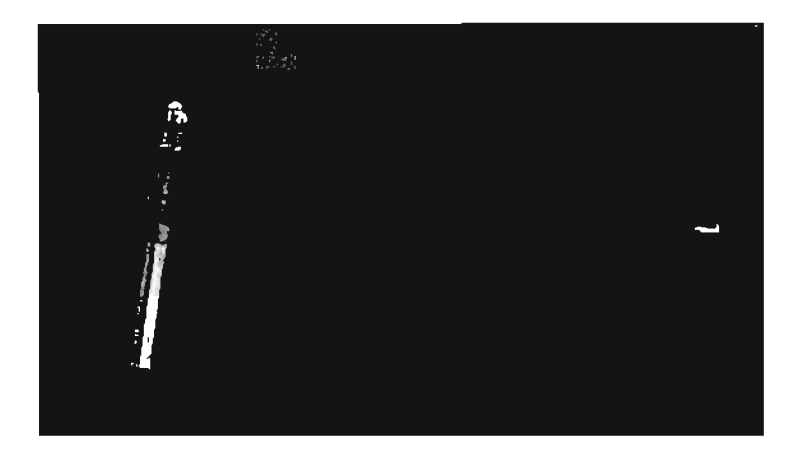

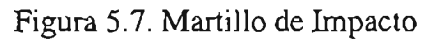

Existen otros dos componentes o equipos que son necesarios para desarrollar una prueba de impacto los cuales son: el analizador de frecuencia, el cual puede ser de 2 o cuatro canales y sirve para computar las funciones de respuesta de frecuencia, y un programa para postproceso, el cual sirve para identificar los parámetros modales y mostrarlos gráficamente. La Figura 5.8 muestra un sistema de adquisición de datos.

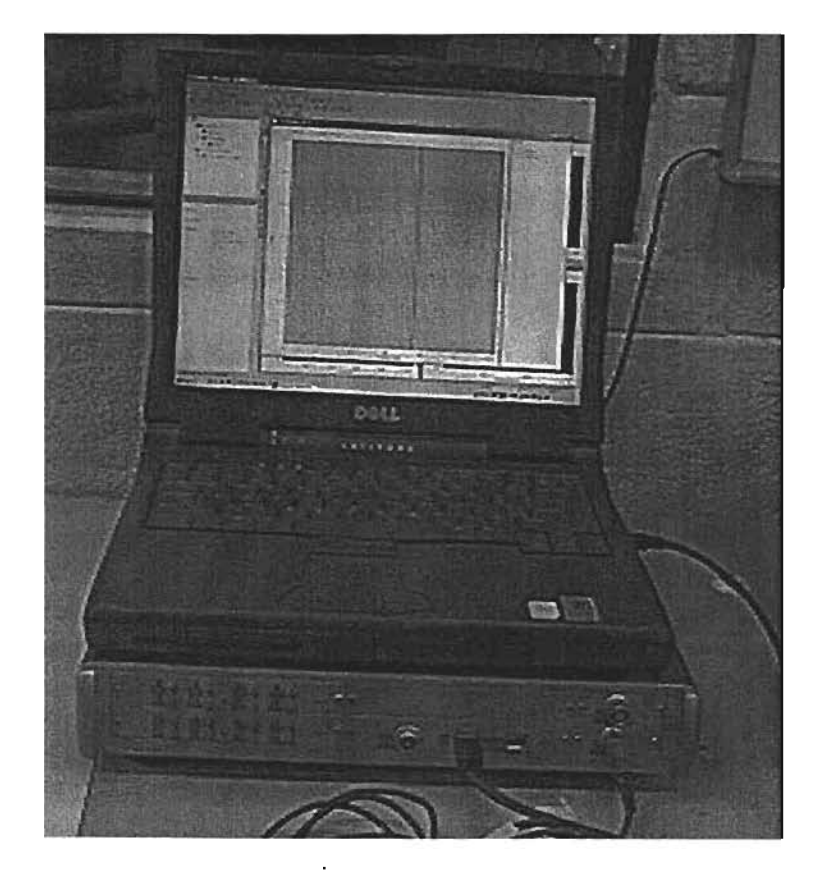

Figura 5.8. Sistema de Adquisición de Datos y Programa para Post-proceso Modal.

# **5.4 Prueba de Impacto.**

El objetivo de esta prueba, como se comentó anteriormente, es obtener las frecuencias de resonancia del bafle por medio de una prueba de impacto empleando un martillo modal y dichos resultados serán comparados con los obtenidos por medio de un análisis de elemento finito. También se empleará una prueba de este tipo para verificar la consideración de ensamble empleada en dichos análisis.

# **5.4.1 Procedimiento de Prueba.**

La prueba de impacto fue desarrollada con el equipo que se muestra en la Tabla 5.1.

Tabla 5.1 Equipo Empleado en Prueba de Impacto.

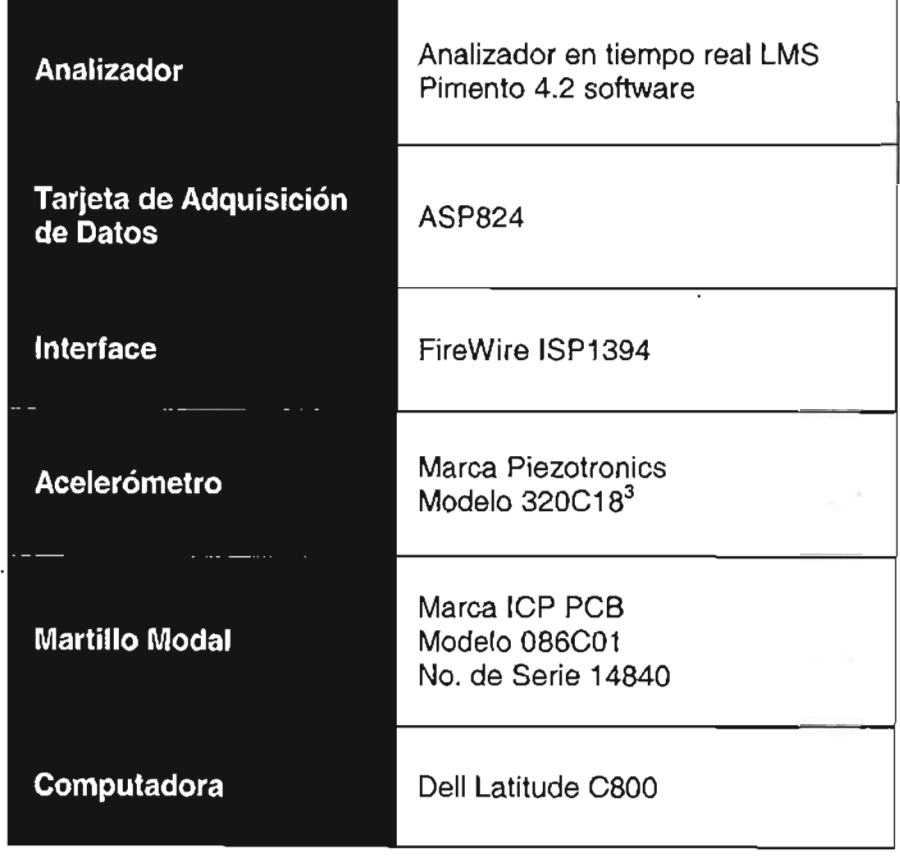

<sup>3</sup> Empleado en el análisis de impacto para obtener las frecuencias de resonancia del componente.

Para obtener las frecuencias de resonancia correspondientes a las reportadas en el análisis de elemento finito, un acelerómetro fue colocado, en el componente, cercano a donde se localizaban los mayores desplazamientos, como se muestra en la Figura 5.9.

# INFORMACIÓN CONFIDENCIAL, PARA MAYOR INFORMACIÓN CONTACTAR AL AUTOR.

Figura 5.9. Localización de Acelerómetro en Prueba de Impacto.

Para llevar a cabo la prueba, el componente fue fijado por medio de 4 tomillos a una placa de acero con un torque de 10 Nm. La placa de acero fue localizada sobre una base acojinada la cual sirve para absorber las frecuencias bajas debidas a la reflexión del impacto. La base se muestra en la Figura 5.10.

Las medidas fueron obtenidas mediante la siguientes condiciones;

- El componente fue golpeado con un martillo modal, en lugares cercanos al acelerómetro, como se muestra en la Figura 5.11.
- Las pruebas fueron desarrolladas en tres ocasiones.

En cada ocasión que el componente fue golpeado, el analizador obtenía una señal de  $\text{entrad}^4$  y una señal de salida<sup>5</sup> en el dominio de tiempo. Es posible transformar estos resultados al dominio de frecuencia aplicando el algoritmo numérico conocido como

<sup>&</sup>lt;sup>4</sup> Señal correspondiente a la fuerza de impacto del martillo.

<sup>5</sup> Señal correspondiente a la aceleración del bafle.

Verificación

# **INFORMACIÓN CONFIDENCIAL, PARA MAYOR INFORMACIÓN CONTACTAR AL AUTOR.**

Figura 5.10. Base para Prueba de Impacto.

# **INFORMACIÓN CONFIDENCIAL, PARA MA YOR INFORMACIÓN CONTACTAR AL AUTOR.**

Figura 5.11. Golpe Producido por el Martillo Modal.

#### Verificación

transfonnada rápida de Fourier (FFf). Para obtener las frecuencias de resonancia del componente, debe de ser aplicada una división compleja denominada función de respuesta de frecuencia (FRF),

$$
FRF(j\omega) = \frac{a(j\omega)}{F(j\omega)}
$$

Dónde;

 $FRF(j\omega) =$  función de respuesta de frecuencia,

 $a(j\omega)$  = aceleración del componente,

 $F(j\omega)$  =fuerza del martillo.

#### **5.4.2 Resultados.**

La Figura 5:12 muestra la FRF del primer modo de vibración del bafle.

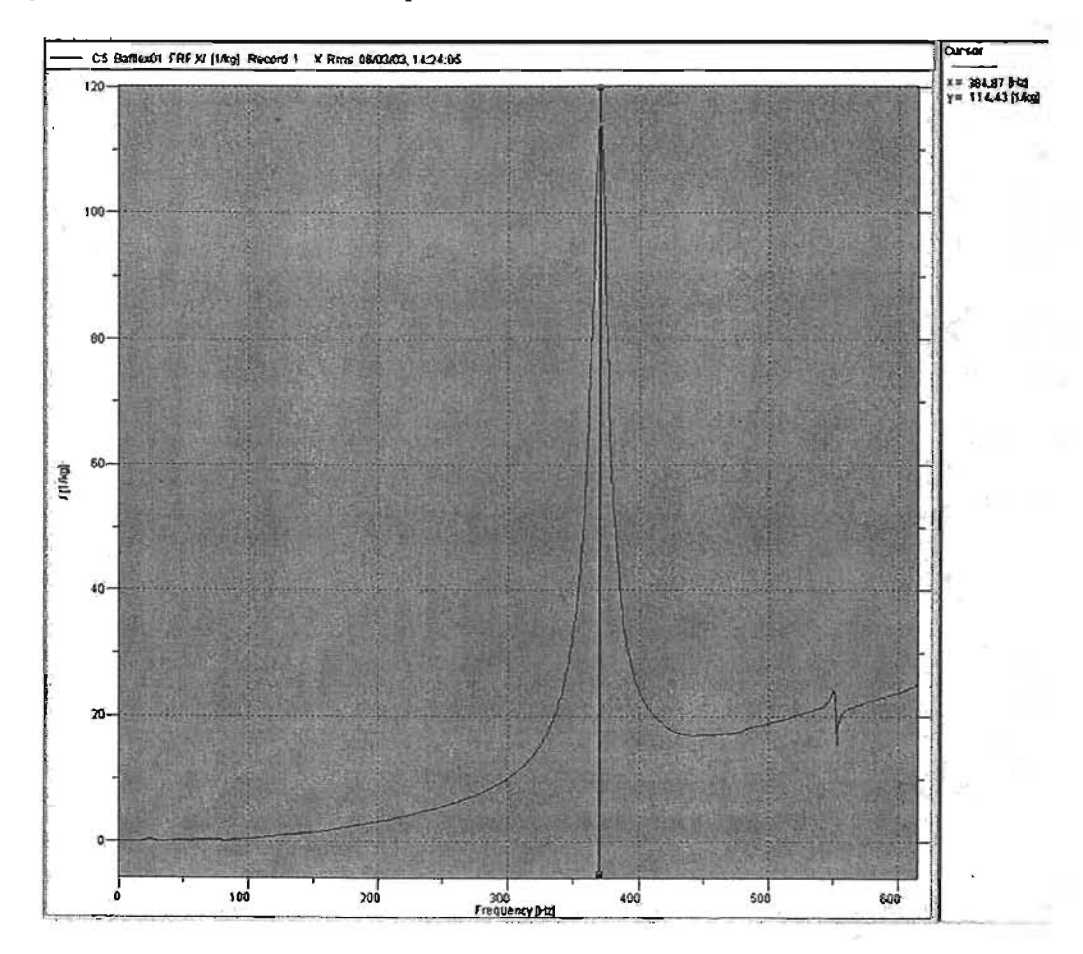

Figura 5.12. Primer Modo de Vibración del Bafle, 384.87 Hz.

#### Verificaci

. .

El resultado mostrado en la Figura 5.12 (384.87 Hz.) obtenido de la prueba de impacto, no corresponde al obtenido en el análisis de elemento finito que se muestra en la Figura 4.16 del capítulo 4, el cual es de 426 Hz.

La diferencia que se observa es debido a que el sistema cambió cuando se le agregó la masa del acelerómetro, por tal motivo y para poder correlacionar dichos análisis es necesario agregar esa misma masa en el análisis de elemento finito.

## **5.4.3 Análisis de Elemento Finito del Componente con Masa.**

Al análisis desarrollado en la sección 4.4 del capítulo anterior se le agregó una masa puntual de 2 g, que representa a la masa del acelerómetro. Dicha masa se colocó en la , misma posición en la que se encontraba el acelerómetro en la prueba de impacto, como se muestra en la Figura 5.13 .

# INFORMACIÓN CONFIDENCIAL, PARA MAYOR INFORMACIÓN CONTACTAR AL AUTOR.

Figura 5.13. Masa Agregada en Análisis de Elemento Finito.

La Figura 5.14 muestra el resultado obtenido de frecuencia natural.

J

Verifica

# **INFORMACIÓN CONFIDENCIAL, PARA MA YOR INFORMACIÓN CONTACTAR AL AUTOR.**

Figura 5.14. Primer eigenvalue  $(f_{n1}=386.6 \text{ Hz})$ , Opción 3 con Masa Puntual.

## **5.5 Prueba en Shaker.**

Por último también se correlacionará el modo de vibración con ayuda de una prueba en un vibrador electrodinámico, y además se obtendrá un segundo resultado de la frecuencia natural del componente.

No siempre las estructuras pueden probarse por medio de una prueba de impacto, por ejemplo qquellas que cuentan con superficies delicadas o frágiles, otra causa es debido al rango de frecuencia limitado, en estos casos una fuerza de impacto no es suficiente para excitar adecuadamente los modos de interés.

Cuando la prueba de impacto no puede ser empleada, las mediciones de la FRF pueden hacerse proporcionando una excitación artificial con uno o mas *Shakers* que se encuentren conectados a la estructura. Los tipos mas comunes de *Shakers* son los electrodinámicos y los hidráulicos. Un *Shaker* típico se muestra en la Rigura 5.15.

Usualmente el *Shaker* se encuentra unido a la estructura por medio de un pistón, de tal forma que el *Shaker* solamente impartirá fuerza a la estructura a lo largo del eje del pistón, que será el eje de medición de la fuerza. Una celda de carga se agrega entre la estructura y

#### Verificación.

el pistón para medir la fuerza de excitación, y un analizador digital y un acelerómetro se requieren para hacer las mediciones de la FRF empleando el *Shaker.* 

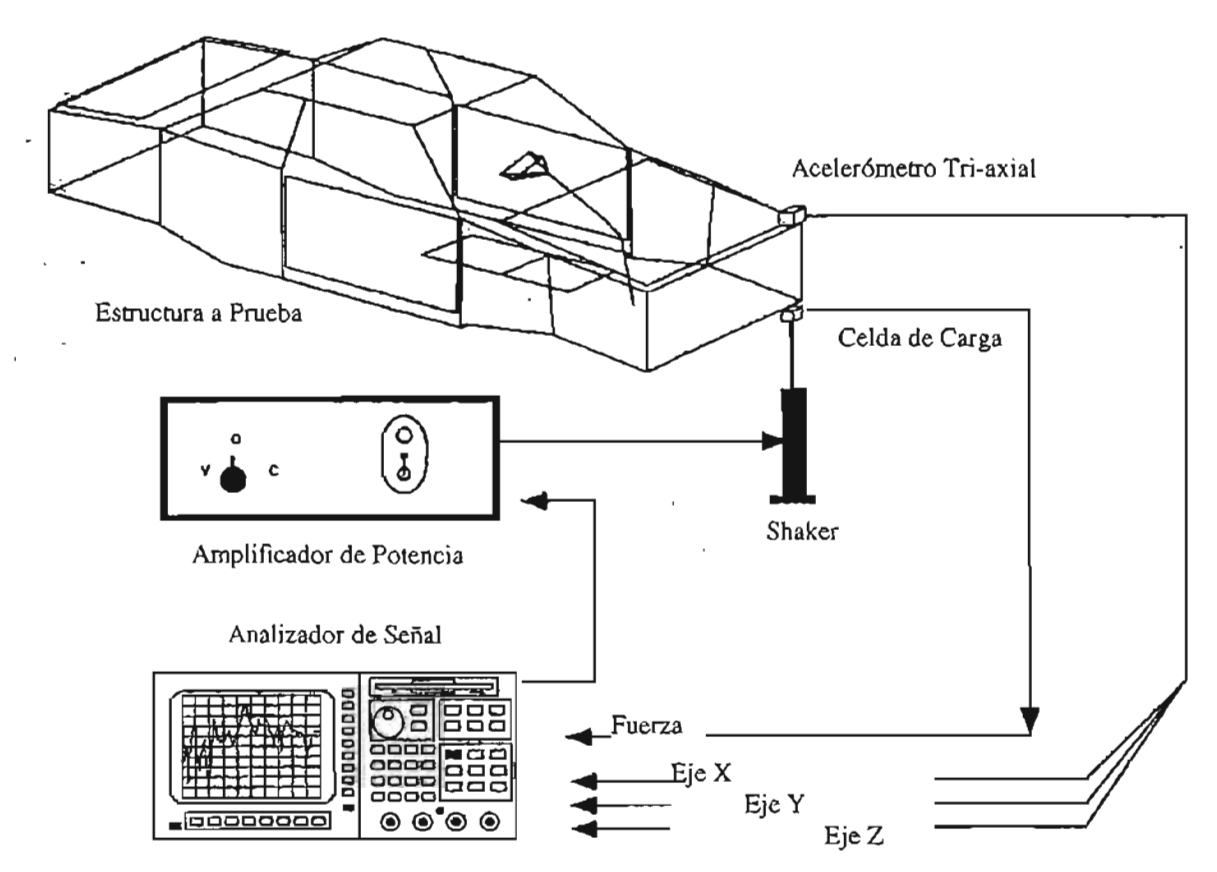

Figura 5.15. Elementos para Prueba en *Shaker.* 

Como se comentó anteriormente, la prueba únicamente se realizará para correlacionar el modo de vibración del componente, ya que este no presentó ningún problema durante la prueba de impacto, además que no es una estructura que pueda dañarse fácilmente por medio de un golpe.

## **5.5.1 Procedimiento de Prueba en Shaker.**

La prueba en *Shaker* fue desarrollada de la manera siguiente:

• Para llevar a cabo la prueba, el componente fue ensamblado empleando 4 tomillos al dispositivo de sujeción con un torque de 10 Nm (para simular el ensamble con el cárter).

#### Verificació

- El dispositivo de sujeción fue instalado en un vibrador electromagnético, como se muestra en la Figura 5.16.
- El *Shaker* fue colocado de manera vertical.
- Para obtener las frecuencias de resonancia y el modo de vibración del componente, dos acelerómetros fueron fijados al sistema: un acelerómetro fue colocado en el  $\alpha$ componente $\beta$ , en la misma localización que fue utilizada en la prueba de impacto (Figura 5.9) y el segundo al *Shaker7* (para propósitos de control):
- El *Shaker* fue programado para encontrar las frecuencias de resonancia del sistema.
- Su puso a vibrar el *Shqker* a la primer frecuencia natural del componente con una aceleración constante.

. Para la prueba en *Shaker* se empleó el equipo que se muestra en la Tabla 5.2.

Tabla 5.2 Equipo Empleado en la Prueba en *Shaker.* 

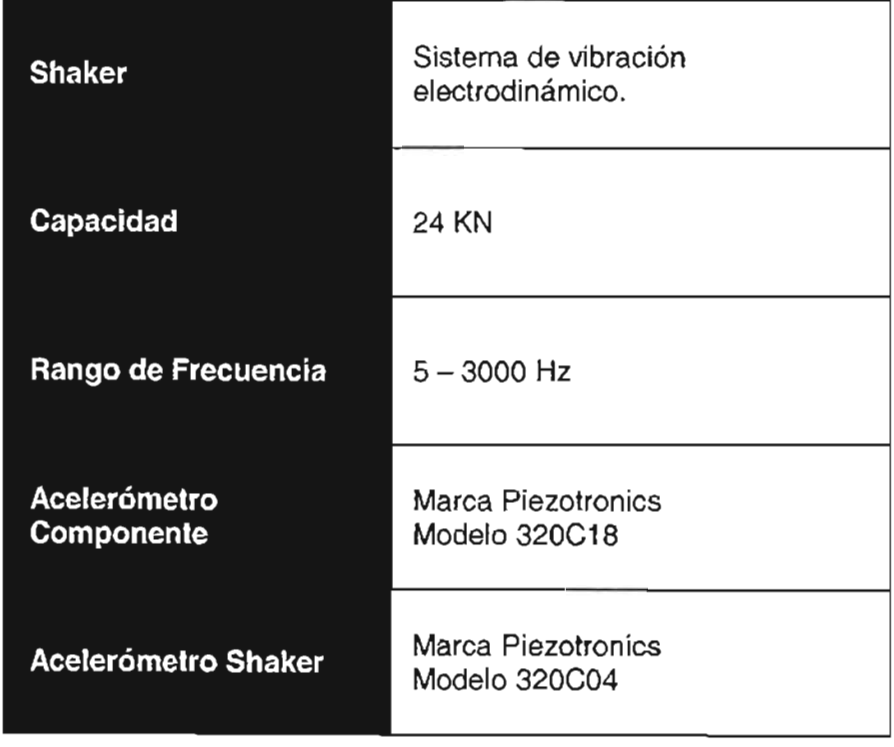

<sup>6</sup> Para obtener la señal correspondiente a la aceleración del componente. .

<sup>7</sup> Para obtener la señal correspondiente a la aceleración del *Shaker.* 

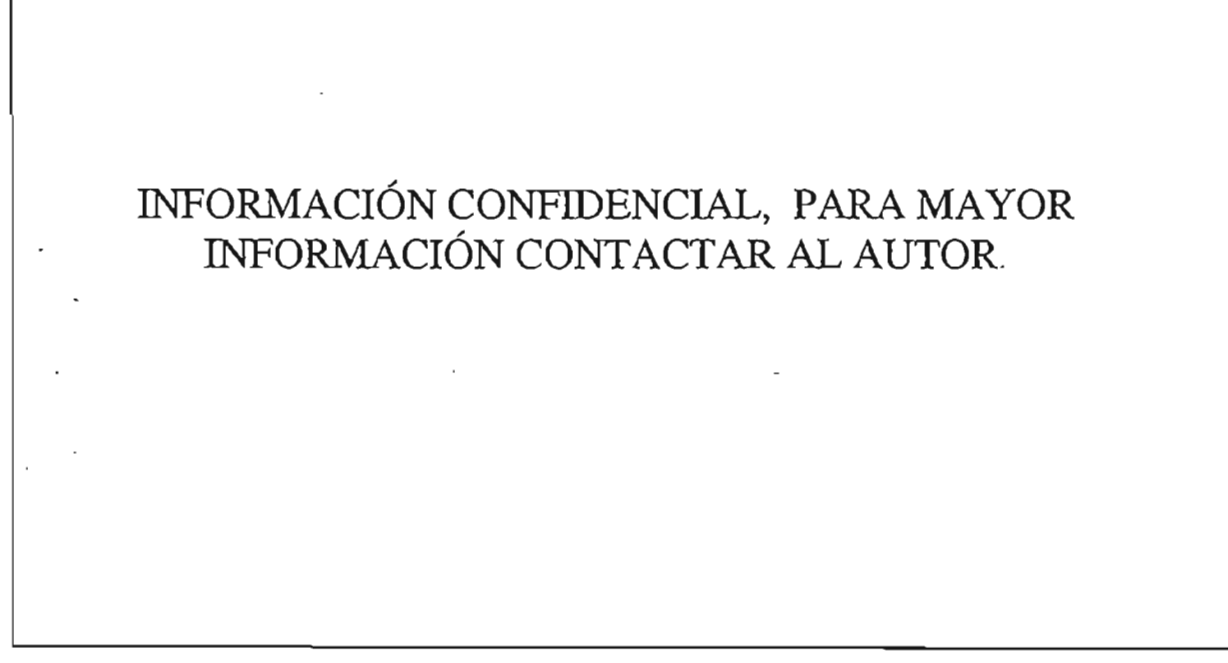

Figura 5.16. Componente Instalado en *Shaker.* 

## **5.5.2 Resultados.**

La Figura 5.17 muestra el resultado obtenido de la primer frecuencia natural del componente, además la Figura 5.18 muestra el modo de vibración. Para poder apreciar el modo de vibración es necesario tomar como referencia el tornillo que se encuentra atrás del acelerómetro, de esta forma se observa como el componente presenta amplios desplazamientos desde su configuración onginal.

Verificación.

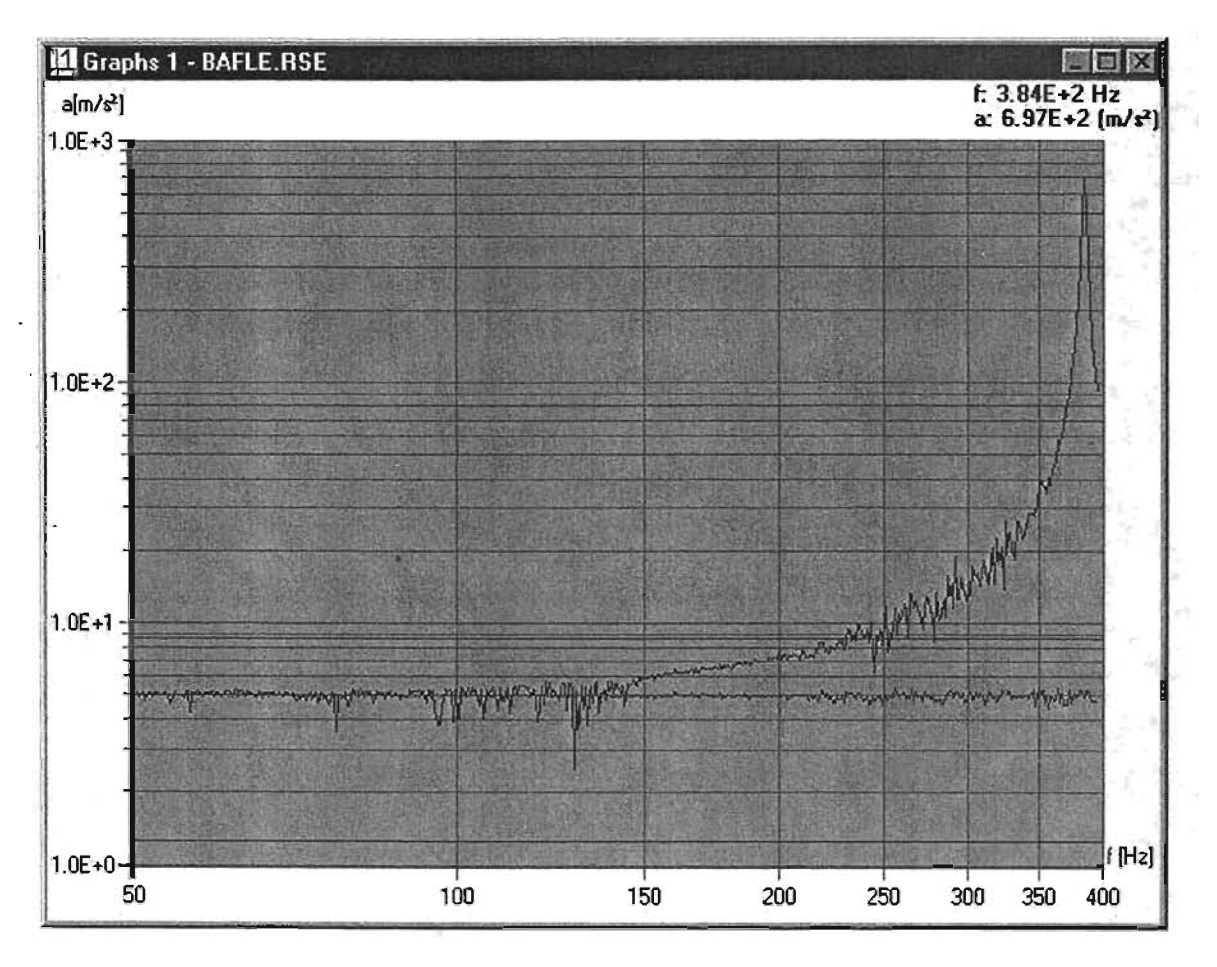

Figura 5.17. Primer Frecuencia Natural del Componente, 384 Hz.

Verificación

# **INFORMACIÓN CONFIDENCIAL, PARA MA YOR INFORMACIÓN CONTACTAR AL AUTOR.**

Figura 5.18. Primer Modo de Vibración del Componente, 384.87 Hz.

 $\ddot{\phantom{a}}$ 

•

# **5.6 Conclusión de Resultados.**

La Tabla 5.3 muestra un resumen de los resultados obtenidos tanto en el análisis numérico, como en las dos pruebas experimentales realizadas al componente.

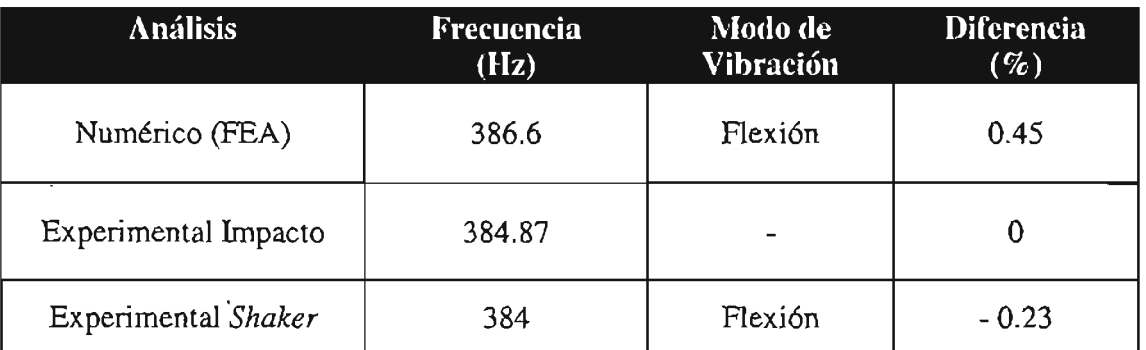

Tabla 5.3 Resumen de Resultados del Primer Modo de Vibración del Componente.

La Tabla 5.3 muestra claramente que la diferencia entre lo obtenido de una forma virtual<sup>8</sup> y lo obtenido experimentalmente es menor al 1 %, por lo que se puede concluir que la opción propuesta se desempeñará correctamente dentro del rango de trabajo del motor ya que presentará su primer frecuencia natural alrededor de los 426 Hz.

Por otro lado se observa que las consideraciones tomadas en el FEA, así como las propiedades y tipq de elemento empleados fueron correctas y servirán para el desarrollo de nuevos productos que cuenten con características similares o parecidas.

<sup>&</sup>lt;sup>8</sup> Por medio de un análisis numérico empleando el método de elemento finito.

**CAPÍTULO 6 Conclusiones** 5 Conclusiones 116

#### **Conclusiones**

# **6.1 Conclusiones, Recomendaciones** *y* **Comentarios.**

Este estudio permite confirmar que el *Maestro en Ingeniería* en el área de *Di:seño Mecánico* tiene los conocimientos de planear sistemas, procesos y conjuntos mecánicos, evaluando sus consecuencias técnicas y sociales, y proponer alternativas de solución para lograr el bienestar de la comunidad y la preservación del medio ambiente; así mismo tiene la capacidad de diseñar, construir y optimizar los recursos disponibles, con el objetivo de bus.car una mayor calidad, productividad, rentabilidad y beneficio social, estas características fueron analizadas durante el desarrollo de la tesis y tomaron forma hasta llegar a estas conclusiones.

Durante del desarrollo del presente estudio se penetró por diferentes actividades y campos de conocimiento dentro de los cuales se involucra el *Diseño en Ingeniería Mecánica.* Por tal motivo se harán conclusiones por separado de los puntos que se consideran de mayor importancia<sup>1</sup>.

#### **6.1.1 Proceso de Desarrollo de Producto.**

El primer punto sobre el que se puede comentar es referente al proceso empleado para el desarrollo del producto presentado en este estudio. La efectividad de un concepto depende de su implementación, el desarrollo rápido de un producto tiene una relación directa con el costo y la velocidad de las computadoras. La implementación de esta estrategia maximiza el empleo de computadoras como herramientas para proveer tres actividades fundamentales en el desarrollo de un producto que son; comunicación, visualización y simulación.

Las herramientas de simulación dramáticamente han reducido el ciclo del diseño de un producto, cuestiones como forma, ajuste y función pueden ser revisadas en modelos tridimensionales. Hoy en día la mayoría de los ingenieros han reconocido el valor del desarrollo rápido de un producto, y la importancia de todas las tecnologías que contribuyen a dicho proceso.

La parte desarrollada empleó la forma tradicional del proceso de diseño de un producto, donde el diseño conceptual avanza rápidamente a través del sistema. La primer tarea del ingeniero es desarrollar configuraciones y dibujos. Cuando la funcionalidad estructural es de gran importancia, se pueden realizar cálculos, análisis o se sobre-diseña el componente durante la etapa de creación de dibujos. El verdadero desempeño de la parte o sistema no se conoce hasta la etapa de prototipos y pruebas. Si no surge algún problema dentro de estas etapas, el diseño frecuentemente es aceptado y se considera terminado. Si el tiempo y el presupuesto lo permiten, alguna optimización puede desarrollarse en base a prueba y

 $<sup>1</sup>$  La consideración es única y exclusivamente del autor, y puede variar con cualquier otra.</sup>

#### **Conclusiones**

error hasta que los tiempos y costos dictan el final. La Figura 6.1 muestra en forma esquemática dicho proceso.

Si la parte falla en la fase de pruebas, rápidamente se trata de resolver el problema con cambios lo mas pequeños que sean posibles. Los análisis de elemento finito frecuentemente se emplean en esta etapa. Sin embargo, el ingeniero se encuentra de alguna forma atado de manos por todo lo que envuelve al diseño debido a otros componentes que ya se encuentran liberados y/o en proceso de liberación. Una verdadera optimización es muy difícil en esta etapa y los cambios requeridos pueden no ser los mas efectivos en cuanto a costos debido a dichas restricciones.

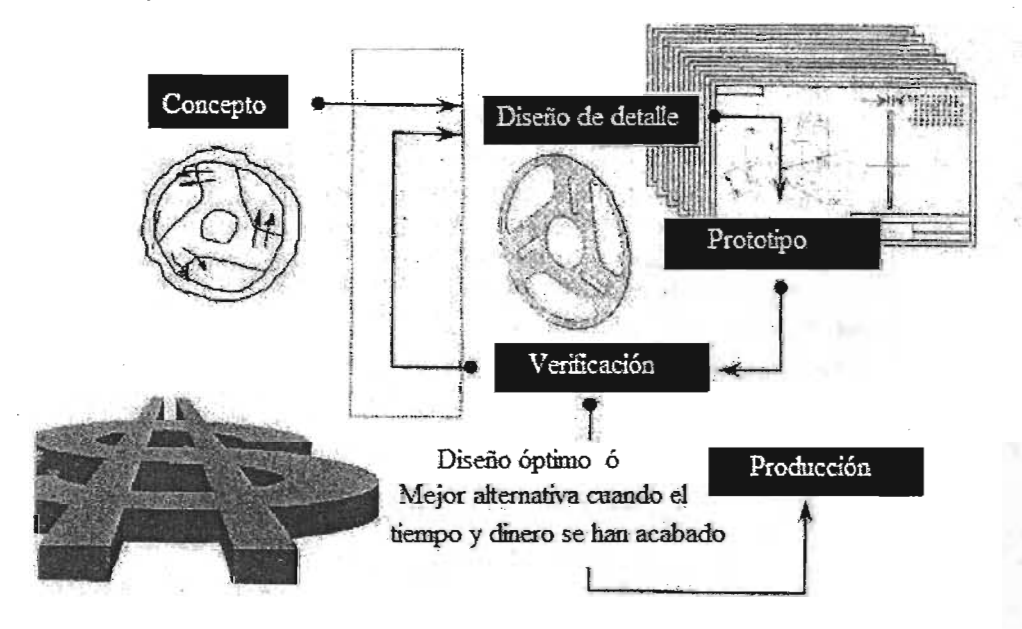

Figura 6.1 Proceso Tradicional de Desarrollo de Producto.

Por tal motivo se recomienda que dicho proceso empleado sea sustituido por uno donde el ciclo de pruebas / rediseño se desarrolle por medio de prototipos virtuales. Por medio de la simulación no solamente se pueden realizar pruebas de una forma mas rápida y de menor ~osto, sino que también pennitirán explorar opciones de diseño o escenarios de carga, los cuales serían demasiado costosos si se realizaran de forma experimental. La Figura 6.2 muestra el proceso de desarrollo de producto propuesto.

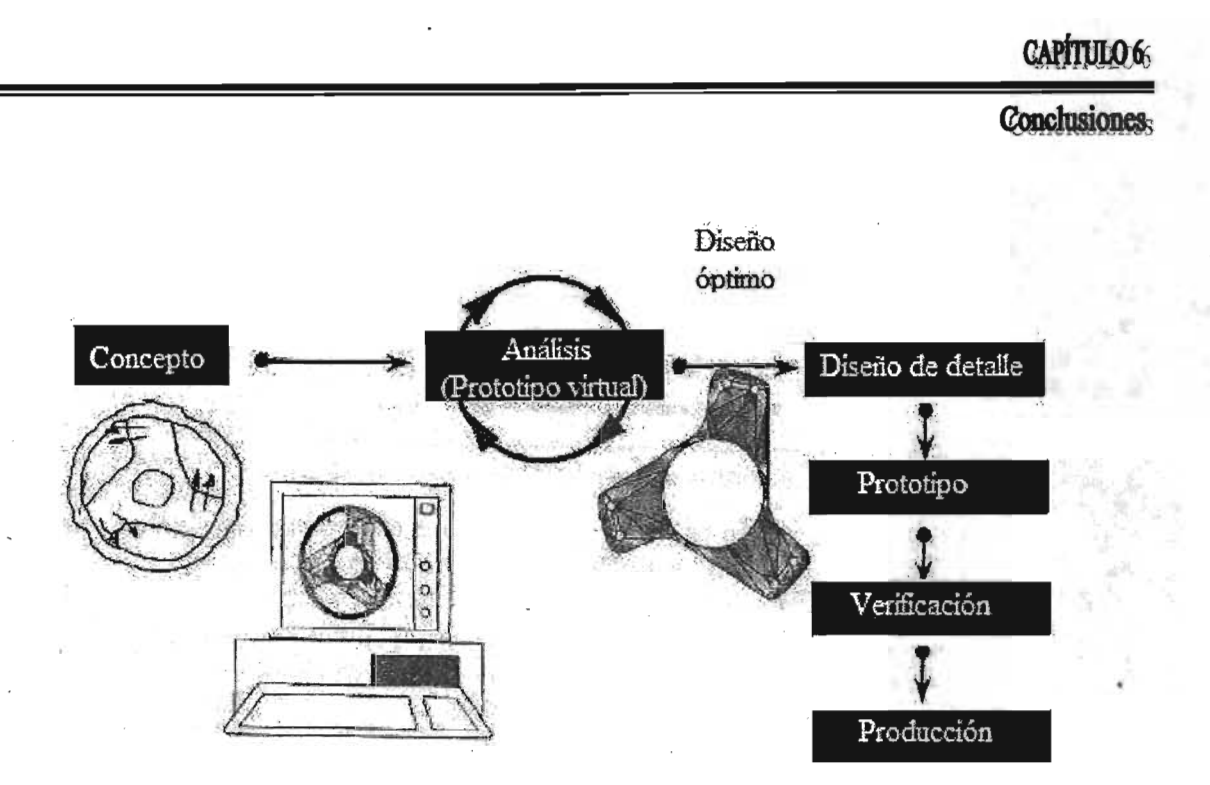

Figura 6.2 Proceso de Desarrollo de Producto Empleando Ingeniería Predictiva.

#### **6.1.2 Opción Propuesta.**

La opción propuesta en este estudio de tesis, ha logrado presentar una alternativa de solución para el problema ocurrido dentro de la prueba de dinamómetro del cárter, donde uno de sus componentes no cumplió con los requerimientos de diseño y presentó inestabilidad debido a que su primer frecuencia natural se encontraba dentro del rango de trabajo del motor, esto provocaba un estado de resonancia y originaba una falla.

Se propuso un componente el cual satisface la demanda en el desempeño mecánico estructural. El componente propuesto se comporta de manera satisfactoria dentro del rango de trabajo del motor, y además resultó ser la solución de mas bajo costo, con un riesgo bajo para el cliente, con una dificultad de solución baja y con un tiempo de implementación bajo.

Como todo diseño se considera que aún existe mucho material por estudiar y aún más por desarrollar. Cabe mencionar que el componente propuesto, aunque fue sujeto a pruebas reales y se corroboró un funcionamiento óptim0<sup>2</sup> para las condiciones trabajo, no es necesariamente la única opción.

<sup>&</sup>lt;sup>2</sup> Óptimo: Superlativo de bueno. Sumamente bueno, que no puede ser mejor. Diccionario Porrúa de la Lengua Española, Porrúa, 1985.

## **6.1.3 Método de Elemento Finito.**

En términos generales, lo presentado en este estudio es solamente un ejemplo sencillo de lo que se puede hacer con el método de elemento finito. Como se observó el método presenta grandes ventajas sobre el tradicional método de prueba y error, ya que es posible modelar situaciones muy complejas que experimentalmente sería muy costoso llevar a cabo, además que es posible estudiar un número infinito de posibilidades que sería imposible analizar experimentalmente.

También presenta ventajas sobre el método analítico (teórico), porque en ocasiones el proceso a simular es tan complejo, que imposibilita encontrar una solución exacta, mientras que con este método es posible encontrar una variedad de soluciones aproximadas.

Gracias al empleo del método de elemento finito se pudo comprobar el origen de la falla, y además descartar otras posibilidades que aparecieron durante la etapa de análisis.

Basado en un análisis modal se observó que la primer frecuencia natural del componente (316 Hz) se encontraba dentro del rango de trabajo del motor por lo que se presentaba un comportamiento mecánico inestable, debido a un estado de resonancia, este comportamiento trae consigo grandes desplazamientos desde la configuración inicial, cuando las cargas aplicadas alcanzan un valor crítico, lo que provocan altos niveles de esfuerzo originando una grieta en tales puntos y posteriormente la propagación de la misma. La Figura 6.3 correspondiente a la energía de deformación por unidad de volumen muestra las zonas donde una alta energía de deformación corresponden. exactamente con las fracturas presentadas en el componente. .

Conclusiones

# INFORMACIÓN CONFIDENCIAL, PARA MAYOR INFORMACIÓN CONTACTAR AL AUTOR.

Figura 6.3 Comparación de Inicio de Falla Virtual vs. Real.

#### **6.1.4 Resultados Correlación Numérico-Experimental.**

Aunque es bien sabido que cada modelo cuando es simulado emplea suposiciones para su simplificación, y se tienen incertidumbres desde su comienzo, se demostró que los resultados obtenidos por el método de elemento finito son altamente confiables.

La Tabla 6.1 muestra un resumen de los resultados obtenidos tanto en el análisis numérico, como en las dos pruebas experimentales realizadas al componente.

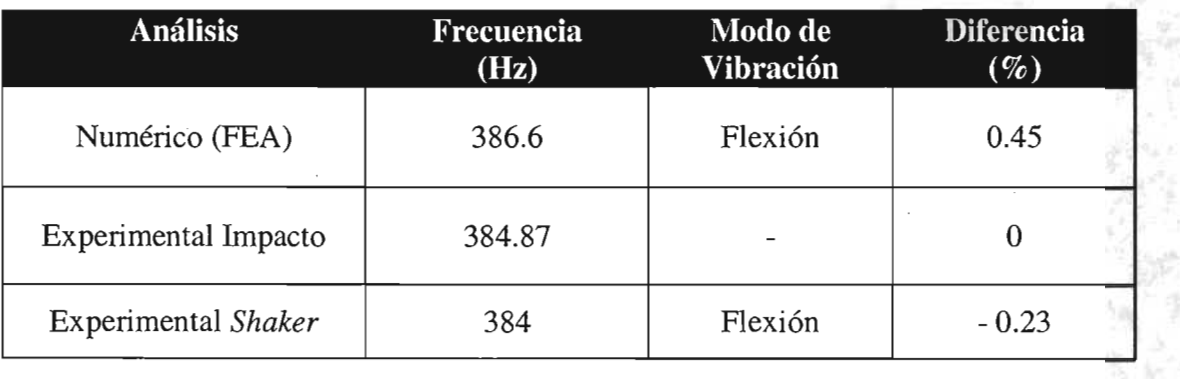

Tabla 6.1 Resumen de Resultados del Primer Modo de Vibración del Componente.

 $\mathcal{A}$  is

#### **Conclusiones**

La diferencia entre lo obtenido de una. forma virtual y lo obtenido en las pruebas experimentales es menor al 1%, por lo que se puede concluir que los análisis desarrollados durante la etapa de opciones de solución fueron correctos, de esta forma también se concluye que las consideraciones tomadas en el FEA, así como las propiedades y tipo de elemento empleados fueron correctas y servirán para el desarrollo de nuevos productos que . tengan características similares.

중한

**"Matenales"** 

 $\rm i$ 

# APÉNDICEA

.-

## AISI 1010 Steel, CQ sheet, 1.6-5.8 mm round or thickness

Subcategory: AISI 1000 Series Steel; Carbon Steel; Low Carbon Steel; Metal Key Words: UNS G10100, AMS 5040, AMS 5042, AMS 5044, AMS 5047, AMS 5053, ASTM A29, ASTM A108, ASTM A510, ASTM A519, ASTM A545, ASTM A549, ASTM A575, ASTM A576, MIL SPEC MIL-S-11310 (CS1010), JIS S 9 CK, SAE J403, SAE J412, SAE J414, DIN 1.1121, AFNOR XC 10 (Fr), JIS S10 C, JIS S 12 C

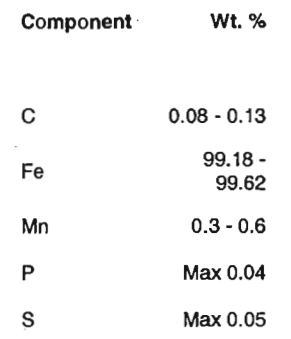

#### Material Notes:

Easily eold fonned by heading, extruding, upsetting, bending, and other defonning processes. Uses for wires inelude electroplated produets, sueh as raeks, storage bins, shopping earts, fan guards, and jewelry, and unplated sueh as wires, staples, hardware, and barbed wire.

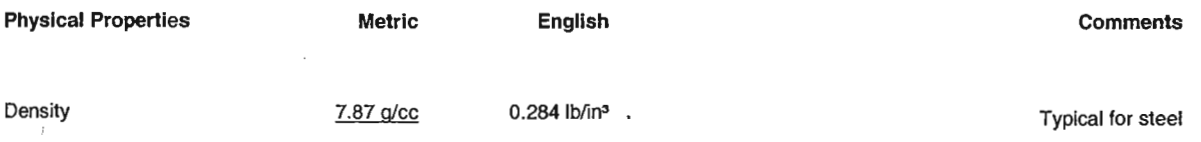

#### Mechanical Properties

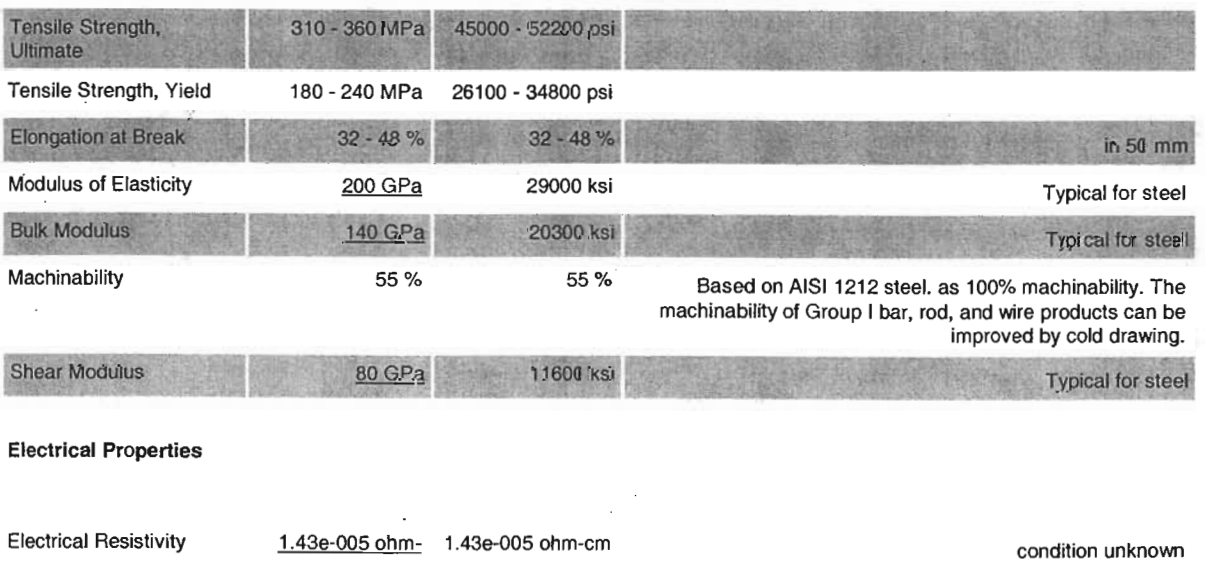

cm

## "Matenales"

#### **Thermal Properties**

ų

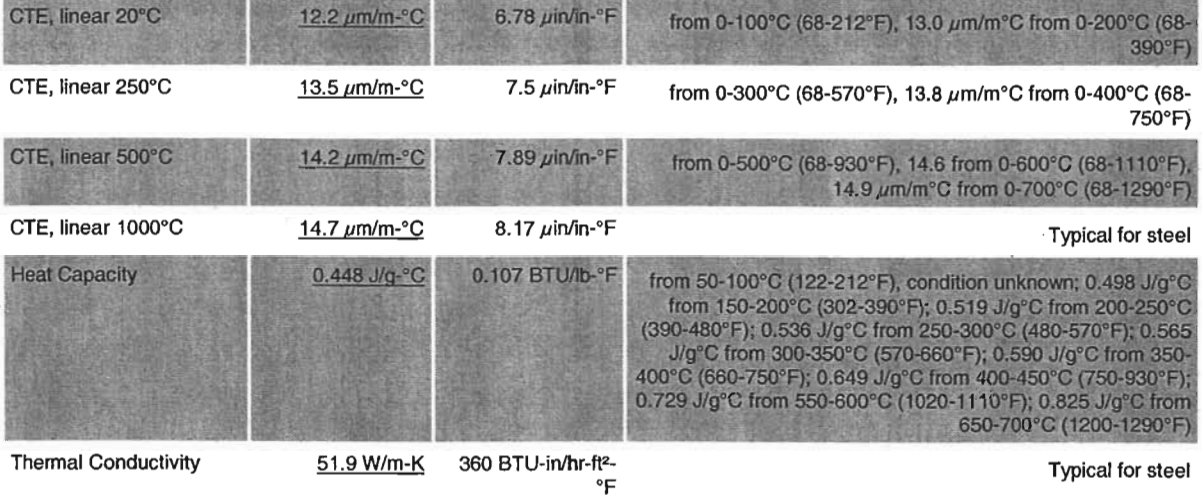

iii

'Materiales"

# Aluminum A380.0-F Die Casting Alloy

Subcategory: Aluminum Alloy; Aluminum Casting Alloy; Metal; Nonferrous Metal Close Analogs:

#### Composition Notes:

Aluminum content reported is calculated as remainder.

Composition information provided by the Aluminum Association and is not for design. Key Words: Aluminium A380.0-F; UNS A 13800; AAA380.0-F Die

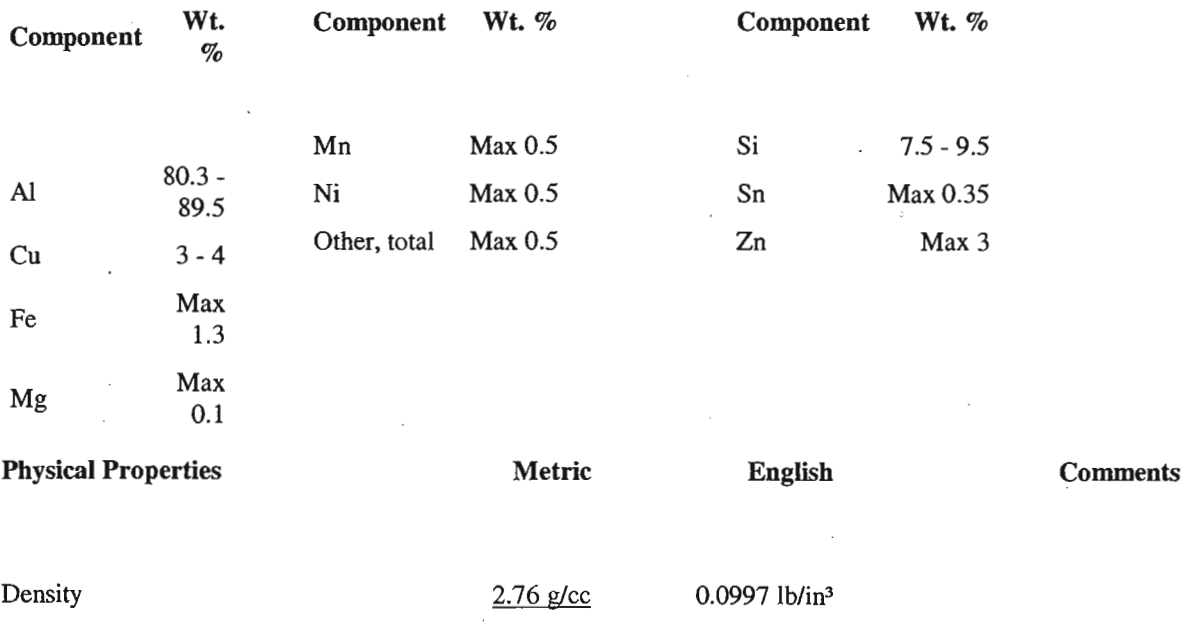

#### Mechanical Properties

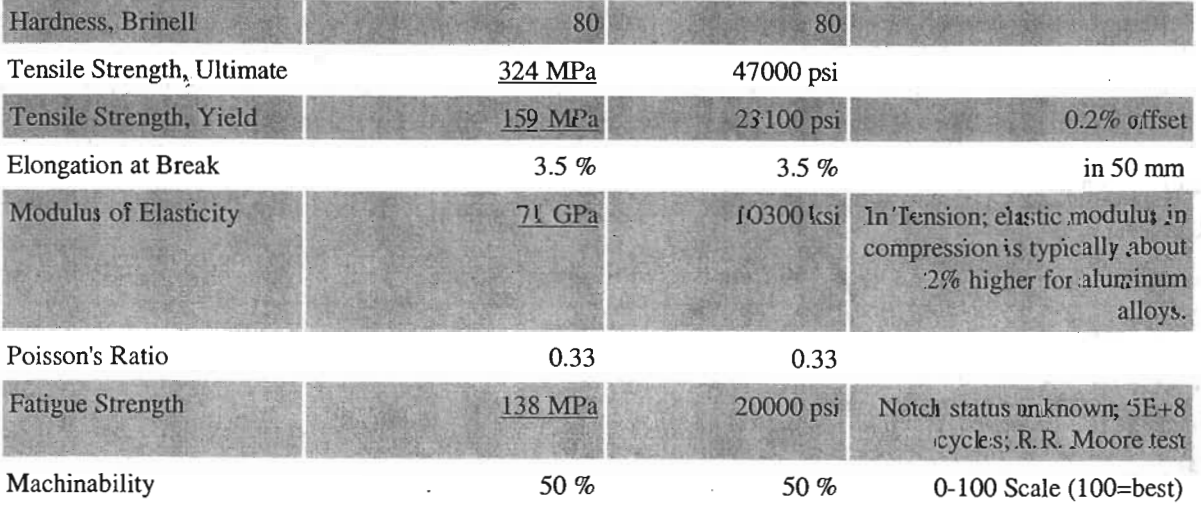

#### Apéndice A

"Materiales"

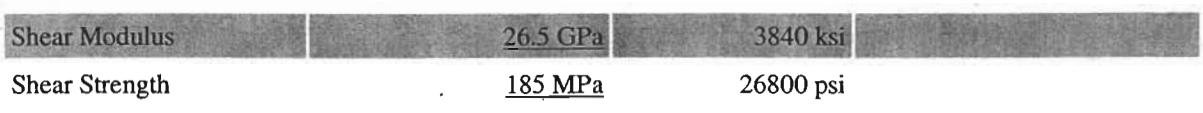

#### **Electrical Properties**

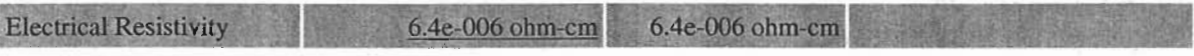

#### **Thermal Properties**

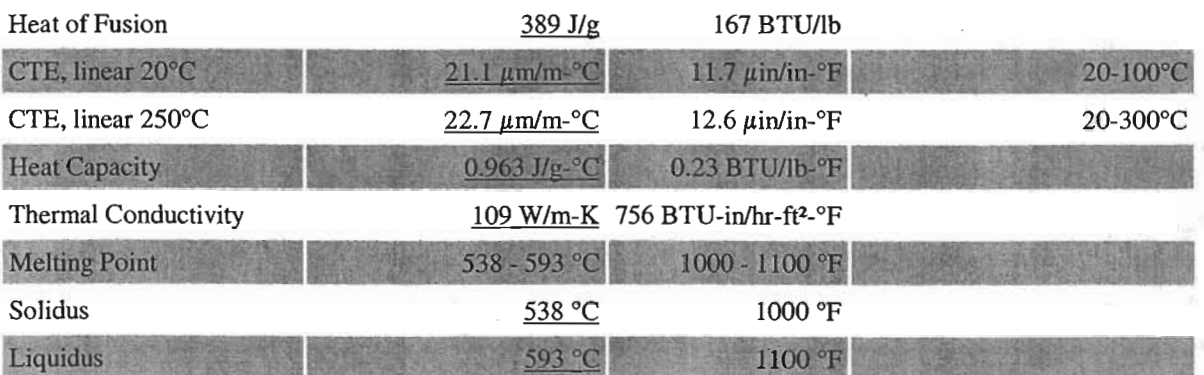

#### **Processing Properties**

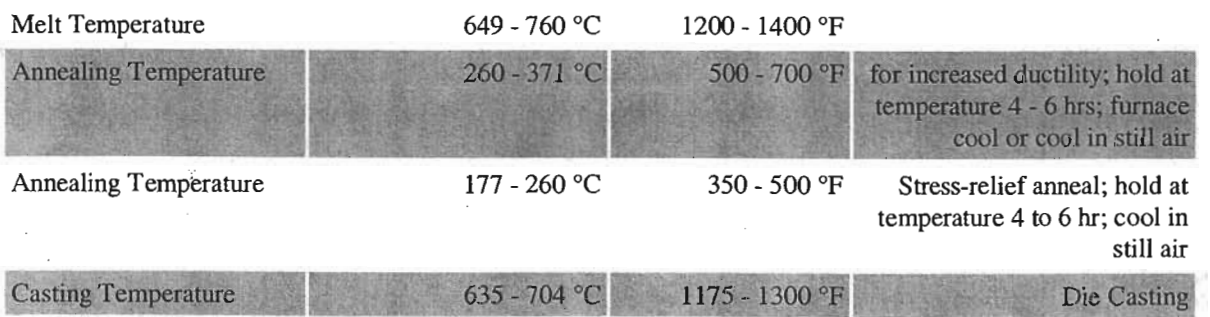

vi

'Rediseño de un Componente Mecánico con Ayuda del Método de Elemento Finito"

# BIBLIOGRAFI
'Rediseño de un Componente Mecánico con Ayuda del Método de Elemento Finito"

# *Referencias Bibliográficas*

- $\Rightarrow$  Manual del Ingeniero Mecánico Novena edición Eugene A. Avallone, Theodore Baumeister III MARKS McGraw-Hill
- $\Rightarrow$  Mecánica de Materiales Ferdinand P. Beer, E. Russell Iohnston Ir. McGraw-Hill, 1988
- $\Rightarrow$  Engineering Design George E. Dieter McGraw-Hill
- $\Rightarrow$  Conceptual Design for Engineers Segunda edición M.I.FRENCH
- $\Rightarrow$  Engineering Design Second Edition G. Pahl, W. Beitz Springer-Verlag, 1996
- $\Rightarrow$  Diseño de Máquinas Séptima reimpresión Aaron Qeutschman, W.I. Michels, C.E. Wilson CESSA,1996
- $\Rightarrow$  Machine Design Robert L. Norton Prentice-hall, 1996
- $\Rightarrow$  American Society for Testing Materials Handbook Volumen 1.
- $\Rightarrow$  Diseño de Elementos de Máquinas V.M. Faires

Rediseño de un Componente Mecánico con Ayuda del Método de Elemento Finito"

## Limusa

- $\Rightarrow$  Design of Machinery Robert L. Norton McGraw-Hill, 1992
- $\Rightarrow$  Worlwide Guide to Equivalent Irons ans Steels. Volumen 1
- $\Rightarrow$  Introducción al Estudio del Elemento Finito en Ingeniería Segunda Edición T.R. Chandrupatla, A.D. Belegundu Prentice Hall, 1999
- $\Rightarrow$  Mecánica de Materiales Tercera reimpresión Russell C. Hibbeler CECSA,1998
- $\Rightarrow$  Resistencia de Materiales Sexta reimpresión J. Díaz, S. Zapata Limusa, 1994
- $\Rightarrow$  Mechanical Engineer's Reference Book E.H. Smith 1998
- $\Rightarrow$  Materiales y Proceso de Fabricación R.A. Kohser, Degarmo, Black 1988
- $\Rightarrow$  Ingeniería de Diseño P.Orlov Mc Graw-Hill, 1974
- $\Rightarrow$  Formulas for Stress and Strain Quinta edición Raymond J. Roark, Warren Young Mc Graw-Hill, 1979

529

## Rediseño de un Componente Mecánico con Ayuda del Método de Elemento Finito"

- $\Rightarrow$  The Finite Element Method For Engineers Fourth Edition Kenneth H. Huebner, Donald L. Dewhirst John Wiley & Sons, Inc., 2001
- $\Rightarrow$  Experimental Stress Analysis Third Edition James W. Dally, William F. Riley Me Graw-Hill, 1991
- $\Rightarrow$  Engineering Vibration Daniel J. Inman Prentice Hall, 1994
- $\Rightarrow$  Building Better Products with Finite Element Analysis. Vinee Adams, Abraham Askenazi Onword Press, 1999
- $\Rightarrow$  Engineering Design Third Edition George E. Dieter Me Graw-Hill, 2000
- $\Rightarrow$  Métodos de Diseño, Estrategias para el Diseño de Productos Limusa, 1999
- $\Rightarrow$  Design Methods in Engineering and Product Design Dr. I.C. Wright Me Graw-Hill, 1998
- $\Rightarrow$  The Finite Element Method in Machine Design Eliahu, Zahavi Prentice Hall,
- $\Rightarrow$  Advanced Strength and Applied Elasticity Third Edition A.C. Ugural, S.K. Fenster Prentice Hall, 1995.
- $\Rightarrow$  Engineering Design Principles Kenneth S. Hurst

•

ix

Arnold Publisher, 1999

- $\Rightarrow$  Total Design Stuart Pugh Addison-Wesley Publishing Company , 1991
- $\Rightarrow$  Fundamentals of Mechanical Component Design Kenneth S. Edwards Jr., Robert B. Mckee Mc. Graw-Hill, 1991
- $\Rightarrow$  Optimum Design Of Mechanical Elements Second Edition Ray C. Johnson John Wiley & Sons Inc., 1980
- $\Rightarrow$  Teoria de Vibraciones William T. Thomson Prentice Hall Hispanoamericana, S.A., 1982.
- $\Rightarrow$  Product Design and Development Ulrich K.T., S.D. Sppinger Mc. Graw Hill, 1995.
- $\Rightarrow$  Advancing Front Method K.J. Bathe Mechanical Engineering, 1998.
- $\Rightarrow$  Introducción al Estudio de las Vibraciones Mecánicas R.F. Steidel Jr CECSA,1989.
- $\Rightarrow$  Diccionario Porrúa de la Lengua Española Porrua, 1985
- $\Rightarrow$  The Design of Design G.L. Glegg Cambridge University Press 1969
- $\Rightarrow$  Manual de Entrenamiento DMAIC The Design of Design GE Six Sigma Versión 3, 1999

 $\ddot{\phantom{a}}$ X

#### Rediseño de un Componente Mecánico con Ayuda del Método de Elemento Finito"

- $\Rightarrow$  Failure Modes & Effects Analysis, Teamset CSC Consulting & SI Computer Sciences Corporation, 1998
- $\Rightarrow$  Design Philosophy & Product Research, John Redmond International Conference on Engineering Design, 1995
- $\Rightarrow$  What Design Means?, Domingos Manfredi Naveiro International Conference on Engineering Design, 1997

http://www.skymark.com/resources/tools/cause.htm

http://www.sytsma.comltqmtools/cause.htmI

http://www.isixsigma.com/

http://quality.enr.state.nc.us/tools/fishbone.htm

http://www.frahme.comlfishbone.htm

http://www.efunda.com/processes/metal\_processing/bending.cfm

http://www.mycoted.com/creativity/techniques/kepner-tragoe.php

http://www.kepner-tregoe.coml

http://benli.bcc.bilkent.edu.tr/

http://macl.caeds.eng.uml.edu/macl-pa/a-walk/exper.htm

http://www.sandvmag.com/downloads/0101avit.pdf

http://www.gmi.edu/~drussell/GMI-Acoustics/Modal.html

http://www.vibetech.com/papers/paper25.pdf

http://www.automotriz.net/

http://pwp.007mundo.coml

# "Rediseño de un Componente Mecánico con Ayuda"<br>del Método de Elemento Finito"

## http://www.npd-solutions.com/

http://www.uni-stuttgart.de/

ý

http://www.twocw.net/